## Notensatz mit PMX

## Mit einer kurzen Einführung in $\mathbf{M}\text{-}\mathbf{Tx}$

Luigi Cataldi luicatal@tin.it luicatal@interfree.it

übersetzt von Christof K. Biebricher cbiebri@gwdg.de

Werner Icking Music Archive <http://icking-music-archive.sunsite.dk/>

11. Dezember 2003

 $\emph{``Hope this shift''}$  <br> In Memoriam WERNER ICKING

# Kapitel 1

# Einleitung

## 1.1 TEX, MusiXTEX, PMX, M-Tx

MusiXTEX ist zweifellos eines der besten Notensetzprogramme: es liefert Notendrucke von ausgezeichneter Qualität, ermöglicht eine einfache Umsetzung in PostScript oder PDF, ist stabil und ausgereift, wird stetig verbessert und — es kostet nichts! Dennoch ist seine Verbreitung ziemlich begrenzt, vor allem auf Musiker, die in Beziehung zu den Naturwissenschaften stehen, weil die Codierung nicht auf den ersten Blick einleuchtend ist. Für Personen mit Grundkenntnissen in Programmiersprachen mag der Zugang leichter sein, für den 'normalen' Musiker ist die Erlernung aber ein mühsamer Weg. Vor allem ist MusiXT<sub>F</sub>X kein WYSIWYG-Programm (What You See Is What You Get, verdeutscht, was du siehst, ist was du kriegst). Das bedeutet, dass man beim Schreiben die Partitur, wie sie im Druck erscheinen wird, nicht sehen kann, sondern nur eine Auflistung von Symbolen, die die Elemente der Partitur darstellen. Somit erfolgt das Schreiben nicht interaktiv, sondern man muss zunächst mit einem normalen Editor eine Textdatei erstellen, und dann diese Datei in eine andere übersetzen, die mit den entsprechenden Programmen als Partitur gelesen, betrachtet, gedruckt oder für die technische Verwertung in ein PostScript-File umgewandelt werden kann. Die symbolische statt bildlicher Schreibweise mag einige abschrecken, aber sie bietet den Vorteil, dass sich der Schreiber auf die Musik konzentriert und auf das typographische Endergebnis und nicht vom Spiel, mit der Maus Bildsymbole zu kombinieren, abgelenkt wird.

MusiXTEX ist ein Makropaket zu TEX, dem angesehenen Computersatzprogramm von DONALD KNUTH, das vor allem zum Schreiben von wissenschaftliche Texten verwendet wird. KNUTH wollte sein Programm frei verfügbar machen, und in Folge dessen sind auch mehr oder weniger alle Programme, die TEX zum Satz benötigen, public domain.

Eine TEX-Distribution ist ein Programmpaket, das alle Komponenten enthält, um TEX auf dem Computer auszuführen. Die frühen Distributionen hatten noch keine automatische Installation und mussten durch sorgfältige Konfigurierung zum Laufen gebracht werden. Für die heutigen Linux-Betriebssysteme stellt sich das Problem nicht mehr, da eine lauffähige Fassung von teT<sub>EX</sub> bereits mitinstalliert wird. Für Windows gibt es kommerzielle und freie TEX-Distributionen mit automatischer Installation. Frei ist MikT<sub>E</sub>X.

Dennoch erfordert die Erstellung einer Partitur mit Hilfe von MusiXT<sub>E</sub>X noch immer große Erfahrung. Glücklicherweise gibt es zwei Präprozessoren, PMX und M-Tx, die die Eingabe der Musik drastisch erleichtern: die Codifizierungsart der Musik gehört zu den einfachsten und effizientesten.

Die zwei ersten Takte von Mozarts Sonata KV545 mögen die verschiede-nen Codifizierungsarten erläutern. Die im Abb. [1.1](#page-3-0) dargestellte Musik resultiert in gleicher Weise aus einer der folgenden Schreibweisen:

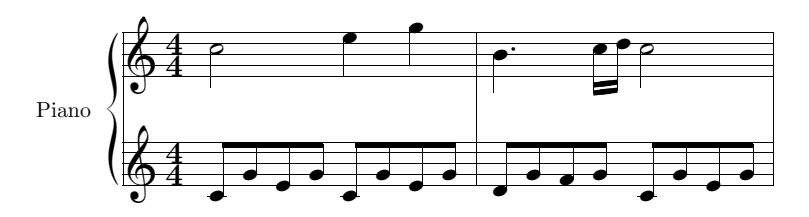

<span id="page-3-0"></span>Abbildung 1.1: W. A. Mozart, Sonata KV545, T 1–2

#### **MusiXT<sub>F</sub>X**

```
\input musixtex
\parindent10mm
\setname1{Piano}
\setstaffs12
\generalmeter{\meterfrac44}
\nobarnumbers
\startextract
% T.1
\Notes\ibu0f0\qb0{cge}\tbu0\qb0g|\hl j\en
\Notes\ibu0f0\qb0{cge}\tbu0\qb0g|\ql l\sk\ql n\en
\bar
% T.2
\Notes\ibu0f0\qb0{dgf}|\qlp i\en
\notes\tbu0\qb0g|\ibbl1j3\qb1j\tbl1\qb1k\en
```

```
\Notes\ibu0f0\qb0{cge}\tbu0\qb0g|\hl j\en
\endextract
\end
```
#### PMX

```
2 1 4 4 4 4 0 0
1 1 20 0.12
Piano
tt
./
w120m
% T. 1-2c8 g+ e g c- g+ e g | d g f g c- g+ e g Rb /
c2+ e4 g | bd4- c1 d c2 /
M-Tx
Style: Piano
Piano: Voices RH LH; Clefs G G; Continuo
```

```
Name: Piano
Meter: 4/4
%% w120m
c2+ e4 g | b4d- c1 d c2 |
c8+g+e g c-g+e g | d g f g c-g+e g |
```
Obwohl der Code von MusiXT<sub>E</sub>X kaum länger ist, ist er für einen Musiker sicherlich weniger einsichtig als die beiden andern.

Diese Einführung soll die Benutzung von  $\mathbf{PMX}$  und – mehr summarisch  $-$  von  $M-Tx$  beschreiben. Für Nicht-Computer-Experten sind kurze Instruktionen zur Installation der genannten Programme beigefügt. Wahrscheinlich werden diese sich in Zukunft ändern, da die Tendenz dahin geht, die Installationsprozeduren immer weiter zu vereinfachen und zu automatisieren.

### 1.2 Die Autoren der Programme

• MusiXT<sub>E</sub>X ist ein Abkömmling von MusicT<sub>E</sub>X, entwickelt von DAniel Taupin (Laboratoire de Physique des Solides –CNRS– bâtiment 510, centre Universitaire, F-91405 Orsay Cedex,

e-mail: taupin@lps.u-psud.fr). An der Weiterentwicklung beteiligt waren außer TAUPIN auch ROSS MITCHELL (CSIRO Division of Atmospheric Research, Private Bag No.1, Mordialloc, Victoria 3195, Australia) und Andreas Egler (Ruhr–Uni–Bochum, Ursulastr. 32, D-44793 Bochum). Gegenwärtig wird es regelmäßig gewartet und erweitert von Daniel Taupin.

• PMX: DON SIMONS

(Dr. Don's PC and Harpsicord Emporium, Redondo Beach, California, USA, e-mail: dsimons@adelphia.net).

- MTX: DIRK LAURIE (e-mail: dlaurie@na-net.ornl.gov).
- Musixlyr, Musixser: Rainer Dunker (e-mail: rainer.dunker@web.de)
- Postscript-Bögen Typ  $K$ : STANISLAV KNEIFL (e-mail: standa@hiero.cz)
- Postscript-Bögen Typ M: HIROAKI MORIMOTO (e-mail: CQX05646@nifty.ne.jp)

### 1.3 Das Werner-Icking-Musikarchiv

WERNER ICKING  $(25.06.1943-08.02.2001)$  war der Gründer des GMD Musikarchivs, (<http://www.gmd.de/Misc/Music/>), enthaltend freie Notendateien, die hier besprochenen Notensatzprogramme, eine Diskussionsliste und andere kostenlose Informationen über Musik. ICKINGS Beiträge zur Entwicklung, Verbreitung und praktische Anwendung der hier beschriebenen Notensatzprogramme sind unvergleichlich. Seine Ausgaben (vor allem die Urtextausgaben der BACHschen Solo-Violin- und Solo-Violoncello-Sonaten) sind Beispiele von technischer Eleganz, künstlerischem Gespür und philologischer Texttreue. Jeder, sei er ein ausgebuffter Programmierer oder ein blutiger Anfänger, fand bei ihm wertvollen und freundlichen Rat, unweigerlich endend mit hope this hilft. Um ihn scharte sich aus aller Welt eine zwar nicht große, aber treue Gemeinschaft Musikbegeisterter, die Werner zwar in den seltensten Fällen persönlich begegnet sind, aber mit ihm einen regelmäßigen und freundschaftlichen elektronischen Briefwechsel pflegten. Werner verunglückte tödlich am 8. Febr. 2001, als er wie gewöhnlich mit dem Fahrrad nach Hause fuhr. Noch an diesem Tag hatte er in der Diskussionsgruppe, deren Gründer und Haupttriebkraft er war, Anfragen beantwortet. Die

bestürzten Gruppenmitglieder fassten den Beschluss, das Erbe Werners weiterzuführen. Eine neue Liste, zu seinem Gedächtnis benannt, das Werner-Icking-Musikarchiv (<http://icking-music-archive.sunsite.dk/>), beheimatet auf der SunSITE (<http://sunsite.dk/>) der Universität Ålborg in Dänemark. Sie ist folgendermaßen organisiert:

- Notenarchiv: hier finden sich kostenlose Noten im pdf-Format, einige mit den Quelldateien. Es wird von CHRISTIAN MONDRUP (e-mail scancm@biobase.dk) verwaltet, der auch der Moderator gegenüber dem Server ist.
- Softwarearchiv Hauptlieferant aller Programme um MusiXT<sub>E</sub>X und ihrer Dokumentation, wird verwaltet von Don Simons (e-mail: dsimons@adelphia.net).
- Diskussionsliste TeX-Music ist eine wertvolle Informationsquelle bezüglich der Anwendungen der Programme. Es werden (auf Englisch) technische, musikalische, historische und ästhetische Probleme diskutiert. Die Registrierung erfolgt über folgende URL: <http://sunsite.dk/mailman/listinfo/tex-music>. Die Liste wird unterhalten von MAURIZIO CODOGNO (e-mail: puntomaupunto@tin.it).
- $\bullet$  Liste der Links über Musik, enthaltend Suchmaschinen, andere Notenarchive, Kataloge und sonstiges, Verwaltet von Jean-Pierre Cou-LON (e-mail: coulon@obs-nice.fr?Subject=musopac).

## 1.4 Installation

In diesem Abschnitt wird die Installation der Programme, die für die den Notensatz mittels MusiXTEX und dessen Praeprozessoren notwendig sind, besprochen. Es würde den Rahmen des Buches sprengen, detaillierte Instruktionen zu geben, zumal fortwährend neue Versionen mit verbesserten Installationsroutinen erscheinen. Will man Enttäuschungen zu vermeiden, wird man nicht umhin können, die Installationsinstruktionen, die den Paketen beigelegt sind, zu Rate zu ziehen. Dies trifft um so mehr zu, als die Programme auf allen gängigen Betriebssystemem, UN<sup>\*</sup>X, DOS, Linux, MacOS und den verschiedenen MS-Windows-Versionen laufen. Da letztere derzeit (noch) den PC-Markt beherrschen, wird an dieser Stelle haupts¨achlich darauf eingegangen.

Die Pakete sind auf dem Werner Icking Music Archive (<http://icking-music-archive.sunsite.dk/>) zu finden.

#### $1.4.1$  MiKT<sub>F</sub>X

Zunächst braucht man eine T<sub>EX</sub>-Distrubution. Alle gängigen Linux-Distributionen enthalten standardmäßig TEX, meist auch musixtex, aber für Windows muss TEX erst installiert werden. Wir empfehlen MiKTEX, das kostenlos herunterladbar ist. Eine CD ist ebenfalls erhältlich, sh. <http://www.miktex.org/>. Dort finden sich auch Instruktionen zur Installation und wie die CD erhältlich ist. MiKT<sub>EX</sub> findet sich ferner auf allen CTAN (Comprehensive T<sub>EX</sub>) Archive Network) Servern. Auf die den Quellen beiliegenden ausführlichen Installationsbeschreibung für MiKT<sub>EX</sub> wird hier verwiesen. Anmerkungen: Es genügt, die Version *small* zu wählen; es soll sowohl ein Verzeichnis eingerichtet werden, in denen MiKTFX die installierten Dateien ablegt (normalerweise c:\texmf) als auch ein lokales T<sub>F</sub>X-Verzeichnis (oft c:\localtexmf, oder, wenn man eine extra Datenpartition d: hat, d:\texmf), in das der Benutzer die speziell dazugeladenen Macros und fonts stellt. Quelldateien für den Notendruck gehören nicht in diese Verzeichnisse! Allgemein ist es am sichersten, wenn man bei der Installation nicht genau Bescheid weiß, die Default-Werte, die MiKTEX vorschlägt, zu übernehmen. MiKTEX enthält ein musixtex-Modul. Leider ist es veraltet und unvollständig, so dass wir derzeit abraten, es zu laden.

Als weitere wichtige Programme empfehlen wir den kostenlosen Acrobat Reader, der ohnehin weit verbreitet ist, und Ghostscript und Ghostview zur Herstellung von Druckdateien. Links sind zur Bequemlichkeit auf dem Werner Icking Music Archive zu finden.

### 1.4.2 MusiXT<sub>F</sub>Xund Präprozessoren

Man lege ein temporäres, leeres Verzeichnis an, auf das die Pakete heruntergeladen werden können, z.B. c:\temp\mus und lade vom Werner Icking Music Archive (<http://icking-music-archive.sunsite.dk/>) die neuste Version von musixtex.zip und muswin.zip auf dieses Verzeichnis. Anschließend werden die zip-Dateien mit einem unzipper ausgepackt (muswin.zip packt zun¨achst in einzelne zip-Dateien aus, die nochmals einzeln ausgepackt werden müssen). Es bildet sich eine Unterverzeichnisstruktur, das die TFX-Macro in \tex, die fonts in \metafont, die ausführbaren Dateien in \bin etc. enthält. Dann beginnt die eigentliche Installation, die noch weitgehend auf DOS basiert und darum am besten mit DOS oder mit einem DOS-Emulator ausgeführt wird:

– Folgende Verzeichnisse müssen im *lokalen* texmf-Verzeichnisbaum  $(z.B.$ c:\localtexmf) angelegt werden:

– – <localtexmf>\tex\generic\musixtex

### 1.4. INSTALLATION 7

– – <localtexmf>\fonts\source\public\musixtex – – <localtexmf>\fonts\tfm\public\musixtex – – <localtexmf>\doc\musixtex – in das Installationsverzeichnis wechseln (c:\temp\mus) – alle Dateien aus dem Unterverzeichnis \tex in <localtexmf>\tex\generic\musixtex kopieren (copy .\tex\\*.\* c:\localtexmf\tex\generic\musixtex\); – alle Dateien aus dem Unterverzeichnis \bin in <texmf>\miktex\bin kopieren  $(copy \lambda.* . c:\text{min}\n$ ; – alle Dateien aus dem Unterverzeichnis \metafont in <localtexmf>\fonts\source\public\musixtex kopieren  $(copy .\metafont)*.* c:\localtexmf\font\s\source\public\musixtex)\;;$ – alle Dateien aus dem Unterverzeichnis \doc in <localtexmf>\doc\musixtex kopieren  $(copy \cdot \doc\** c:\locentimes\doc\musixtex))$ ; – In start->programs->miktex->miktex options klicken auf refresh now

Installationsarbeiten bitte sehr sorgfältig durchführen und überprüfen, dass alles fehlerfrei ausgeführt wurde! Der TFX-Verzeichnisbaum kann nicht nach Belieben zusammengestellt werden, da TEX die benötigten Hilfsdateien in ganz bestimmten Unterverzeichnissen sucht. Nach dem vollständigen Installieren kann der Inhalt von c:\temp\mus gelöscht werden.

### 1.4.3 PostScript Type 1-Fonts

Die Postscript-Fonts haben gegenüber den metafont-Fonts den Vorteil, dass sie in .ps und .pdf-Dateien übernommen werden und bessere Auflösung geben, da die metafont-Fonts nur als bitmaps übernommen werden; sie sind aber nicht unbedingt nötig. Die Installationsprozedur ist wie folgt:

 $-$  musixps.zip (4.5 MB!) in ein temporäres Verzeichnis (z.B. c:\temp\mus) vom Werner Icking Music Archive herunterladen und auspacken;

– das Verzeichnis c:\texmf\fonts\type1\public\musixps erstellen;

 $-$  in das temporäre Verzeichnis wechseln, in das die Dateien heruntergeladen wurde;

– die Dateien aus dem Unterverzeichnis \pfb kopieren

 $(copy \n\pfb\** c:\text{font}\font\text{type1\public\musixps}\):$ 

– die Dateien aus dem Unterverzeichnis \dvips ins Verzeichnis

c:\texmf\dvips\config kopieren

(copy .\dvips\\*.\* c:\texmf\dvips\config);

– die Dateien aus dem Unterverzeichnis \dvipdfm ins Verzeichnis

c:\texmf\dvipdfm\config kopieren

(copy .\dvipdfm\\*.\* c:\texmf\dvipdfm\config);

– die Datei c:\texmf\dvips\config\config.ps mit einem ASCII-Editor  $\delta$ ffnen und p +musix.map einfügen;

– die Datei c:\texmf\dvips\config\config.pdf mit einem ASCII-Editor  $\delta$ ffnen und p +musix.map einfügen;

– die Datei c:\texmf\dvipdfm\config\config mit einem ASCII-Editor öffnen und  $f$  musix.map einfügen;

– die TEX-Datenbank erneuern wie oben.

Nach Installation kann der Inhalt des temporären Verzeichnisses gelöscht werden.

### 1.4.4 Installation der PS-Bogenpakete  $Type K$  und  $Type$ M

 $Type\ M$  benötigt MetaPost, das in der MikT<sub>EX</sub> enthalten sein sollte. Andernfalls das Modul nachladen! Installationsinstruktionen und Pakete sind auf dem Werner Icking Music Archive vorhanden.

#### 1.4.5 Der ASCII-Editor

Wie aber schreibt man die Notendruckcodetexte? Weder TFX noch MusiXT<sub>E</sub>X bieten ein Schreibprogramm an. Das ist leicht zu erklären. Die Entwickler der Programme brauchten zum Schreiben der Programme ohnehin einen ASCII-Editor, den sie natürlich auch zum Schreiben der Noten-Dateien verwenden konnten. Jeder, der ohnehin h¨aufig ASCII-Texte schreibt, hat seinen eigenen Favoriten, den er für alles nutzen kann. Wer noch keinen guten Editor hat, kann sich welche, die mit TEX gut harmonieren, vom CTAN-Server herunterladen (<CTAN>\systems\win32\). Es gibt komfortable Editoren mit einer graphischen Oberfläche, bei denen man auch Buttons mit den geeigneten Aufrufbefehlen für die Weiterbearbeitung belegen kann. Jeder, der viel Noten schreibt, sollte sich eine entsprechende "Shell" oder ein<br>Skrift des die wieltigsten Befehle enthält entsling dann se mart entena Skript, das die wichtigsten Befehle enthält, erstellen; denn es spart erstens viel Tipparbeit, zweitens das Nachschauen von langen Befehlsfolgen, die man sich ohnehin nicht merken kann, und drittens den Ärger, dass man einen Schritt vergessen hat. Es lohnt sich, in diese Skripte Kontrollen einzubauen, die prüfen, ob die Programme in einer Folge fehlerfrei abgelaufen sind, und andernfalls die Folge unterbrechen und entsprechende Fehlermeldungen ausgeben. Die langen Aufrufe der Programme, die im nächsten Abschnitt besprochen werden, reduzieren sich dann auf das Drücken einer Taste oder das Anklicken eines Buttons. Alle hier besprochenen Programme geben log-Dateien aus, denen man entnehmen kann, in welcher Zeile welcher Fehler aufgetreten ist, und man kann diese Information nutzen, um den Editor gleich an die beanstandede Zeile springen zu lassen. Die Quelldateien für Musiksatz schreibt man in eines oder mehrere Verzeichnisse unter den eigenen Dateien des Anwenders und nicht in die texmf-Verzeichnisbäume.

### 1.5 Aufruf der Programme

Wie bereits erwähnt, ist das mächtige typographische Programm TFX die Grundlage des hier beschriebenen Notendruckprogramms. TEX-Dateien, normalerweise mit der Dateikennung .tex, sind reine ASCII Dateien, die außer dem eigentlichen Text alle Befehle für die typographische Bearbeitung enthalten. Compilierung mit dem Programmaufruf tex <dateiname>[.tex] erzeugt daraus eine Druckdatei <dateiname>.dvi (device-independent), das die Maschinenbefehle für den Druck enthält und somit nicht mehr direkt lesbar ist. Zusätzlich wird <dateiname>.log erzeugt, das Fehler, Warnungen und Anmerkungen bei dem Ablauf des TEX-Programmes auflistet und ausgezeichnete Dienste bei der Korrektur leistet. (Je nach Programm werden weitere Dateien erzeugt, die Daten für die weitere Bearbeitung enthalten). Jede T<sub>F</sub>X-Distribution enthält einen Previewer, ein Programm, das .dvi-Dateien in der Form sichtbar macht, in der sie im Druck erscheinen werden (in MiKTEX heißt es yap.exe) und das mit entsprechenden Druckertreibern auch drucken kann. Statt Letzterem wird jedoch empfohlen, die .dvi-Datei in eine Standard-Datei für Druckprogramme umzuwandeln, mit dem Befehl dvips <dateiname> in .ps (Postscript) oder mit dvipdfm <dateiname> in .pdf (Portable data format). dvips bietet den Vorteil, dass man in die TFX-Datei Postscript-Befehle einfügen kann, die beim Kompilieren uninterpretiert in die Postscript-Datei durchgereicht werden.

Auch für die .ps und .pdf-Dateien gibt es Previewer, die das Druckbild auf dem Bildschirm darstellen und Standard-Druckertreiber, die die Datei ausdrucken. Für die .pdf-Dateien ist das der von Adobe kostenlos zur Verfügung gestellte Acrobat Reader. Für die .ps-Dateien gibt es die kostenlos erhältlichen Programme GhostView und GhostScript, die auch die Umwandlung von .ps in .pdf bewerkstelligen können. Letzterer Weg muss beschritten werden, wenn der Code Postscriptbefehle enthält, was bei Verwendung von den Postscript-Bogenpaketen der Fall ist.

MusiXT<sub>E</sub>X Wie bereits erwähnt, nimmt T<sub>E</sub>X dem Anwender die drucktechnische Ausrichtung des Textes ab: es errechnet aus den vom Anwender angegebenen Elementen die optimalen Stellen für Linien- und Seitenumbruch. Die Ausrichtung musikalischer Linien ist aber ungleich komplizierter; denn Notendruck ist im Gegensatz zum Text, der eine lineare Verkettung von Symbolen ist, zweidimensional. Die Elemente sämtlicher musikalischer Linien müssen aufeinander ausgerichtet werden. Aus diesem Grund haben die Autoren von MusiXT<sub>E</sub>X einen Drei-Passagen-Durchgang statt der normalen T<sub>EX</sub>-Compilierung eingeführt. In der T<sub>EX</sub>-Compilierung des ersten Durchgangs wird der Größenbedarf der Elemente in die Hilfsdatei <dateiname>.mx1 geschrieben. Es wird zwar auch eine Datei <dateiname>.dvi erzeugt, jedoch liegen bei diesem alle Elemente am Anfang der Seite gehäuft auf- und nebeneinander. Im zweiten Durchgang erstellt das Programm mu $sixfix$ , das zum MusiXT<sub>E</sub>X-Paket gehört, die Hilfsdatei <dateiname>.mx2, mit dessen Hilfe TEX im dritten Durchgang ein korrekt ausgerichtetes Notendruckbild erzeugt. Die Hilfsdateien bleiben erhalten und müssen vor einem vollständigen Durchgang erst gelöscht werden, sonst werden die Daten aus <dateiname>.mx2 verwendet. Wir fassen die Befehle zusammen:

- 1. Erster Durchgang: tex <dateiname>
- 2. Zweiter Durchgang: musixflx <dateiname>
- 3. Dritter Durchgang: tex <dateiname>

Die Darstellung der Befehle setzt voraus, dass i) die Programme tex und musixflx sich im Suchpfad (Path) befinden, also in der Liste der Verzeichnisse, die das Betriebssystem nach ausführbaren Dateien durchsucht, ii) die von TEX aufgerufenen Macros und Fonts sich in einer korrekt angelegten TEX-Datenbank befinden und somit von TEX gefunden werden. Die Prozedur kann mit einer Batch- oder Scriptdatei automatisiert werden oder in einer graphischen Oberfläche einem Schaltknopf zugeordnet werden.

PMX Bei PMX wird mit dem ASCII-Editor die Quelldatei

<dateiname>.pmx erstellt. Der Befehl pmxab <dateiname> erstellt daraus die Datei <dateiname>.tex, die dann wie oben beschrieben weiterbearbeitet wird.

MTX Für M-Tx gilt das entsprechende: Aus der Datei <dateiname>.mtx wird durch den Befehl prepmx <dateiname> die .pmx-Datei erstellt, die dann weiterbearbeitet wird. Sowohl PMX wie auch M-Tx geben bei einem Fehler eine Meldung aus, wo der Fehler passiert ist und unterbrechen die Ausführung. Vor der Weiterbearbeitung muss erst der Fehler durch Editieren der Quelldatei beseitigt werden. **prepmx** und **pmxab** müssen im Suchpfad stehen. Die Pakete von PMX und M-Tx enthalten Quelldateien, mit Hilfe derer überprüft werden kann und soll, ob die Installation erfolgreich abgeschlossen wurde.

#### 1.5. AUFRUF DER PROGRAMME 11

Anwendung des Postscript-Bogenpaket Typ K Bei der Benutzung des Postscript-Bogenpakets Typ K ist die Prozessierung normal. Es gilt zu beachten, dass einige dvi-Viewer, z.B. YAP, die Postscriptbefehle unbeachtet lassen und somit die Bögen mit YAP nicht sichtbar sind. Nach Umwandeln in eine .ps-Datei durch den Befehl dvips <dateiname> können die Bögen aber mit GhostView betrachtet und gedruckt werden.

<span id="page-12-0"></span>Anwendung des Postscript-Bogenpaket Typ M Das Postscript-Bogenpaket Typ M verwendet das Programm Metapost zur Erzeugung von Postscriptbögen. Dieses Programm ist in den üblichen TEX-Distributionen vorhanden. Nach der üblichen drei Durchgängen für die Prozessierung der .tex-Datei müssen die Befehle musixpss <dateiname>, mp <dateiname> und noch einmal tex <dateiname> aufgerufen werden. Für jeden einzelnen Bogen wird eine Datei <dateiname>.i angelegt, wobei i die Nummer des Bogens ist. Nach Konvertierung in eine .ps-Datei und Ausdruck sollte man diese Hilfsdateien wieder löschen.

Erzeugung von pdf-Dateien Im Prinzip gibt es drei Wege, eine .tex-Datei in eine .pdf-Datei umzuwandeln:

- 1. Ersetzt man in den Befehl tex durch pdftex, wird direkt eine .pdf-Datei erzeugt. Dieses Verfahren ist nicht geeignet, wenn die .tex-Datei Postscriptcodierungen enthält;
- 2. Der Befehl dvipdfm <dateiname>[.dvi] erzeugt aus der .dvi-Datei eine .pdf-Datei;
- 3. Enthält die .tex direkt oder indirekt Postscriptbefehle, ist es am besten, durch GhostView die .ps-Datei in die .pdf-Datei umzuwandeln. Manche Distributionen haben dafür auch den Befehl ps2pdf.

# Kapitel 2

# Handbuch für PMX

## <span id="page-14-0"></span>2.1 Generelle Konzepte

Eine PMX-Datei ist aus zwei Teilen zusammengesetzt: der Praeambel und dem Korpus. In der Praeambel sind die Charakteristika der Partitur spezifiziert, sowohl die musikalischen (z.B. Anzahl der Instrumente, Metrum, Vorzeichen, Schlüssel) als auch die drucktechnischen (z.B. Anzahl der Seiten und Systeme, Namen der Instrumente). Der Korpus enthält die eigentlichen Noten. Wie in TEX sind Zeilen, die mit % beginnen, Kommentarzeilen und werden bei der Interpretation ignoriert (Ausnahmen werden später erwähnt). Nehmen wir als Beispiel in Anfangstakte des Streichquartetts Op. 76, n. 2 von Haydn (Abb. [2.1\)](#page-15-0).

```
% PRAEAMBEL
4 4 4 4 0 6 0 -1
1 1 16 .085
Vc
Va
Vl II
Vl I
batt
./
% CORPUS
Ab
It92ivcvavlvl
w180m
h
Allegro
% Takt 1
d8-- Df o. d+ o. d o. d o. r d o. d o. d o. /
```

```
f8-Df o. f o. f o. f o. r f o. f o. f o. /
r8 a Df o. a o. a o. r a o. a o. a o. /
a2+Df d-% Takt 2
r8 d o. d o. d o. r e o. e o. e o. /
r8 g o. g o. g o. r g o. g o. g o. /
r8 b o. b o. b o. r cs o. c o. c o. /
e2 a - /% Takt 3-4
f8 s e f cs s d4 a | b2 s a4 s o. r Rb /
a2 t a4 t .cs- | d8 s e f d s e4 o. r /
d8 s cs d e s e s d c s a1+ s g s | f s g f e s d8 o. d o. cs4 r /
d8 s cs d e s g s f e s a | d4- zd+ cn1 s b a gs s a4 o. r /
```
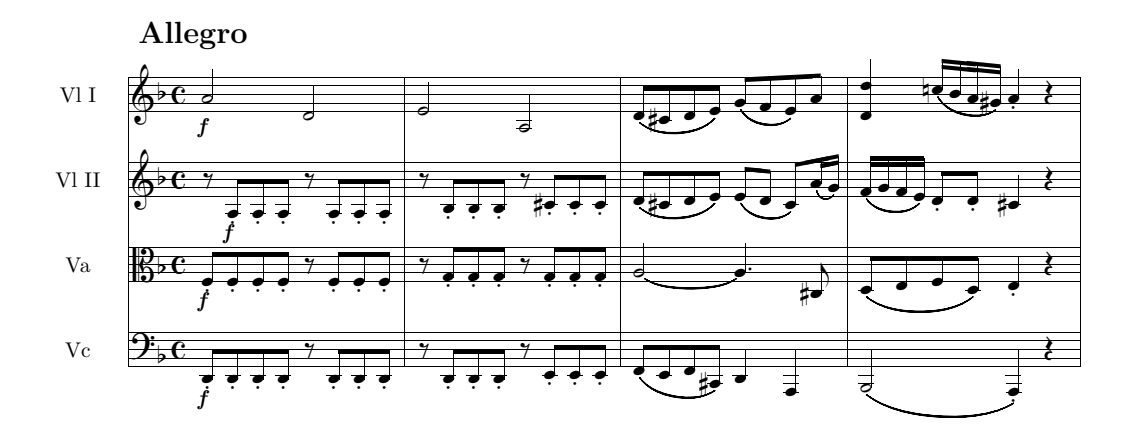

<span id="page-15-0"></span>Abbildung 2.1: **J. Haydn**, *Quartett Op. 76 n. 2*, T. 1–4

#### Praeambel 2.2

Die Praeambel enthält eine Zahlenreihe, gefolgt von verschiedenen Zeilen mit alphanumerischen Symbolen. Erstere enthält die musikalischen Startdaten für die Partitur; die Zahlen können beliebig aufgelistet werden, können also in einer einzigen Zeile stehen oder auf verschiedene Zeilen verteilt sein. Meistens dient in PMX (wie in T<sub>F</sub>X) weißer Platz (eine oder mehrere Leertasten, Tabulaturzeichen oder Wagenrücklaufsymbole) zur Trennung von Satzbefehlen. Die drei folgenden Schreibweisen führt also zu gleichen Resultaten:

14

```
2.2. PRAEAMBEL 15
4 4 4 4 0 6 0 -1
1 1 16 .085
4 4 4 4 0 6 0 -1 1 1 16 .085
4
4
4
4
0
6
0
-1
1
1
16
```
.085

Die zwei ersten Zahlen definieren die Anzahl der Notensysteme (nv) und die Anzahl der Instrumente (noinst). Meistens sind die Zahlen gleich, es sei denn, ein Instrument wird auf zwei Notensystemen notiert, wie z.B. das Klavier. Ist die Zahl der Instrumente eines weniger als die Anzahl der Instrumente, wird das unterste Instrument auf zwei, durch eine Klammer (Akkolade) verbundenen Notensystemen notiert. Ein normaler Klaviersatz fängt also mit den Zahlen '2 1' an.

Diese Schreibweise kann verallgemeinert werden. Wird die zweite Nummer noinst als negative Nummer angegeben, dann listen die nächsten  $|noinst|$ Ziffern die Anzahl der Notensysteme für jedes Instrument auf. Die Summe dieser Zahlen muss natürlich die angegebene Gesamtzahl der Notensysteme nv ergeben. Ein üblicher Orgelsatz mit zwei Notensystemen für die Hände und einem für die Füße fängt also mit den Ziffern '3 -2 1 2' an.

Die vier folgenden Zahlen definieren das Metrum. Die beiden ersten Zahlen sind Zähler und Nenner des logischen Metrums, nach denen PMX die Einteilung der Noten in Takte berechnet, die beiden nächsten Zähler und Nenner des Metrums, wie es in die Partitur gedruckt wird. Nicht selten sind logisches und gedrucktes Metrum verschieden. Zum Beispiele bedeutet 4 4 4 4 einen Viervierteltakt, bei dem das Metrum wirklich als 4/4 geschrieben wird; 4 4 0 6 bedeutet einen C-Takt (tempus imperfectum), 2 2 0 5 alla breve. Wenn die dritte Zahl eine 0 ist, führt die folgende Zahl zu einem gedruckten Metrum, wie in Tabelle [2.1](#page-17-0) wiedergegeben ist:

Auch für die logischen Metrumsziffern gibt es Spezialfälle. Für  $n/1$ -Takte

|     | Es wird kein Metrum gedruckt $(a)$                                       |
|-----|--------------------------------------------------------------------------|
|     | 1 2 3 4   die angegebene Zahl wird vertikal zentriert gedruckt (b c d e) |
| l 5 | das (alla breve)-Zeichen wird gedruckt $(f)$                             |
| - 6 | ein C-Taktzeichen wird gedruckt $(g)$                                    |
|     | wie unter 3, jedoch trägt die 3 einen vertikalen Strich $(h)$            |

<span id="page-17-0"></span>Tabelle 2.1: Spezialfälle der Metrumsangabe

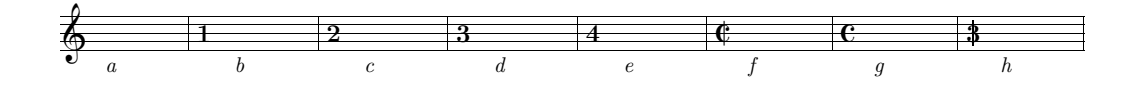

Abbildung 2.2: Spezialfälle der Metrumsangabe

muss man 0 als logischen Nenner angeben (0 bedeutet bei den Noten eine Ganze), für  $3/1$ -Takt muss also 3 0 3 1 geschrieben werden. 1 als logischer Nenner bedeutet statt dessen 16tel, z.B. wird für einen  $24/16$  Takt 24 1 24 16 geschrieben.

Die siebte Nummer gibt die Anzahl der (logischen) Schläge im Auftakt an. (Diese Angabe ist nur für den Anfang der Partitur gültig; für Auftakte im Inneren, z.B. bei einem neuen Satz, ist eine andere Verfahrensweise notwendig, sh. [2.4.13.](#page-46-0)) Z.B. bedeutet in einem 4/4-Takt 1 ein Viertel, 0.5 ein Achtel Auftakt. Entsprechend bedeutet 2 in einem 24/16-Takt 2 Sechzehntel Auftakt.

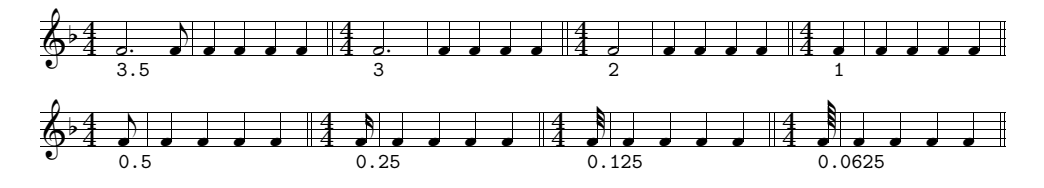

<span id="page-17-1"></span>Abbildung 2.3: Auftaktwerte im 4/4-Takt

Die achte Zahl bezeichnet die Vorzeichnung. Positive Zahlen (ohne Vorzeichen) bedeuten Kreuze, negative b-Vorzeichen.

Die nächsten vier Zahlen beziehen sich auf die Formatierung. Die erste Zahl gibt die Anzahl der Seiten, die zweite die Anzahl der Systeme an. Ist die erste Zahl eine 0, so bezeichnet die zweite die Anzahl der Takte pro System. (Das ist vor allem im Laufe des sukzessiven Schreibens nützlich.) Die beiden letzten Zahlen bezeichnen die Größe der Notensysteme (z.B. 16 bedeutet 16pt) und um welchen Teil am Anfang jedes Satzes das Notensystem

eingerückt wird.

Die Tabelle [2.2](#page-18-0) listet die Bedeutungen der 12 Zahlen auf, Tabelle [2.3](#page-17-1) illustriert die Bedeutung der Zahlen an Hand der Praeambel in Abb. [2.1](#page-15-0)

| Num. |         |        |        |        |                                                      |        |         |            |
|------|---------|--------|--------|--------|------------------------------------------------------|--------|---------|------------|
| Fnk. | Anzahl  |        |        |        | Anzahl   logisch.   logisch.   gedruckt.   gedruckt. |        | Auftakt | Vorzeichn. |
|      | Systeme | Instr. | Zähler | Nenner | Zähler                                               | Nenner |         |            |

Musikalische Daten (Zahlen 1–8)

| $D_1$ achiectified the $D$ and $\ell$ and $D_2$ and $D_3$ |          |                     |        |            |
|-----------------------------------------------------------|----------|---------------------|--------|------------|
| Nummer                                                    |          |                     |        |            |
| <b>Funktion</b>                                           | Seiten-  | System-             | Druck- | Einrückung |
|                                                           | zahl     | zahl                | größe  |            |
|                                                           | (oder 0) | (o. Takt/NotSystem) |        |            |

Drucktechnische Daten (Zahlen 9–12)

<span id="page-18-0"></span>Tabelle 2.2: Eingaben in der PMX-Praeambel

| 4 | 4 Notensysteme               | 1    | 1 Seite          |
|---|------------------------------|------|------------------|
| 4 | 4 Instrumente                | 1    | 1 System         |
| 4 | logischer Zähler             | 16   | Druckgröße 16 pt |
| 4 | logischer Nenner             | .085 | 8.5% Einrückung  |
| 0 | gedruckter Zähler            |      |                  |
| 6 | gedruckter Nenner $=C$ -Takt |      |                  |
| 0 | 0 Schläge Auftakt            |      |                  |
|   | 1 b-Vorzeichen im Schlüssel  |      |                  |

Tabelle 2.3: Bedeutung der Zahlen in der Praeambel von Abb. [2.1](#page-15-0)

Nach den Zahlen folgen genau soviele Zeilen, wie Instrumente angegeben sind, mit den Namen der Instrumente, von unten nach oben (sh. Zeilen 3–6 der Haydn-Datei auf S. [13.](#page-14-0)) Soll kein Name angegeben werden, ist die Zeile leer zu lassen.

Die folgende Liste bezeichnet die Schlüssel für jedes System, von unten nach oben. Die Bezeichnungen sind entweder Buchstabenssymbole oder die Zahlensymbole von MusiXT<sub>E</sub>X, wie folgt:  $t(0)$ : Violinschlüssel;  $s(1)$ : Sopranschlüssel;  $m(2)$ : Mezzosopranschlüssel;  $a(3)$ : Altschlüssel;  $n(4)$ : Tenorschlüssel;  $r(5)$ : Baritonschlüssel;  $b(6)$ : Bassschlüssel;  $f(7)$ : Französischer Vio-linschlüssel. In Abb. 2.1 auf S. [13](#page-14-0) sind angegeben: Bass-, Alt- und zweimal Violinschlüssel (batt).

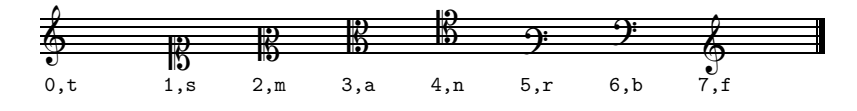

Abbildung 2.4: Schlüssel

Die letzte Zeile bezeichnet das Verzeichnis, in das die TFX-Datei geschrieben werden soll. Meist ist das das aktuelle Verzeichnis, in dem die PMX-Datei geschrieben wird  $(./).$ 

#### 2.3 Befehle für Notensatzelemente

Wie erwähnt, enhält der Korpus der PMX-Datei die eigentliche Musik. Die Eingabe wird in *Blöcke* unterteilt, die jeweils 1–15 Takte enthalten können. Man muss die Taktstriche nicht explizit angeben, aber es ist gute Praxis, das mit dem Symbol | zu tun, einerseits der Übersichtlichkeit halben, andererseits um die Kontrolle der Notenwerte innerhalb der Takte zu erleichtern. Jeder Block besteht aus musikalischen Linien, den Stimmen, wieder von unten nach oben aufgelistet, so dass die höchstgelegenste Stimme an letzter Stelle kommt. Oft, bei monodischen Instrumenten immer, enthält ein Notensystem nur eine Stimme, die mit dem Symbol / abgeschlossen wird. Enthält ein Notensystem zwei Stimmen, so wird die tiefere mit // abgeschlossen, während die höhere das Notensystem mit / beendet. Abb. 2.5 zeigt zwei Takte aus *Pelléas et Melisande* von DEBUSSY. Das untere Notensystem (Trompete mit Dämpfer) enthält eine Stimme, das obere (2 Flöten) zwei. Also muss jeder Block drei Stimmen enthalten:

```
%Praeambel
2\quad 2\quad 128 12 8 0 6
1 1 16 .07
Tromba
Flauti
tt
\cdot /
% Ausgabebefehle
Ab
It64itrfl
w170mh-4Lento
```

```
% Notensatzbefehle
% Takt 1
cd4 D"con sord."+16 s dd fd dd s /
r8+0 fr s-6+1 e s-5 t ed4 t r8+0 br+ s-6+1 a s-5 r+0 gr s-6+1 f s-5 //
rb8 g4+ t gd t rb8 c4 rb8 a4 /
% Takt 2
cd4 s dd fd ad s Rb /
r8+0 fr s-6+1 e s-5 t ed4 t r8+0 br+ s-6+1 a s-5 t ad4 t //
rb8 g4 t gd t rb8 c4 t cd t /
```
PMX erlaubt eine verschiedene Aufteilung der Notensysteme in Stimmen in jedem Block. Das ist praktisch: Wenn eine Stimme mit // abgeschlossen wird, lässt PMX eine weitere Stimme zu, andernfalls erscheint nur eine Stimme im Notensystem. Wie die bisherigen Beispiele gezeigt haben, enthält jede Stimme eine Reihe Symbole, die die musikalischen Zeichen darstellen, die in der gedruckten Partitur erscheinen sollen. Für Bögen oder andere Symbole, die sich über eine bestimmte Länge erstrecken können, braucht man je ein Anfangs- und ein Schluss-Symbol. Die alphanumerischen Zeichenreihen, die die Musikelemente bezeichnen, sind als einzelne Wörter geschrieben, voneinander durch weißen Platz abgesetzt. Die Wörter beginnen mit einem Befehlssymbol, gefolgt von Befehlsoptionen.

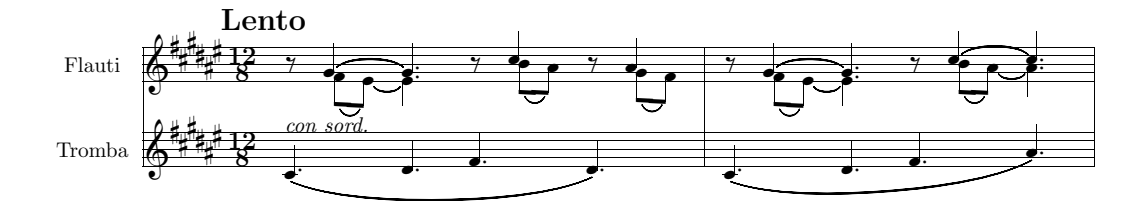

<span id="page-20-0"></span>Abbildung 2.5: Claude Debussy, Pelléas et Melisande, ed. Durand, pag. 149

### 2.3.1 Noten

Noten werden mit ihren englischen Namen (immer Kleinbuchstaben) bezeichnet, a, b, c, d, e, f, g (mit Ausnahme von h wie im Deutschen). Jeder Notenbuchstaben kann in ziemlich freier Reihenfolge von weiteren Zeichen gefolgt sein. Eine Ziffer direkt nach dem Notennamen bezeichnet die Länge der Note und zwar 9, 0, 2, 4, 8, 1, 3, 6 jeweils Brevis, Ganze, Halbe, Viertel, Achtel, 16tel, 32tel und 64tel Die Länge braucht nicht spezifiziert werden, wenn sie der Länge der vorherigen Note (oder Pause) gleich ist.

Die zweite Ziffer bezeichnet die Oktave. Dass mittlere c (c') hat die Ziffer 4, die kleine Oktave die 3 usw. Die Ziffer der Oktave kann weggelassen werden, wenn sie innerhalb eines Quartabstands von der vorherigen bleibt. Andernfalls muss die Oktave angegeben werden. wie in Abb. [2.6](#page-21-0) gezeigt. Wenn Ziffern anwesend sind, bedeutet die erste immer die Zeitdauer, die zweite die Oktave. Will man die Oktave spezifizieren, muss daher auch immer die Zeitdauer angegeben werden. Es wird empfohlen, z.B. um Schwierigkeiten bei der Transposition zu vermeiden, *relative* Oktavänderungen anzugeben: Ein + bezeichnet einen Sprung nach oben, ein – einen Sprung nach unten. Uberschreitet der Sprung die Undezime, muss das Sprungzeichen verdoppelt werden. Seit Version 2.1 kann man die Höhe sogar relativ zu einer absoluten Oktave angeben c43+. Da diese Möglichkeit in früheren Versionen nicht bestand, gibt PMX eine Warnung aus. Die relative Oktavenbezeichnung ist in Abb. [2.7](#page-21-1) illustriert; in absoluter Schreibweise würde sie c84 d84 e84 c85 b84 a84 g84 g83 | c26 g23 | c04 lauten. Sind bei einem Blockanfang die Oktaven der Noten nicht bezeichnet, werden sie vom vorherigen Block übernommen. Beim allerersten Block ist der Referenzton c'. Wird in einem Block eine neue Stimme eingeführt, empfiehlt es sich, die Oktavennummer anzugeben.

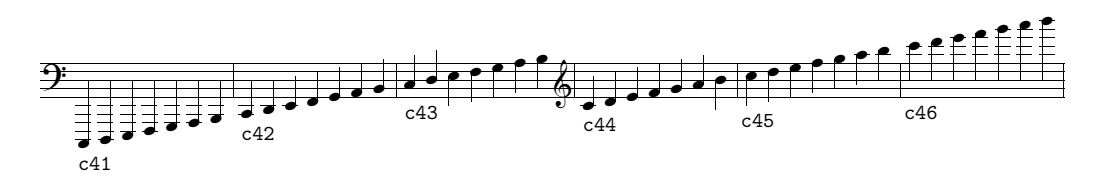

<span id="page-21-0"></span>Abbildung 2.6: Absolute Oktavenbezeichnung

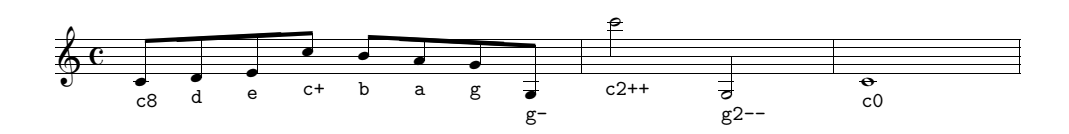

<span id="page-21-1"></span>Abbildung 2.7: Relative Oktavenbezeichnung

Es gibt noch andere Optionen, die die Ausgabe der Noten beeinflussen, sie müssen ohne Zwischenraum angefügt sein. Abb. [2.8](#page-22-0) zeigt ihre Auswirkungen:

u die Note wird nach oben gestielt (upper)

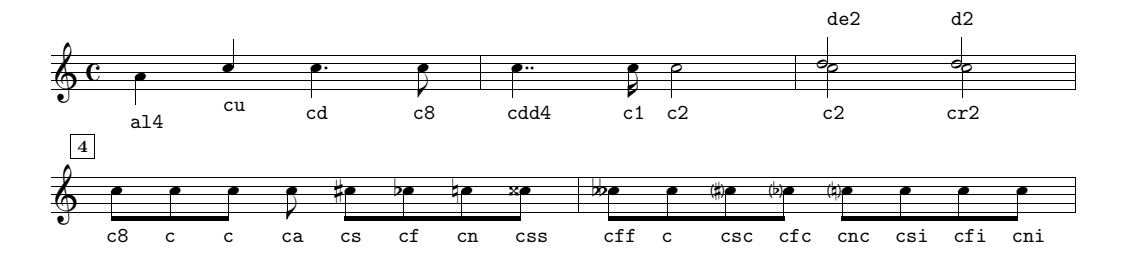

<span id="page-22-0"></span>Abbildung 2.8: Optionen für die Notenausgabe

- l die Note wird nach unten gestielt (lower)
- d die Note wird punktiert (dot)
- dd die Note wird doppelt punktiert
- e verschiebt die Note um eine Notenbreite nach links
- r verschiebt die Note um eine Notenbreite nach rechts
- a die Note darf nicht verbalkt werden
- s Die Note bekommt ein Kreuzvorzeichen (sharp)
- f Die Note bekommt ein b-Vorzeichen (flat)
- n Die Note bekommt ein Auflösungszeichen (natural)
- ss Die Note bekommt ein Doppelkreuzvorzeichen
- ff Die Note bekommt ein Doppel-b-Vorzeichen
- sc fc nc Der Note bekommt ein eingeklammertes Vorzeichen
- si fi ni das Vorzeichen gilt nur für die MIDI-Ausgabe

Zusätzlich kann die Position der Punktierung verschoben werden durch ein nachgestelltes + oder -, gefolgt von der vertikalen (Einheit Sekundenintervall \internote) und horizontalen Verschiebung (Einheit Notenbreite), z.B. c4d+0+1 (Abb. [2.9\)](#page-22-1).

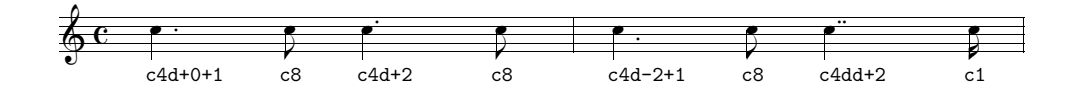

<span id="page-22-1"></span>Abbildung 2.9: Positionierung der Punktierung

In gleicher Weise können auch die Vorzeichen verschoben werden, wobei aber beide Verschiebungen angegeben werden müssen. Da Vorzeichen meist horizontal verschoben werden, kennt **PMX** die Schreibweise  $> n$  oder  $\langle n \rangle$  für eine Rechts- bzw. Linksverschiebung um n (Dezimalzahl) Einheiten (Abb. [2.10\)](#page-23-0). Auf diese Weise können Überschneidungen mit anderen Symbolen beseitigt werden. In Akkorden werden die Überschneidungen meist von **PMX** automatisch beseitigt (sh. Abschnitt  $2.3.3$ ). Für die Beseitigung einer Überschneidung zweier Kreuze in einem Akkord braucht man eine Verschiebung von 0.85, von zwei  $\flat$ -Vorzeichen 0.3. Überschneidungen mit einer anderen Stimme müssen immer manuell beseitigt werden.

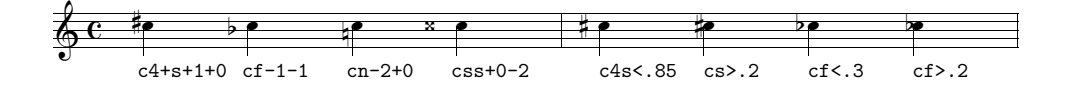

<span id="page-23-0"></span>Abbildung 2.10: Platzierung der Vorzeichen

Für punktierte Rhythmen hat PMX ein Kürzel: an Stelle von a4d b8 kann a4.b geschrieben werden. Die Noten in Abb. [2.11a](#page-23-1) können somit e8.g c.a g.f | e4 geschrieben werden, was viel einfacher und klarer erscheint als ed8 g1 cd8 a1 gd8 f1  $\vert$  e4.

Eine analoge Schreibweise gibt es für einen hinkenden Rhythmus  $(2.1)$  in einem Dreiertakt. An Stelle des Punktes tritt hier ein Komma und die Noten in Abb. [2.11b](#page-23-1) werden verkürzt zu  $e4+, d \, | \, c, e \, | \, d, b \, | \, cd$  an Stelle von e4+ d8 | c4 e8 | d4 b8 | cd4.

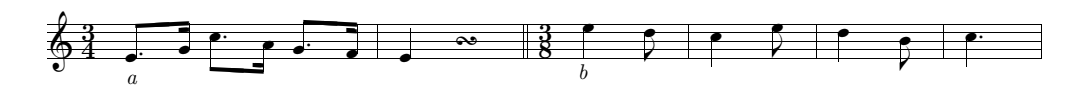

<span id="page-23-1"></span>Abbildung 2.11: Kurzschrift für punktierte und 2:1-Rhythmen

Manchmal muss nach der ersten Note eines Kürzels ein Symbol für einen Bogen oder ein Ornament eingeschoben werden. In diesem Fall ist dennoch die Kurzschreibweise erlaubt, man beginnt die zweite Note dann nach einem Zwischenraum mit einem Punkt oder Komma. Soll z.B. die erste Note von c1.d einen Mordent tragen, so lautet die Schreibweise c1 om .d. Abb. [2.11](#page-23-1)a könnte also auch so geschrieben werden: e8 .g c .a g .f | e4; Abb. [2.11](#page-23-1)b so: e4+ ,d | c ,e | d ,b | cd.

Eine andere spezielle Rhythmusart sind Aufteilungen einer Note in eine bestimmte Anzahl gleicher Noten, z.B. Duolen, Triolen, Hexolen, Heptolen, allgemein 'Multiolen'. PMX erlaubt eine Aufteilung in Gruppen von 2–24 Noten (oder Pausen). Man schreibt die erste Note (oder Pause) in der gewöhnlichen Art, gibt aber als Dauer die der ganzen Gruppe an. Darauf folgt ohne Zwischenraum ein x mit der Anzahl von Noten in der Gruppe. Anschließend werden, abgetrennt durch Zwischenräume, die restlichen Noten oder Pausen angegeben. Eine Achteltriole schreibt sich also als c4x3 d e. Die Noten von Abb. [2.12](#page-24-0) werden durch folgenden Code erhalten:

```
1 1 4 4 0 6 0 0
1 1 16 0.0
t
./
Ab
It64
w170m
% Takt 1
e4x5 f g a b c4x3 g e c2x14 d e f g a b c d e f g a b /
% Takt 2-3
m6868
cd4x2 c- fd4x4 g a b | cd2 Rb /
 \& c
              5
        \overline{\phantom{a}}3
                     ˇ
                        ˇ
                      \frac{3}{\sqrt{3}}ˇ
                                            14
                               ˇ ˇ ˇ ˇ ˇ ˇ ˇ ˇ ˇ ˇ ˇ ˇ ˇ ŃŃˇ
                                                              6
                                                              8
                                                                     2
                                                                   \frac{2}{\sqrt{2}}ˇ
                                                                             \bullet \bullet \bullet \bullet \bullet \bullet
```
<span id="page-24-0"></span>Abbildung 2.12: Multiolen

Wie man sieht, schreibt PMX die Nummer automatisch an eine passende Stelle, mal über, mal unter dem System. Möchte man die Position der Zahl umkehren, fügt man dem code der ersten note nf (number flip) zu. Passt uns z.B. die Position der 4 in der Quartole von Abb. [2.12](#page-24-0) nicht, ändern wir die Schreibweise in fd4x4nf g a b. Wird n von einer Ganzzahl ohne Vorzeichen gefolgt, setzt PMX diese Nummer an Stelle der Gruppennummer. Die Option ny dient zur vertikalen Verschiebung der Nummer um y \internote nach oben (+) oder unten (-), die folgende Zahl gibt die horizontale Verschiebung um x Notenkopfbreiten nach links( $\text{-}$ ) oder rechts( $\text{+}$ ). Folgt auf die Option n ein Leerzeichen, wird das Schreiben der Nummer unterdrückt. Abb. [2.13](#page-24-1) zeigt Anwendungen dieser Schreibweisen.

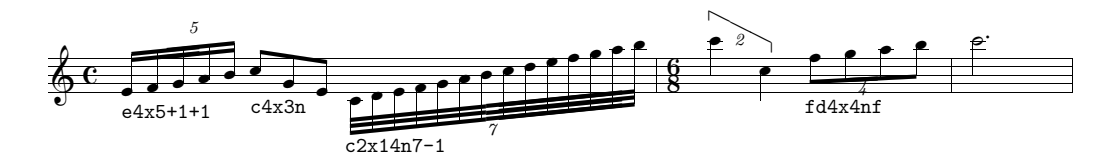

<span id="page-24-1"></span>Abbildung 2.13: Multiolen: Positionierung der Nummer.

Manchmal kann es notwendig sein, einen Notenwert der Gruppe zu verdoppeln (dann verringert sich die Anzahl der Noten um 1). Dafür genügt es, der Note ein D folgen zu lassen. In alter Musik wird dieser Rhythmus oft unpräzise punktiert geschrieben; dies wird durch die Option F erzielt. Normale Punktierungen werden wie üblich durch d bezeichnet; PMX verkürzt dann automatisch die nächste Note auf die Hälfte (Abb. [2.14\)](#page-25-0). Die einzige Beschränkung der Multiolen: das letzte Element der Gruppe darf keine Pause sein.

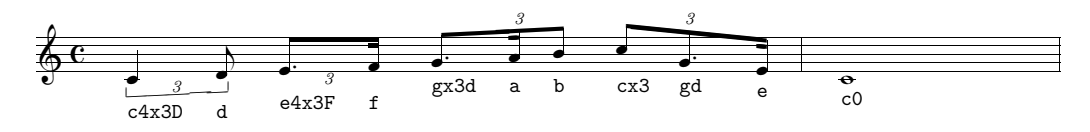

<span id="page-25-0"></span>Abbildung 2.14: Multiolen: Spezialfälle

Eine weitere Option  $S_x$  erlaubt die Verkürzung des Halses nicht-verbalkter Noten um  $x$  internote, wobei  $x$  eine Dezimalzahl zwischen 0.5 (kleinste Verkürzung) und 4 (größte Verkürzung) sein muss. Wird ein Doppelpunkt angehängt, bleibt die Verkürzung erhalten bis zum Blockende oder bis zur Option S:.

#### 2.3.2 Pausen

Das Symbol r bedeutet eine Pause. Abgesehen davon, dass sich die Angabe einer Oktave erübrigt, werden Pausen wie Noten behandelt, indem eine folgende Zahl die Dauer bezeichnet. Fehlt die Zahl, wird sie von der vorgehenden Note oder Pause übernommen. Punktierung und Kürzel erfolgen ebenfalls wie bei Noten. Die Bezeichnung rp fügt eine im Takt zentrierte Pause für die Dauer des ganzen Taktes ein. Die Option b unterdrückt die Druckausgabe der Pause, der Zeitwert der Pause wird aber von PMX berücksichtigt. Die Zentrierung von rp kann durch Anhängen der Option o aufgehoben werden. Die vertikale Positionierung kann durch +/- eine Anzahl von \internote nach oben oder unten verschoben werden. Bei zwei Stimmen pro Notensystem werden Pausen in der oberen Stimme um 2 \internote erh¨oht, in der unteren um 4 \internote erniedrigt. Will man diese Verschiebung nicht, z.B. wenn die Pause für beide Stimmen gelten soll, muss  $r+0$  angegeben werden.

rm gefolgt von einer Zahl bezeichnet eine mehrtaktige Pause. Normalerweise treten mehrtaktige Pausen in den Einzelstimmen der Gesamtpartitur auf, wie sie das Programm scor2prt automatisch erstellt. Abb. [2.15](#page-26-1) zeigt eine Auswahl verschiedener Pausen.

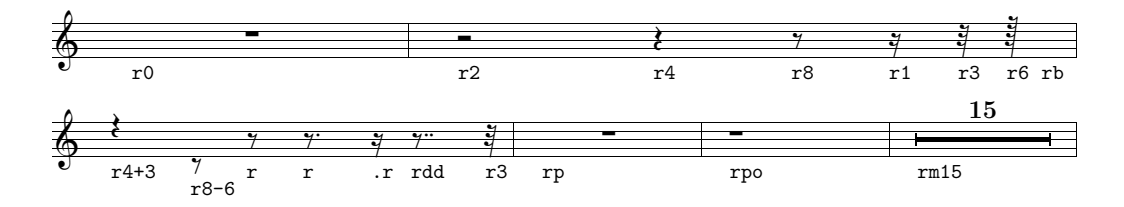

<span id="page-26-1"></span>Abbildung 2.15: Pausen

### <span id="page-26-0"></span>2.3.3 Akkorde

In PMX sind die Akkorde zusammengesetzt durch die Hauptnote, die, wie oben beschrieben, codiert wird, und eine oder mehrere Zusatznoten, die den Akkord bilden und die mit z, gefolgt vom Notennamen, bezeichnet werden. Die Noten des Akkords werden, wie normal, durch Leerzeichen voneinander getrennt. Es können Bezeichnungen für Vorzeichen, Rechts- oder Linksverschiebung und relative Oktave folgen – die Angabe der absoluten Oktave ist nicht erlaubt, ebensowenig wie die Notendauer, da diese durch die Hauptnote bereits definiert ist. Rechts- oder Linksverschiebung der Noten sowie deren Vorzeichen erledigt PMX weitgehend automatisch, können aber wie oben beschrieben auch von Hand eingestellt werden. Auch die Richtung des Notenhalses wird von PMX errechnet, kann aber durch Zugabe der Option l oder u zur Hauptnote selbst eingestellt werden.

Wird vor die Verschiebungszeichen eines Vorzeichens ein A gesetzt (z.B. zcsA<.5), so wird die Verschiebung dem von PMX errechneten Wert zugezählt. Nur wenn der Verlängerungspunkt horizontal oder vertikal verschoben werden soll, sollte die Option d zugefügt werden. Die Akkorde von Abb. [2.16](#page-27-0) werden wie folgt geschrieben:

```
%1 - 3f22 za zc zf | ff- zb zdf zgf | ef- zg zb zef /
c2 zef zf za | df- zgf zb zdf | b- zdf zef zgn /
%4 - 5dn2- zbn+ zen | cs zes zgs zcs /
bn2- zen zgs | es zgs zcs /
```
### 2.3.4 Vor- und Nachschläge

Vorschläge beginnen mit dem Buchstaben G (engl: grace note), gefolgt von der Anzahl der Noten im Vor- oder Nachschlag (ist keine Zahl angegeben, setzt

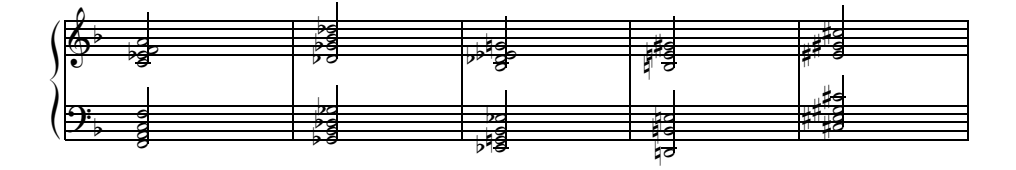

<span id="page-27-0"></span>Abbildung 2.16: Akkorde

**PMX** 1 ein), m mit der Vielzahl der Verbalkung oder Fähnchen, s für einen Bogen, der alle Noten des Vorschlags überspannt, x (nur bei G1 erlaubt) für ein durchgestrichenes Fähnchen, A (engl. after) oder W (engl. way-after) für eine Ausführung als Nachschlag statt als Vorschlag. Während die letzteren Angaben optionell sind, muss die erste Note, evt. mit Vorzeichen und relativer Oktave, angegeben werden, gefolgt von den anderen Noten, durch Leerzeichen abgetrennt. Die in Abb. 2.17 gezeigten Vor- und Nachschläge werden wie folgt geschrieben:

```
\% T. 1
G3sm2g++ a b c4 f- G2slAe d c Gsxb+ c /
\% T. 2
Ga-g4 Gfs-gcG13sm3defgabcdefgabcRb/
```
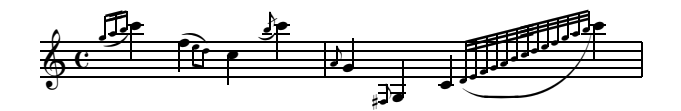

<span id="page-27-1"></span>Abbildung 2.17: Vor- und Nachschläge

#### 2.3.5 Verzierungen

Die Symbole für Verzierungen werden den Noten, auf die sie sich beziehen, nachgestellt und beginnen mit o; die in **PMX** implementierten Verzierungen oder Vortragszeichen sind in Abb. 2.18 aufgelistet.

Das Segno-Zeichen (og) darf nur in die erste (tiefste) Stimme gesetzt werden. Es gibt zwei Typen von *Staccato*-Punkten, **o**. und **ou**; erstere sind etwas weiter von den Notenköpfen entfernt. Alle Verzierungen können durch Zufügen von  $+$  oder – vertikal noch oben bzw. unten verschoben werden. Der Zäsur (oc) oder dem Atemzeichen (ob), die im Druck 0.5\noteskip

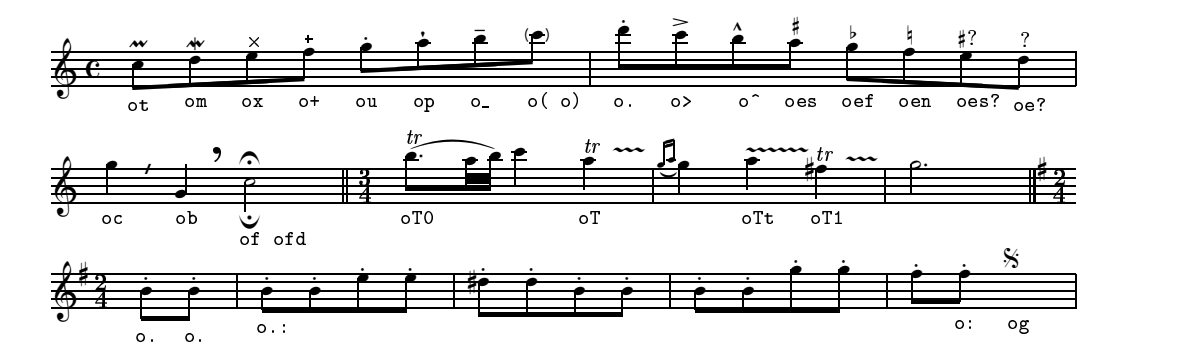

<span id="page-28-0"></span>Abbildung 2.18: Verzierungen

nach der zugehörigen Note erscheinen, kann eine zweite positive oder negative Zahl zur horizontalen Verschiebung tragen. Das Zeichen oT erzeugt ein Trillerzeichen mit einer Wellenlinie, die zu Beginn der nächsten Note endet. oTx macht die Wellenlinie x\noteskip lang, oT0 erzeugt ein Trillerzeichen ohne Wellenlinie. Ein zugefügter Doppelpunkt nach dem Verzierungszeichen wirkt als Fortsetzungszeichen: alle folgenden Noten des Blocks bekommen die selbe Verzierung, bis ein weiteres Zeichen mit einem Doppelpunkt die Serie beendet (Abb. [2.18\)](#page-28-0).

#### $2.3.6$  Bögen

PMX akzeptiert als Symbole für Bögen s, t, ) und (. Bei letzteren, von M-Tx übernommen, werden die eingeklammerten Noten mit einem Legatobogen versehen. s markiert den Start eines Legato- oder Phrasierungsbogens an der vorhergegangen Note (engl. slur), t den eines Bindebogens (engl. tie). Das nächste s bzw. t markieren das Ende des Legato- bzw. Binde-bogens (eine gründlichere Diskussion folgt auf S. [31.](#page-32-0)) Die Schreibweise mit Klammern bietet den Vorteil, dass die Bogenausdehnung leicht kontrolliert werden kann, während bei einem überzähligen oder fehlendem t oder s alle folgenden Bögen falsch gesetzt werden. Die Schreibweisen c84 s d s und ( c84 d ) liefern identische Resultate. Man beachte, dass die Klammern durch Leerzeichen abgetrennt sein müssen.

Den Bindebogensymbolen können wieder eine Anzahl von Optionszeichen angehängt werden. Möchte man die von PMX ausgesuchte Bogenrichtung nicht, kann sie explizit durch u (upper=aufwärts) und d (down=abwärts) erzwungen werden. b (engl. broken) dient dazu, einen gestrichelten Bogen zu erhalten (sh. Abb. [2.20\)](#page-31-0). Wie üblich kann die Startposition des Bogens mit + vertikal um i Positionen verschoben werden, als ganzzahlige Vielfache von

| $Prall(trill)$ er         | оt                        |  |  |
|---------------------------|---------------------------|--|--|
| Mordent                   | $\mathsf{om}$             |  |  |
| $\times$                  | OХ                        |  |  |
| $^{+}$                    | $^{\circ +}$              |  |  |
| Triller                   | oT, $oTx$ , $oT0$ , $oTt$ |  |  |
| Staccato                  | ou                        |  |  |
| Pizzicato                 | op                        |  |  |
| Tenuto                    | $O_{-}$                   |  |  |
| (Klammer vor der Note     | o (                       |  |  |
| ) Klammer nach der Note   | $\circ$ )                 |  |  |
| Staccato                  | О.                        |  |  |
| Akzentzeichen             | $\circ$                   |  |  |
| Sforzato                  | റി                        |  |  |
| Herausgeber<br>zu-<br>vom | oes oef oen               |  |  |
| gefügtes Vorzeichen       |                           |  |  |
| zweifelhaftes Vorzeichen  | oes?                      |  |  |
| zweifelhafter Passus      | oe?                       |  |  |
| Zäsur                     | 0C                        |  |  |
| Atemzeichen               | ob                        |  |  |
| Fermate                   | оf                        |  |  |
| tiefgestellte Fermate     | ofd                       |  |  |
| Beginn (oder Ende) einer  |                           |  |  |
| Verzierungskette          |                           |  |  |
| Segno                     | og                        |  |  |

Tabelle 2.4: Ornamente

### 2.3. BEFEHLE FÜR NOTENSATZELEMENTE

internote, die zweite mit Vorzeichen versehene Zahl gibt die horizontale Verschiebung um den angegebenen Bruchteil der Notenkopfbreite an. Diese Optionen gelten nur für das Bogenbeginn-Symbol.

Die Form des Bogens kann auch beeinflusst werden, allerdings nur durch Optionen des Bogenschluss-Symbols. Die erste Zahl, eine Ganzzahl mit Vorzeichen ändert den Höhe des Bogens in der Mitte. Die nächsten zwei Ganzzahlen zwischen 1 und 7 werden von einem : eingeleitet und geben die Steigungen am Bogenanfang und -Ende an. Diese Art der Modifikation beeinflusst allerdings nur die Bögen, die aus verschiedenen als Fonts angelegten Elemente zusammengesetzt werden, wie sie von MusiXT<sub>F</sub>X bereitgestellt werden. Notgedrungen sind die Elemente begrenzt und die Resultate deshalb nicht immer zufriedenstellend, vor allem wenn die vertikale Distanz zweier Noten 16\internote übersteigt, wie gezeigt in Abb. 2.20, der Dokumentation zu MusiXT<sub>F</sub>X entnommen (S. 40). Mittels Zusatzpaketen können Postscript-Bögen erzeugt werden, die besser aussehen, weil sie de facto jede gewünschte Form annehmen können. Zwei Takte (25–26) aus Waves, dem ersten Stück aus *Poems of the sea* von Ernest Bloch (Abb. 2.19) liefern ein gutes Beispiel für typisch pianistische Bögen. Sie wurden mit folgendem PMX-Code erhalten:

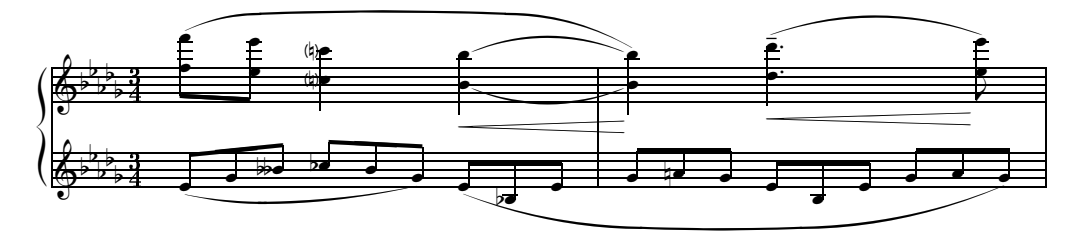

<span id="page-30-0"></span>Abbildung 2.19: Pianistische Bögen

```
2 1 3 4 3 4 0
              -51 1 16 0.0
t.t.\cdotAb
w170m\\nobarnumbers\
% Bar 25
(A e4x3n g bff cf4x3n b g)A (B e4x3n bf e)f8+ (C zf+ e- ze+ c4nc- zcnc+ (Dtl b- D< (Et zb+ /
```
% Bar 26 g4x3n an g e4x3n b e g4x3n a g )B+0+0-8 Rb / b4- )Dt D< zb+ )Et )C+0+0+4:24 dd4- D< (F+1 zd+ o\_ e8- D< ze+ )F /

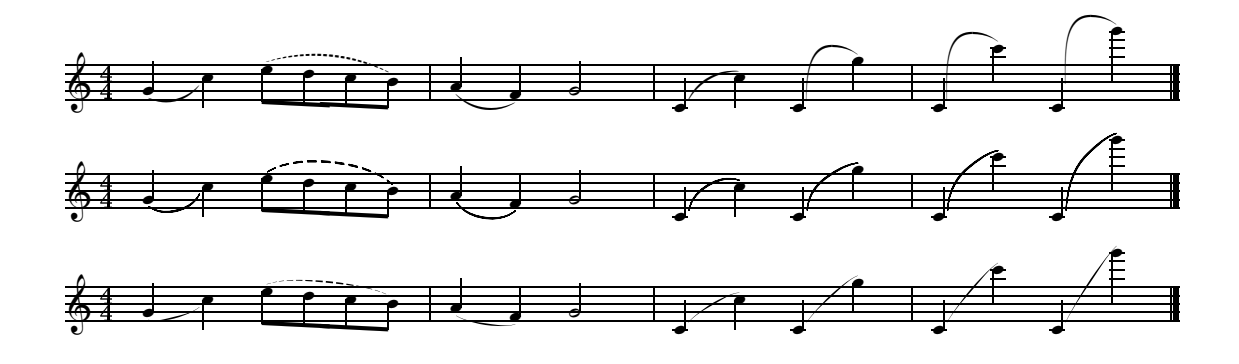

<span id="page-31-0"></span>Abbildung 2.20: Bogenziehung in Musi $\widehat{\text{XTFX}}$  (oben), mit dem Postscriptpaket Typ K (Mitte) und mit dem Postscriptpaket Typ M (unten)

Postscript-generierte Bögen sehen generell besser aus, sind aber leider in manchen dvi-Viewern wie z.B. YAP unsichtbar, erscheinen aber im Druck. Es gibt zwei Zusatzprogramme, die diese Bögen bereitstellen. Das erste, nach seinem Entwickler STANISLAV KNEIFL Typ K genannt, wird von PMX direkt unterstützt: es genügt, dem ersten Befehl des PMX-Körpers, A, die Option p zuzufügen. Das andere, nach seinem Entwickler HIOAKI MORIMOTO  $Type$  $M$  genannt, braucht **MetaPost**, das in den meisten T<sub>E</sub>X-Distributionen bereits enthalten ist. Man kann sie nicht direkt in PMX einfügen, man braucht dazu das in-line T<sub>E</sub>X-Kommando \\input musixpss\relax\ in der Praeambel. Außerdem muss nach dem gewohnten Durchlauf von tex / musixflx / tex noch musixpss, mpost und nochmal tex aufgerufen werden. Für jeden einzelnen Bogen wird ein Metapost-file angelegt, das aus dem Stammnamen der Datei und der Nummer des Bogens besteht (S. [11\)](#page-12-0). Die Unterschiede in der Darstellung der Bögen durch die drei verschiedenen Methoden werden aus den Abbildungen [2.20](#page-31-0) und [2.21](#page-32-1) sichtbar.

Wie bereits erwähnt, wird das PS-Bogen-Paket  $Type K$  durch den Vorspannbefehl Ap (sh. Abschn. [2.4.8\)](#page-44-0) aktiviert. Im Gegensatz zu den aus Fonts zusammengesetzten Bögen wird normalerweise eine automatische Adjustierung der Höhe zur Vermeidung von Uberschneidungen nicht vorgenommen. Man kann sie jedoch für Phrasierungs- oder Bindebögen durch Anfügung der Option Ap+s bzw. Ap+t aktivieren oder durch Ap-s bzw. Ap-t desaktivieren. Eine Option Ap+h (engl. half) stellt einen Bindebogen, der durch einen

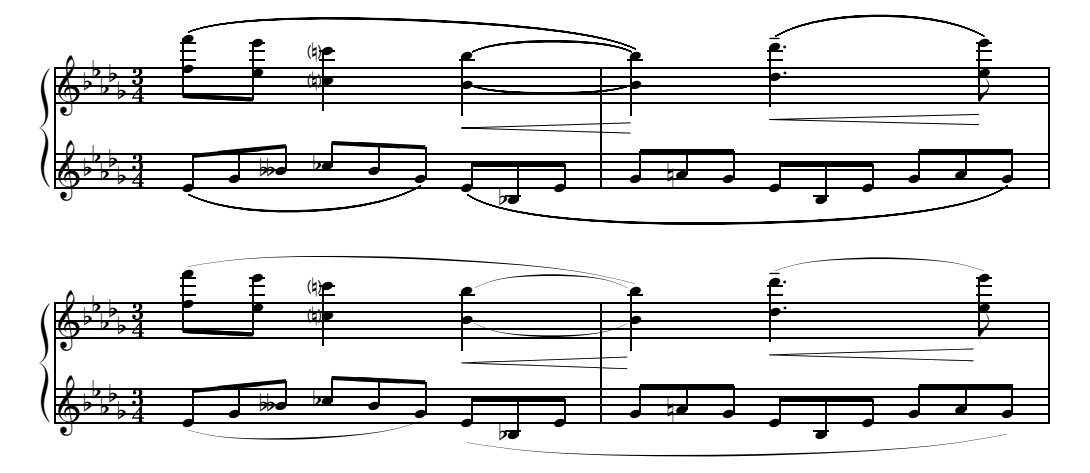

<span id="page-32-1"></span>Abbildung 2.21: Die Bögen von Abb. [2.19](#page-30-0) unter Verwendung des PS-Bogen-Pakets Typ K (oben) und Typ M (unten).

Zeilenumbruch getrennt wird, durch zwei Halbbögen dar. Durch Ap-h kann diese Option desaktivert werden.

PMX unterstützt mit den folgenden zusätzlichen Optionen das PS-Bogen-Paket  $Type K$ :

Eine dem Bogenbeginn- oder Bogenendesymbol direkt folgende Ziffer (oder ein Großbuchstabe) identifiziert die Klammer. Bei aneinandergebunden Akkorden gehen von einer Notenspalte mehrere Bögen aus und paarweise zugefügte Identifikationsziffern geben  $\text{PMX}$  an, wo die jeweiligen Bögen abgeschlossen werden sollen. f nach dem Bogenbeginn- oder Bogenendesymbol flacht den Bogen ab, während h, H und HH ihn in steigendem Ausmaß steiler werden lässt. Binde- und Phrasierungsbögen werden in diesem Paket auch anders unterschieden: t bezeichnet wie (t und st direkt einen Bindebogen. Er ist kürzer und flacher als ein Phrasierungsbogen und Anfangs- und End-punkt liegen immer auf gleicher Höhe (sh. Abb. [2.22\)](#page-32-0).

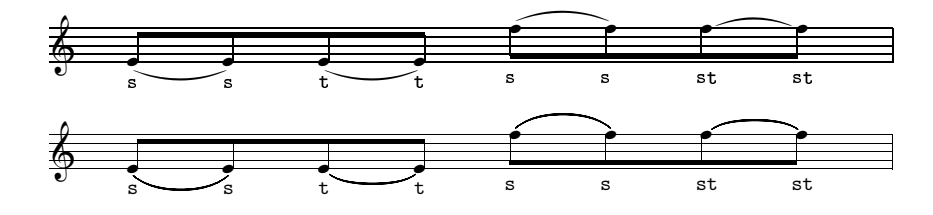

<span id="page-32-0"></span>Abbildung 2.22: Bindebögen unter MusiXT<sub>F</sub>X oder PS-Bogenpaket Typ M (oben), mit PS-Bogenpaket Typ K (unten)

#### 2.3.7 Verbalkung von Noten (engl. beams)

PMX verbalkt Achtel oder Noten kürzerer Dauer automatisch je nach angegebenem Takt und berechnet Höhe und Anstellwinkel automatisch. Will man diese Werte ändern, muss man die Verbalkung durch eckige Klammern angeben [ ] und die Werte mit folgenden Optionen einstellen:

u Balken oben (engl. upper),

l Balken unten,

f Balken in die Gegenrichtung (flip).

Eine, zwei oder drei Ganzzahlen mit Vorzeichen bezeichnen die Geometrie der Balken. Die erste verändert die Höhe um i $\$ internote (-30 < i < +30), die zweite  $(-30 < i < +30)$  ändert die Steilheit des Balkens, die dritte ändert wie die erste die Höhe der Balken, aber um  $(+1 < i < +3)$  Balkendicke-Einheiten. Die letzte dient vor allem der Ausrichtung aufeinander folgender Balken. Wenn die Ausrichtung nicht optimal ist, kann mit der ersten und dritten Zahl fein eingestellt werden, z.B. [-1+0+3 cd8 c3 c6 c ].

m gefolgt von einer Ganzzahl  $(1 < i < 4)$  erzwingt die Anzahl der Einzelbalken in der Verbalkung; h macht die Verbalkung waagerecht. PMX verbalkt unregelmäßige Notengruppen (Multiolen) separat, durch entsprechend angeordnete eckige Klammern kann die durchgehende Verbalkung mit anderen Noten erzwungen werden. Pausen sind innerhalb von Balken erlaubt, wenn sie kürzer als Viertel sind und zwischen der ersten und der letzten Note des Balkens liegen. Das Symbol  $\int$ [ schließt eine Verbalkung und öffnet eine neue, indem es sie mit einem Einfachbalken verbindet. Das ähnliche Symbol ]-[ richtet zwar ebenfalls die Verbalkung aufeinander aus, ohne jedoch einen Balken dazwischen zu setzen. Die Balken in Abb. [2.23](#page-34-0) werden durch folgenden Code erhalten:

```
1 1 4 4 0 6 0 -2
1 2 16 0.0
t
./
Ab
It124
w170m
\\nobarnumbers\
\sqrt[6]{T}. 1 (a)
f1s c f a c fs a c- b g+ b g [l+12-8 b-- g1++ b g ] Rd /
% T. 2(b)[l f1s- c f a ] [u c fs a c- ] [f b g+ b g ] [ b-- g1++ b g ] Rd /
% T. 3 (c)
```
[m4 f1s- c f a ] [m1 c fs a c- ] b g+ b g [h b-- g1++ b g ] Rd /  $% T. 4 (d)$ [ f1s- c f a ][ c fs a c- ] [ b g+ b g ]-[ b-- g1++ b g ] Rd / % T. 5 (e) [ fs-4x3nf c a+ c1 fs a c- ] b g+ b g b-- g1++ b g Rd /  $\%$  T. 6 (f) m3434 cd84 c3 c6 c [+0+0+3 cd8 c3 c6 c ] [-1+0+3 cd8 c3 c6 c ] Rd /

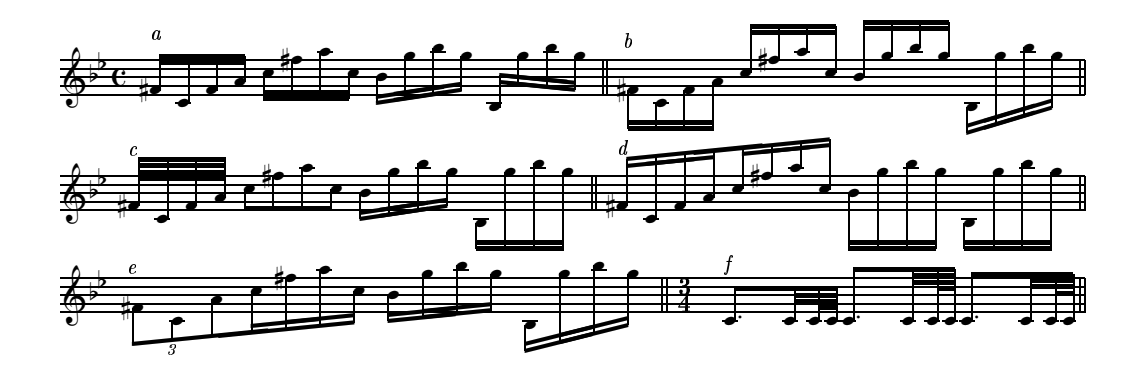

<span id="page-34-0"></span>Abbildung 2.23: Notenbalken

Normalerweise überspannt ein Balken nur ein Notensystem. Manchmal, vor allem in Klaviermusik (Abb. [2.24\)](#page-35-0), kann der Balken Noten aus zwei benachbarten Notensystemen verbinden. Um das zu erreichen, muss man i) einen Balken normal in einem Notensystem öffnen, ii) ihn vor dem Wechsel in das andere Notensystem mit ]j schließen, iii) ihn im anderen Notensystem mit [j öffnen und iv) ihn schließlich normal schließen. Die Teilbalken in einem System können eine einzige Note enthalten. Oft muss Richtung  $(u/1)$  und Geometrie der Balken so eingestellt werden, dass befriedigende Ergebnisse erhalten werden. Ferner muss in beiden Systemen der Takt mit unsichtbaren Pausen vervollständigt werden, wenn die Stimme in das andere Notensystem wandert. Es darf gleichzeitig nicht mehr als eine einzige springende Verbal-kung geben. In Abb. [2.24](#page-35-0) überspannt die Verbalkung nicht nur zwei Notensysteme, sondern sogar einen Taktstrich! Nur in wenigen Glücksfällen gibt das keine Fehlermeldung. Normalerweise muss man mit inline-TEX-Befehlen nachhelfen.

2 1 4 4 0 5 1 0 1 1 16 0.0

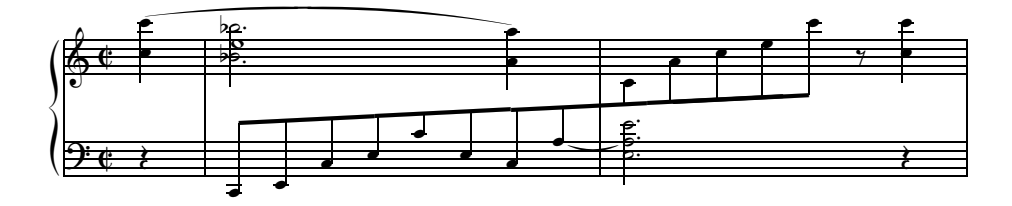

<span id="page-35-0"></span>Abbildung 2.24: Notensystem-übergreifende Verbalkung

```
bt
\cdot /
AbdvI.11
It124ipipi
w150mh35m\% T. 1-2
r4 | [ c8-- e c+ e c+ e- c a+ ] j stl | ald2 st ze ze+ r4 Rb /
c4+zc+ su | bdf2 zbf- a4+ s za- | [ju c8- a+ c e c+ ] r+0 c4 zc- //
rb4 | X+0.2S e0+ | rb0 /
```
#### Ausdruckszeichen 2.3.8

**PMX** erlaubt die einfache Einfügung von dynamischen Zeichen in die Noten. Dazu setzt man nach der Note, unter oder über der das dynamische Zeichen stehen soll, den Buchstaben D, unmittelbar gefolgt von den folgenden Sym-D> werden für Crescendo- und Diminuendo-Gabeln benutzt. Sie wirken als Schalter: beim ersten Vorkommen bezeichnen sie den Beginn, beim zweiten das Ende der Gabel. Beide Schalter müssen im gleichen Block stehen. MusiXT<sub>F</sub>X setzt diese Zeichen aus Fonts zusammen, was Form und Länge notwendigerweise einschränkt. Um diese Einschränkung zu überwinden, benötigt man das Postscript-Bogenprogramm Typ  $K$ .

D gefolgt von einer in Anführungszeichen eingeschlossenen Buchstabenfolge fügt diese als Text (in Kursivschrift) ein. PMX berechnet eine geeignete Höhe für die Platzierung der dynamischen Zeichen. Wie gewohnt, kann diese durch Vorzeichen-tragende Zahlen modifiziert werden, wobei die erste die vertikale Verschiebung in *\internote*, die zweite die horizontale Verschiebung um Notenkopfbreite angibt. Die Steilheit der Crescendo-Gabel kann durch eine Zahl mit einem Vorzeichen eingestellt werden, das dem Gabel-
Beendigungszeichen angehängt werden muss. Mit dem Bogenpaket Typ K kann sogar die Anfangsneigung der Gabel eingestellt werden. Eine Note darf nur ein Dynamikzeichen wie Dp oder Df tragen, es kann aber ohne weiteres noch durch einen zusätzlichen D-Befehl eine Crescendogabel geöffnet oder geschlossen oder Text eingetragen werden. Abb. [2.25](#page-36-0) (ein Fragment der Pathétique von Tschaikovsky) zeigt eine kleine Auswahl von dynamischen Zeichen, die mit folgendem Code unter Einschluss des PS-Bogenpakets K erhalten wurden:

```
1 1 4 4 0 6 0 2
1 1 16 0.0
b
./
Abp
It116icb
w170m
% T. 1
r2 D"Adagio"+16 r4 e8-- Dpp-1 D< s f D< D>-1 s /
% T. 2
g4 D>-1 s f2 s D<-1 f8 s D<-1 Dp-1 g s D>-2 /
% T. 3
a4 s D>-2 D<-2 g2 s D<-2 g8 s Dmp-1 D<-1 a s /
% T. 3-4
b4 D<-1 D>-1 asd2 D>-1 D<-1 /
% T. 5-6
b0 st D<-1 Dsfz-1 D>-1 | b8 st D>-1 Dp-1 r r4 r2 Rb /
```
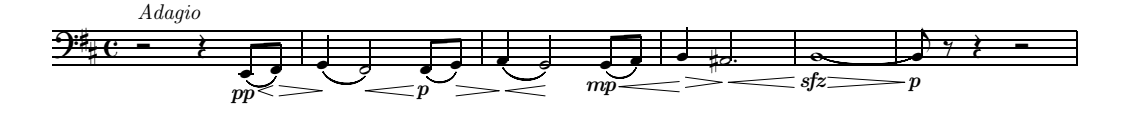

<span id="page-36-0"></span>Abbildung 2.25: Dynamische Zeichen

#### 2.3.9 Schlüsselwechsel

Die Schlüssel für jedes Notensystem werden, wie bereits beschrieben, in der Praeambel festgelegt, k¨onnen aber an jeder Stelle der Partitur mit dem Zeichen C, gefolgt von der Schlüsselbezeichnung geändert werden. Die Schlüsselbezeichnung ist die gleiche wie in der Praeambel (t, s, m, a, n, r, b, f

oder 0, 1, 2, 3, 4, 5, 6, 7, sh. S. [17\)](#page-18-0). Wie Abb. [2.26](#page-37-0) zeigt, erscheinen die Schlüssel in verkleinerter Form:

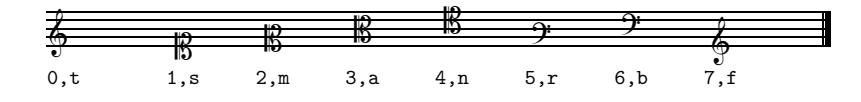

<span id="page-37-0"></span>Abbildung 2.26: Schlüsselwechsel

## 2.3.10 Arpeggio

Um ein Arpeggio zu bekommen, wird nach der ersten und der letzten Note des arpeggierten Akkords das Zeichen ? gesetzt.

## 2.3.11 Generalbassbezifferung

PMX erlaubt eine sehr einfache Bezifferung des Generalbasses, wie der Code für einen Abschnitt der berühmten Arie Pur ti miro aus der "Krönung der Dennese" von Ct WDIO MOVEDURDE illustriert (Abb. 2.37). Poppaea" von CLAUDIO MONTEVERDI illustriert (Abb. [2.27\)](#page-38-0):

```
1 1 6 4 2 1 0 1
0 6 16 0.0
b
./
Ab
w165m
% T. 1-4gd2 fd 6 | ed 5 x126 dd 4 x123 | gd fd 6 | ed 6 dd 4 x123 /
% T. 5-7
gd2 fd 6 | ed 64 x123 dd | gd fd 6 /
% T. 8-10ed2 64 x123 dd | gd 03 fd | ed dd 4 x12# /
% T. 11-15
gd2 02 fd | ed 6 dd 7 | gd fd 6 | gd ad 4 x12# | dd- gd /
% T. 16-17
```
cd- dd 64 x145 x12\_00.2 x12\_# | gd fd 01 Rd /

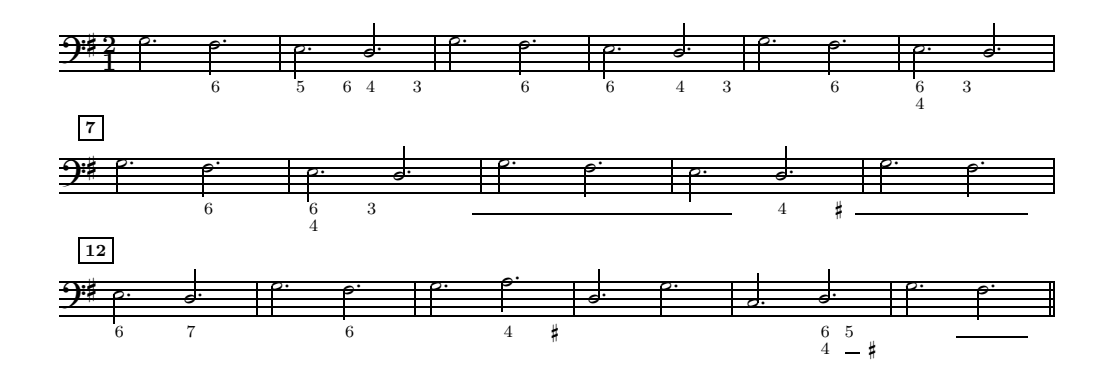

<span id="page-38-0"></span>Abbildung 2.27: Generalbass-Bezifferung

Für die Generalbassbezifferung braucht man nur die gewünschten Ziffern von oben nach unten nach der Note, unter der die Ziffern stehen sollen, von ihr durch ein Leerzeichen getrennt, notieren, z.B. 64 (6 über einer 4) oder 642 für 6 über 4 über 2. Vorzeichen werden vor die Ziffer, zu der sie gehören, notiert, und zwar für Kreuz  $#$ , für  $\flat$  –, für ein Auflösungszeichen n. Z.B. wird 6 über 4 mit Kreuz über 2 6#42 geschrieben; 6 mit  $\flat$  -6 und ein einzelnes b für die Mollterz -. PMX berechnet die Position für die Bezifferung und versucht, Überschneidungen zu vermeiden. Oft löst sich ein Quartsextakkord zur Tonika auf. In diesen wie in ähnlichen Fällen soll das Kreuz für die Durterz auf die 4 des Quartsextakkords ausgerichtet sein. Dieses wird durch die Angabe von  $\overline{\phantom{a}}$  für eine unsichtbare obere Ziffer erreicht, so dass der Befehl lautet  $\pm$ . Ein ähnliches Beispiel kommt in Takt 16 von Abb. [2.27](#page-38-0) vor. Oft gehört eine Ziffer nicht direkt unter eine Note, sondern gilt für einen späteren Taktteil. Dazu gibt man x gefolgt von zwei Ziffern, die Zähler und Nenner der Taktteildauer, um die versetzt die darauf folgende Bezifferung gesetzt werden soll. In Abb. [2.27](#page-38-0) bedeutet z.B. x126, dass die '6' eine halbe Note nach der bezeichneten Note erscheinen soll. Der Nenner wird in den in PMX-üblichen Notendauerbezeichnungen angegeben  $(2, 4, 8, 1, 3)$ . Die Beibehaltung der Harmonie wird durch eine durchgehende Linie bezeichnet, die durch  $0i$  codiert wird, wobei i die Länge der Linie in \noteskip-Einheiten angibt, sh. Takte 9, 11, 16 und 17 von Abb. [2.27\)](#page-38-0). Wenn die Linie mit einer Ziffer kombiniert werden soll, wird ein Doppelpunkt als Trennsymbol verwendet; z.B. wird eine Linie über einer 3 mit 01:3 gesetzt.

Wenn aus irgendwelchen Gründen die Bassbezifferung nicht gedruckt werden soll, so wird F an den Anfang des Korpus gesetzt. %1F (sh. Abschn. [2.8\)](#page-54-0) bedeutet, dass in der durch scor2prt für das Violoncello erzeugte Bassstimme die Bezifferung nicht gedruckt werden soll.

Die Bezifferung wird durch Transposition nicht verändert. Oft wird man nach Transposition die Vorzeichen der Bezifferung nachkorrigieren mussen. ¨ Auch sind zweistellige Zahlen in der Bezifferung nicht möglich, und man muss sich durch in-line-TEX-Befehle oder  $D^{\prime\prime}$ ..." (sh. Abschn. [2.3.8\)](#page-35-0) behelfen.

# 2.4 System-wirksame Druckausgabebefehle

Die Korpus-Kommandos, die wir bisher kennengelernt haben, erstellen Elemente des Drucksatzes in einem einzelnen Notensystem. Es gibt aber eine Reihe mehr genereller Kommandos, die für alle Stimmen wirksam werden, wie z.B. Wiederholungszeichen, Linien- oder Seitenumbruch. Sie werden in den folgenden Seiten dargestellt. Von wenigen Ausnahmen abgesehen, müssen sie in die erste Zeile des Blocks (Bass-Stimme) gesetzt werden. scor2prt trägt die meisten automatisch in jede Teilstimme ein.

## 2.4.1 Wiederholungszeichen, Doppelstriche

Wiederholungszeichen und andere Taktstrich-ähnliche Elemente werden mit dem Buchstaben R, gefolgt von einer der folgenden Option gesetzt:

- l linkes Wiederholungszeichen
- r rechtes Wiederholungszeichen
- lr beidseitiges Wiederholungszeichen
- d Doppelstrich
- D Doppelschlussstrich
- dl Doppelstrich mit Wiederwolungszeichen
- b Einfacher Schlussstrich
- z unsichtbarer Schlussstrich

Der Befehl muss in die erste Stimme eingetragen werden und darf in den andern Stimmen nicht erscheinen! Abb. [2.28](#page-39-0) zeigt Beispiele:

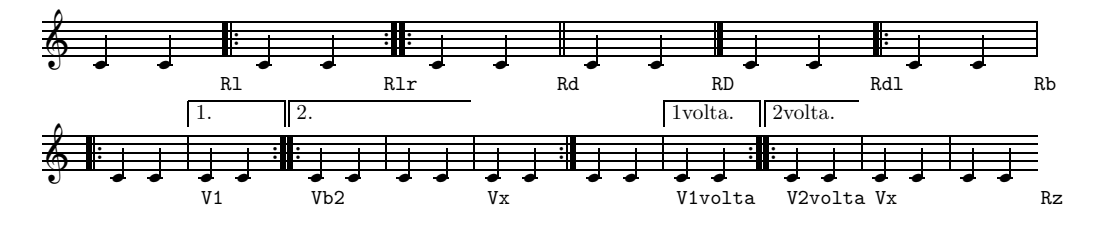

<span id="page-39-0"></span>Abbildung 2.28: Striche und Voltas

# 2.4.2 Volta

Das Zeichen V, an den Anfang eines Taktes der ersten Stimme gesetzt, liefert eine Volta. Die verschiedenen Voltas müssen jeweils in einen verschiedenen Block gesetzt werden; in einem Block darf nur ein Volta erscheinen. V, gefolgt von einer beliebigen Zeichenfolge, die weder Leerraum noch b oder x enthält, schreibt diese Zeichenfolge als erste Volta. Üblich ist V1, das einen horizontalen Kasten mit '1.' darin zeigt. Vb, wieder gefolgt von einer Zeichenfolge, bezeichnet die zweite, schließende Volta. Vb2, zeichnet einen hinten offenen Kasten, enthaltend 2. Vx bezeichnet das Ende der Volta und steht somit zu Beginn des ersten Taktes, der nicht mehr zur Volta gehört (Abb. [2.28\)](#page-39-0).

## <span id="page-40-0"></span>2.4.3 Wechsel des Metrums

Ein Wechsel des Metrums ist nur am Anfang eines Blockes möglich und wird mit m, gefolgt von den vier Zahlen, die in der Praeambel das Metrum als logischer Zähler, logischer Nenner, gedruckter Zähler und gedruckter Nenner definiert waren (sh. Abschnitt [2.2,](#page-15-0) bezeichnet. S. [16\)](#page-17-0). Die Zahlen können auf zwei Arten aneinandergereiht werden:

- 1. m, gefolgt von vier Zahlen ohne Zwischenraum. PMX interpretiert eine '1' als erste Ziffer einer zweistelligen Zahl, z.B. m128128 für  $12/8$ . Für einen 1/8- oder 1/4-Takt muss die '1' mit 'o' (engl. one) bezeichnet werden, also mo8o8 bzw. mo4o4. Im logischen Nenner muss '1' durch '0' ersetzt werden, also ein 2/1-Takt wird durch m202o bezeichnet.
- 2. Werden die vier Zahlen nach m durch Schrägstriche getrennt, gibt es keine Mehrdeutigkeiten und die Takte können (fast) normal geschrieben werden, also m1/8/1/8 für 1/8, m12/8/12/8 für 12/8 und m2/0/2/1 für  $2/1.$

# 2.4.4 Tonartwechsel

An jeder Stelle kann die Tonart und somit die Vorzeichen gewechselt werden. K+0 (beim Tonartwechsel ist die erste Zahl immer +0), gefolgt von einer weiteren positiven oder negativen Zahl, die die Anzahl der Kreuze bzw. b in der neuen Tonart angibt (Abb. [2.29\)](#page-41-0).

## 2.4.5 Transposition

K wird auch zum Transponieren eines Stücks in eine andere Tonart verwendet. Das funktioniert allerdings nur fehlerlos, wenn die Vorzeichen relativ

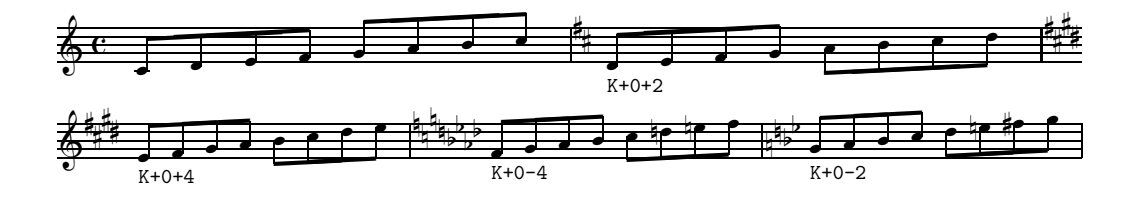

<span id="page-41-0"></span>Abbildung 2.29: Tonartwechsel

bezeichnet werden, d.h. eine Erh¨ohung eines Tons immer als Kreuz und eine Erniedrigung als b geschrieben werden, unbeachtet der jeweiligen Vorzeichnung. So darf man in D-Dur (zwei Kreuze), um ein aufgelöstes f  $(f \nvert)$ , zu erhalten, nicht fn, sondern muss ff schreiben. Wird dieses Vorzeichen aufgehoben, darf nicht fs, sondern es muss fn geschrieben werden. Wird an den Anfang des Korpus die Option Ar gesetzt (sh. Abschn. [2.4.8\)](#page-44-0), behandelt PMX alle Vorzeichen als relativ.

Am Anfang des ersten Blocks steht K, gefolgt von zwei positiven oder negativen Nummern. Die erste gibt die Anzahl von Tonstufen oder \internote an, um die die Noten nach oben  $(+)$  oder unten  $(-)$  gerückt werden, die zweite, wie bereits bekannt, die Vorzeichen der neuen Tonart. Als Beispiel wird die d-moll-Tonleiter (Abb. [2.30](#page-42-0) oben) zuerst durch das Kommando K+1+1 um einen Ganzton nach e-moll (ein Kreuz, Abb. [2.30](#page-42-0) Mitte), dann durch das Kommando K-0+6 um einen Halbton nach oben dis-moll (6 Kreuze, Abb. [2.30](#page-42-0) unten) transponiert. Im zweiten Fall bleiben die Noten auf ihren Linien. Um PMX anzuzeigen, dass sich dennoch die Tonart geändert hat, muss eine Verschiebung um -0\internote angegeben werden.

```
1 1 4 4 0 6 0 0
1 1 16 0.0
t
./
Abr
It64
w160m
\\nobarnumbers\
d8 e f g a bs cs d | d cn bn a g f e d Rb /
% Um einen Ganzton nach e transponiert
K+1+1 d8 e f g a bs cs d | d cn bn a g f e d Rb /
% Um einen Halbton nach dis transponiert
K-0+6 d8 e f g a bs cs d | d cn bn a g f e d Rb /
```
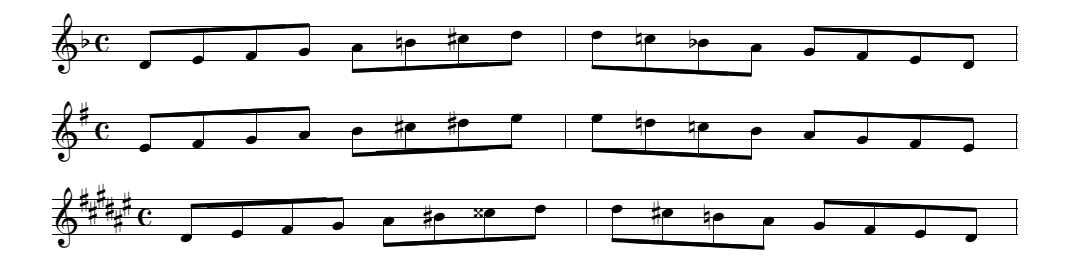

<span id="page-42-0"></span>Abbildung 2.30: Moll-Tonleiter. Oben: untransponiert, Mitte: um einen Ganzton, unten: um einen Halbton nach oben transponiert.

### $2.4.6$  Uberschriften

PMX stellt Befehle für drei Bestandteile der Überschrift des Musikstücks zur Verfügung:

 $-\text{It:}$  Titel des Stücks (zentriert);

—Tc: Name des Komponisten (rechtsbündig);

 $-\text{Ti}:$  Instrumentenname (linksbündig);

Jeder dieser Befehle muss separat auf einer eigenen Linie vor dem Beginn des ersten Blockes stehen. Die jeweils darauf folgende Linie ist für den Text, der gedruckt werden soll, reserviert. Soll er ausnahmsweise mehr als eine Titellinie drucken, kann man mit \\ den Linienumbruch der gedruckten Titellinie erzwingen. Normalerweise wird der Titel auch für die Einzelstimmen verwendet; scor2prt überträgt ihn daher automatisch auf jede Einzelstimme. Ist zwischen Titel und dem ersten Notensystem ein größerer Abstand gewünscht, hängt man Tt eine ein- bis zweistellige Zahl an, die den Abstand in \internote-Einheiten angibt.

Ganz analog funktionieren die Befehle h und l: am Anfang eines Blockes, der nicht der erste zu sein braucht, setzen sie den Text der folgenden Zeile über bzw. unter das oberste Notensystem des ersten Taktes des Blocks, in dem der Befehl steht. h darf ein Zahl enthalten, die den Abstand in \internote zum obersten Notensystem angibt. Diese Befehle sind vor allem für Titel von Sätzen, Untertitel oder Tempobezeichnungen von Nutzen. Folgendes Beispiel enthält diese Befehle; Abb. [2.31](#page-43-0) zeigt das Druckresultat.

```
1 1 3 4 0 3 0 -1
1 1 16 0.0
t
./
Ti
```

```
Oboe I
Tc
Antonio Vivaldi (1678-1741)
Tt
Concerto in re minore RV535
It72iob
w170m
% T. 1-4h-2~~~Largo
d45 a44 r4 | g44 f44 r4 | g45 a45 b45 | cs45 d45 r4 /
% T. 5-7
fs45 g45 a45 | b45 r4 r4 | cs45 d45 e45 /
% T. 8
\mathbf{1}continua
f45 r4 r4 Rb /
```
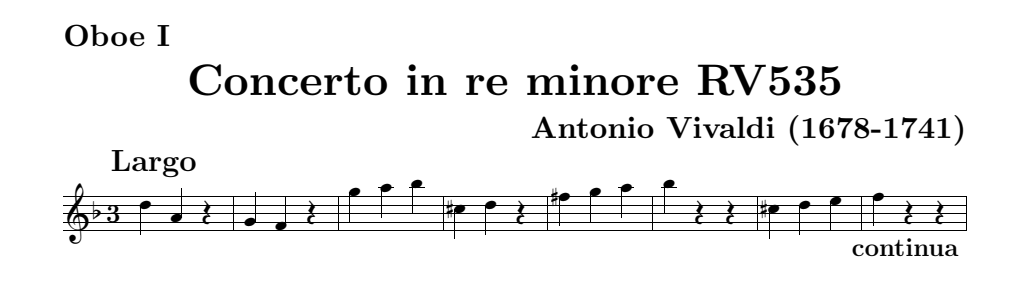

<span id="page-43-0"></span>Abbildung 2.31: Titel und andere Textbestandteile

# 2.4.7 Seitennummerierung

Um den Beginn der Seitennummerierung zu initiieren, setzt man an den Anfang eines Blocks in die Hauptstimme den Befehl P, unmittelbar gefolgt von der Seitennummer, mit der angefangen wird. Normalerweise wird die Seitennummer bei geraden Seitennummern links, bei ungeraden rechts gedruckt; durch die Optionen l oder r wird die Nummer immer links bzw. rechts gedruckt. Die Option c, die als letzte eingegeben werden muss, erlaubt, den unmittelbar darauf folgenden (kurzen) Text zentriert auf die darauf folgenden Seiten zu drucken. Steht nach c kein Text, wird der Text von Ti übernommen. Enthält der Text Leerzeichen, muss er in "..." eingeschlossen werden.

scor2prt überträgt den Befehl P nicht in die Einzelstimmen, es sei denn, man gebe den ausdrücklichen Befehl dazu; z.B. %!P2 instruiert scor2prt, den Befehl P2 in alle, %1P2 nur in die erste (unterste) Stimme einzutragen.

#### <span id="page-44-0"></span>2.4.8 Allgemeine Einstellungen mit A

Der Befehl A, unmittelbar gefolgt von einer oder mehreren Optionen, modifiziert einige Voreinstellungen von PMX, die das Druckbild beeinflussen. Mit Ausnahme der Optionen I und i, die am Anfang eines beliebigen Blocks gestattet sind, muss der Befehl am Anfang des allerersten Blocks stehen. Tabelle [2.5](#page-44-1) listet die Optionen auf.

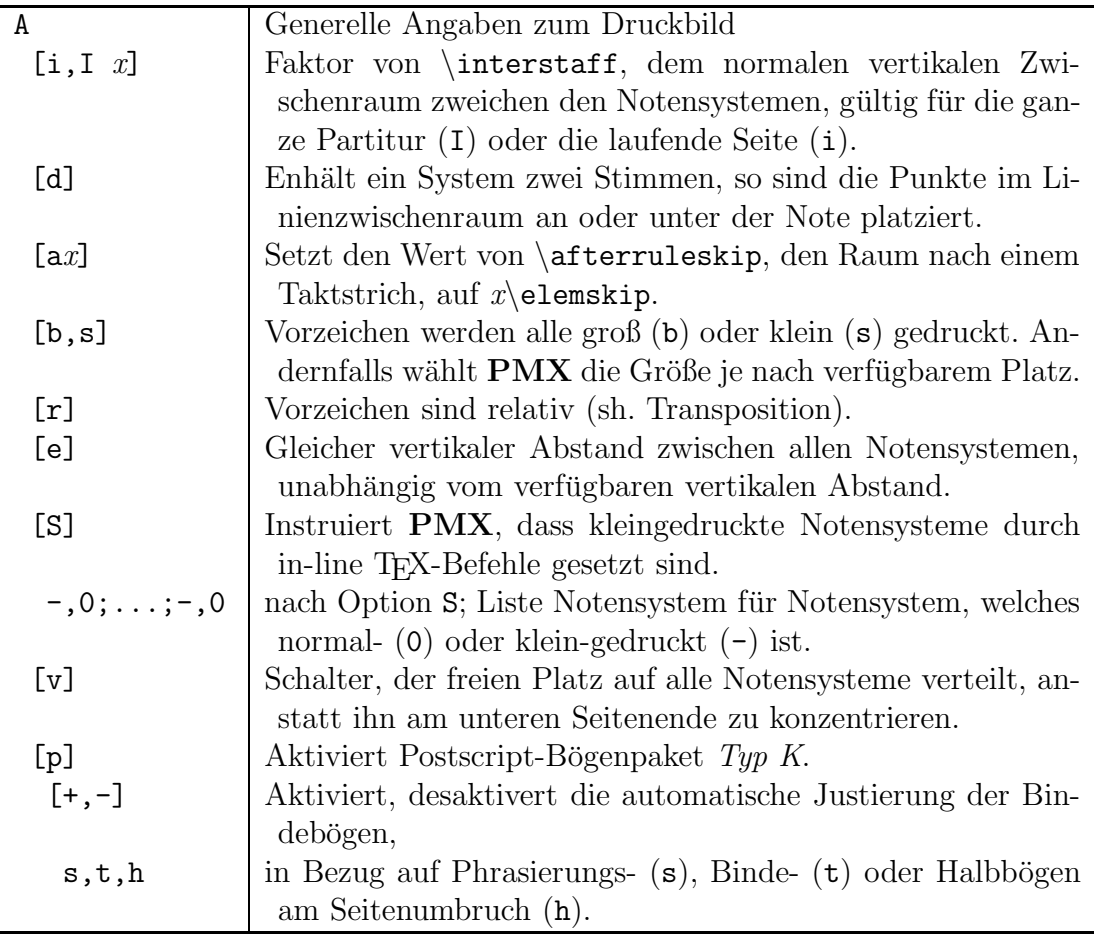

<span id="page-44-1"></span>Tabelle 2.5: Syntax des Befehls A

#### <span id="page-45-0"></span>2.4.9 Erzwungene Notenzwischenräume

PMX und MusiXT<sub>E</sub>X berechnen den horizontalen Abstand der Noten in den jeweiligen Reihen. Meist passt das Ergebnis ausgezeichnet, aber manchmal ist eine manuelle Anpassung notwendig, um Uberschneidungen von Noten, Punkten und Vorzeichen zu vermeiden. Dies geschieht mit dem Befehl X, gefolgt von einer Dezimalzahl, die die horizontale Korrektur in Notenkopfbreiten, oder, wenn p folgt, in Points, angibt. Folgt die Option S, bezieht sich die Korrektur nur auf die Note selbst; folgt ein Doppelpunkt, gilt die Korrektur für die nächsten Noten, bis sie mit X: aufgehoben wird; anderenfalls wird entsprechender Platz in allen Notensystemen eingefügt. Die horizontale Anpassung kann auch negativ sein. scor2prt kopiert Adjustierbefehle nicht in die Einzelstimmen. Dies kann durch Anfügung einer Option erzwungen werden: bei B gilt der X-Befehl sowohl für die Partitur und die Einzelstimmen, bei P nur für die Einzelstimmen.

#### 2.4.10 Minimaler Notenabstand

Die Minimalabstand zweier Noten ist in PMX 0.3 der Notenkopfdicke. Dieser Wert kann durch den Befehl Wx  $(0.1 \le x \le 0.9)$  modifiziert werden.

#### 2.4.11 Seitenmaße

Die vordefinierten Seitenmaße sind  $740 \times 524$  Pt oder  $26.1 \times 18.48$  cm. Um Höhe oder Breite der Seite zu ändern, genügen die Befehle hnu und wnu, wobei n eine Dezimalzahl ist und u die Einheit in i (inches), m (mm) oder p  $(Pt)$ .

#### 2.4.12 Linien- und Seitenumbruch

Die 9. und 10. Nummer des PMX-Vorspanns bezeichnen die Anzahl der Systeme und die Anzahl der Seiten in der Partitur. Daraus und aus den Notenelementen errechnet PMX, wieviele Takte in jede Linie passen und daraus den Seitenumbruch. Dennoch ist es möglich, mit dem Befehl Ln, wobei die Ganzzahl nicht größer als nsyst sein darf, an dem Anfang eines Blocks gesetzt, einen Linienumbruch zu erzwingen, so dass der Anfangstakt des Blocks im nten System der Partitur steht. Analog bewirkt der Befehl LnPm einen Linienumbruch auf System  $n$  in der Partitur und einen Seitenumbruch auf Seite  $m$ . Es ist nicht möglich, einen Seitenumbruch ohne einen Linienumbruch anzugeben.

Eine pmx-Datei kann somit mehrere Sätze enthalten. Um dem Anfang eines neuen Satzes anzugeben, benutzt man den Befehl LnM oder LnPmM (P muss M immer vorausgehen). M kann von folgenden Optionen gefolgt sein:

 $+j$  fügt  $j$  \internote vertikalen Zwischenraum ein;

 $i x$  rückt die folgende Linie um den Bruchteil x der Linie ein;

c instruiert PMX, mit der Nummerierung der Takte fortzufahren, statt sie auf 1 zurückzusetzen;

r+,- setzt die Instrumentennamen erneut (+) oder nicht an den Anfang der ersten Notensysteme (Default: sie werden nur gesetzt, wenn sich die Zahl der Instrumente geändert hat);

 $ni$  and and die Anzahl der Instrumente auf i;

 $d_1d_2 \ldots d_i$  eine Ziffernfolge, die der vorigen Option unmittelbar folgen muss, mit den jeweiligen Zahlen der beteiligten Instrumente (wie gewohnt von unten nach oben);

 $c_1c_2 \ldots c_k$  eine direkt auf die vorige Option folgende Buchstabenfolge, die den Schlüssel des jeweiligen Instruments angibt.

Anhang [A.1.1](#page-91-0) enthält ein Beispiel für den Gebrauch dieser Befehle. Es muss betont werden, dass die Anzahl der Instrumente in einem neuen Satz zwar verringert, aber nicht über die in der Praeambel angegebene Anzahl der Instrumente erweitert werden darf. Ist dieses doch nötig, so gibt man in der Praeambel die maximale Zahl der Instrumente an, gibt eine leere Seite aus, und reduziert dann die Anzahl der Instrumente auf die im ersten Satz benötigte Anzahl. Die Prozedur ist, wie man sieht, ein bisschen kompliziert; es mag besser sein, für die verschiedenen Sätze verschiedene .pmx-Dateien zu erzeugen und dann die .tex- oder .dvi-Dateien zu fusionieren (sh. Anhang [A\)](#page-88-0).

#### 2.4.13 Unvollständige Takte

**PMX** gibt eine Fehlermeldung aus, wenn ein Takt nicht vollständig ist. Wenn die Musik aber einen unvollständigen Takt verlangt, sei es bei einer Wiederholung oder beim Auftakt eines neuen Satzes, muss daher ein unsichtbarer Taktwechsel geschrieben werden. Wenn z.B. ein 4/4 Takt auf 3/4 einer Zeile und 1/4 auf der folgenden aufgeteilt werden muss, ist ein dreifacher unsicht-barer Taktwechsel nach den Regeln von Abschn. [2.4.3](#page-40-0) notwendig: zunächst m3400, dann auf der neuen Zeile mo400 und schließlich zur Wiederherstellung des normalen Taktes m4400.

#### 2.4.14 Richtung der Notenstiele in der Bass-Stimme

PMX stielt alle Noten unterhalb der 3. Notenlinie nach oben, um Platz für die Bezifferung zu haben. Durch B am Anfang des Korpus der .pmx-Datei

werden Noten auf der Mittellinie nach unten gestielt.

#### 2.4.15 PMX-Macros

Ein Macro ist eine Zeichenfolge, die als Kürzel für eine ganze Reihe von Befehlen steht und ist besonders nützlich für wiederholt auftretende Teile einer Partitur. Eine .pmx-Datei kann bis zu 20 Macros enthalten. Der Befehl MRn, wobei n die Nummer des Macros ist, bewirkt das Einlesen der nachfolgenden Elemente als Macro n, bis ein weiteres M das Ende des Macro anzeigt. Bei MRn wird es gleich ausgeführt, während es bei MSn (macro save) eingelesen, aber nicht ausgeführt wird. Es kann an einer anderen Stelle durch den Befehl MPn (macro play) ausgeführt werden.

Die Musik der Abb. [2.32](#page-47-0) (Bruder Jakob), in der jeder Takt wiederholt wird, eignet sich besonders, um mit dem Gebrauch von Macros zu experimentieren:

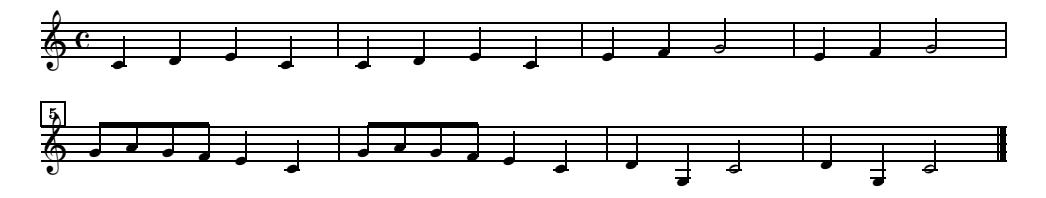

<span id="page-47-0"></span>Abbildung 2.32: Verwendung von Macros

```
1 1 4 4 0 6 0 0
1 2 16 0.0
t
./
Ab
It64
w160m
% T 1 (Macro eingelesen und eingesetzt)
MR1 c4 d e c M /
% T 2 (Macro eingesetzt)
MP1 /
% Macro gespeichert, aber nicht eingesetzt
MS2 e4 f g2 M /
% T 3 (Macro eingesetzt)
MP2
% T 4 (Macro eingesetzt)
```

```
MP2 /
% T 5 (Macro eingelesen und eingesetzt)
MR3 g84 a g f e4 c M /
% T 6 (Macro eingesetzt)
MP3 /
% T 7 (Macro eingelesen und eingesetzt)
MR4 d4 g- c2 M /
% T 8 (Macro eingesetzt)
MP4 /
```
#### 2.4.16 Lyrik

**PMX** sieht keine Einfügung von lyrischen Texten vor, die also durch inline-TEX-Befehle bewirkt werden muss, mit Hilfe des Pakets musixlyr von Rainer Dunker, oder mit Hilfe von  $M-Tx$ , einem Präprozessor für  $PMX$ , entwickelt von Dirk Laurie, das wir in Kap. [3](#page-58-0) besprechen werden.

# 2.5 In-lineT<sub>E</sub>X-Befehle

**PMX** ist ein Präprozessor für **MusiXT<sub>E</sub>X**, dessen Aufgabe es ist, das Setzen einer Partitur mit Musi $XT$ EX zu erleichtern. Wie wir gesehen haben, kann man sehr komplexe Notensätze erstellen, ohne etwas von TFX oder Mu $sixT_FX$  zu verstehen. Auf der anderen Seite kann Musi $XT_FX$  auch sehr spezielle Noten setzen, wie z.B. für gregorianische Musik oder für Schlagzeuge. TEX stellt eine enorme Vielfalt von typographischen Zeichen und Funktionen zur Verfügung. Wenn auch die Kenntnis der Grundlagen von TFX und  $MusiXT_{F}X$  für normalen Notensatz nicht unumgänglich ist, so ist sie doch zumindestens von großem Nutzen. PMX ist ein Programm in stetiger Entwicklung: Seit seiner ersten Version ist es dank der stetigen Arbeit seines Erfinder, Don Simons, stetig verbessert und erweitert worden. Was  $(noch)$  nicht in  $PMX$  möglich ist, kann jedoch fast immer durch in-line-T<sub>EX</sub> erreicht werden. Innerhalb von **PMX** können damit die Möglichkeiten von TEX und MusiXTEX nutzbar gemacht werden. Natürlich könnten die zusätzlichen Möglichkeiten durch Nacharbeiten der durch Ubersetzen der .pmx-Datei entstandenen .tex-Datei genutzt werden, aber das wäre nicht sehr praktisch, so lange an der .pmx-Datei noch Verbesserungen und Modifikationen vorgenommen werden; das Nacharbeiten müsste jedesmal erneut duchgeführt werden. Aus diesem Grund stellt PMX vier Möglichkeiten zur Verfügung, T<sub>F</sub>X-Befehle direkt an die .tex-Datei weiterzureichen. Die ersten

drei M¨oglichkeiten unterscheiden sich nur in dem Stelle, an dem die entsprechenden Befehle in die .tex-Datei eingetragen werden.

An dieser Stelle ist eine kurze Bemerkung zu MusiXT<sub>F</sub>X notwendig. Der Code einer .tex-Datei enthält MusiXT<sub>F</sub>X-Befehle, die in reiner T<sub>F</sub>X-Sprache die Elemente einer Partitur definieren und einführen. Auch die .tex-Datei hat eine Praeambel, in der die Notensysteme, Schlüssel und ähnliche Dinge für die Druckausgabe angegeben werden und einen Korpus, der durch den Befehl \startmuflex eingeleitet wird und mit den Befehlen \endmuflex und \endpiece beendet wird. Im Korpus sind die eigentlichen Noten portionsweise eingeschlossen in Kommandozeilen, die mit \notes beginnen und \enotes (oder kurz \en) enden. Ein solcher Kommandoabschnitt kann niemals länger als ein Takt sein.

Auf Grund dieser Struktur der .tex-Datei muss sorgfältig beachtet werden, an welche Stelle der in-line-TEX-Befehl eingefügt wird. Aus diesem Grund gibt es vier Möglichkeiten, in-line-TFX-Befehle einzufügen. Die vierte erlaubt, mehrere Zeilen einzugeben, w¨ahrend die drei anderen TEX-Instruktionen eine Kette von nicht mehr als 128 Zeichen darstellt, die in der ersten Spalte beginnt und mit \ endet. Sie unterscheiden sich durch den Beginn: \ (Typ 1),  $\setminus$  (Typ 2),  $\setminus \setminus$  (Typ 3).

- 1. \ ... \ Der TEX-Befehl erscheint in der .tex-Datei direkt vor der Note, bevor der er steht, also innerhalb des \notes . . . \enotes-Abschnittes;
- 2.  $\setminus \ldots \setminus$  der T<sub>E</sub>X-Befehl erscheint in der Praeambel der .tex-Datei, also vor \startmuflex
- 3.  $\setminus$  ...  $\setminus$  der T<sub>F</sub>X-Befehl wird an den Anfang des laufenden Blocks gesetzt, direkt vor dem Taktbeginn-Befehl, also außerhalb des \notes ... \enotes-Abschnittes; vor \alaligne oder \xbar. Die beiden letzten TEX-Befehle setzen einen Taktstrich und erzwingen bzw. verbieten den Linienumbruch.

Der vierte Typ setzt die Linien, die zwischen zwei separaten Linien mit der Zeichenfolge --- in den Spalten 1-3 stehen, an den Anfang der .tex-Datei. Dieser in-line-TEX-Abschnitt muss auch am Anfang der .pmx-Datei stehen, also

--- TEX-Befehl 1 T<sub>E</sub>X-Befehl 2

. . .

---

Für die detaillierten TEX-Befehle von TEX im Allgemeinen und MusiXT<sub>E</sub>X im Besonderen wende man sich an das MusiXT<sub>E</sub>X-Handbuch von DANIEL TAUPIN. Hier wollen wir uns mit einigen nützlichen Beispielen begnügen. Ein Beispiel haben wir bereits kennengelernt: Um das PS-Bogenpaket Typ M zu benutzen, musste der TEX-Befehl \\input musixpss\relax\ eingegeben werden. Um MusiXTFX-Symbole zu setzen, für die es kein PMX-Kürzel gibt, z.B. das Klavierpedal-Zeichen, benutzt man den in-line-T<sub>E</sub>X-Befehl  $\zeta_{n}({\PED})$ , wobei n eine Ganzzahl mit Vorzeichen ist, die die vertikale Posisition des Zeichens gibt. Das Pedalzeichen in Abb. [2.33](#page-50-0) wurde durch den Befehl \zcharnote-2{\PED}\ erhalten.

$$
\frac{9}{c} \cdot \frac{1}{c}
$$

<span id="page-50-0"></span>Abbildung 2.33: In-line-TEX-Befehle Typ 1

Der Befehl \\nobarnumbers\, der den Druck der Taktnummern unterbindet, trat auf S. [29](#page-28-0) auf.

In einem letzten Beispiel wollen wir in Abb. [2.27](#page-38-0) die Taktnummern ohne Umrandung und in altem Stil (\oldstyle) drucken: Dazu brauchen wir nur folgenden T<sub>E</sub>X-Code zufügen:

```
---
```

```
\let\:=\relax\input musixtex\:\sepbarrules\input pmx
\def\writebarno{\ifnum\barno>1\lrlap{\oldstyle\the\barno\barnoadd}\fi}%
 \def\shiftbarno{3.5\Interligne}
---
```
und erhalten Abb. [2.34.](#page-50-1)

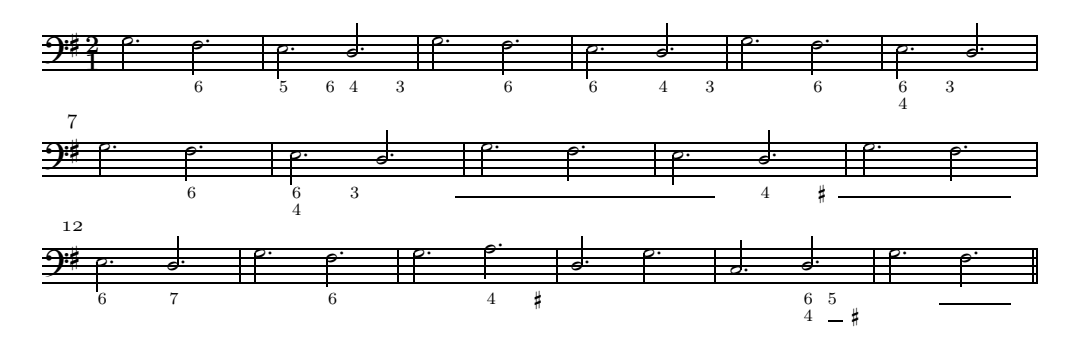

<span id="page-50-1"></span>Abbildung 2.34: In-line TEX-Befehl Typ 4

In einer anderen Modifikation wird jeder 5. Takt nummeriert:

```
---
\let\:=\relax\input musixtex\:\sepbarrules\input pmx
\nobarnumbers
\def\freqbarno{5}%
---
```
Weitere Beispiele von in-line-TEX-Befehlen finden sich in den Codebeispielen des Anhangs [\(A.1\)](#page-91-1).

# 2.6 Ausgabe von midi-Dateien

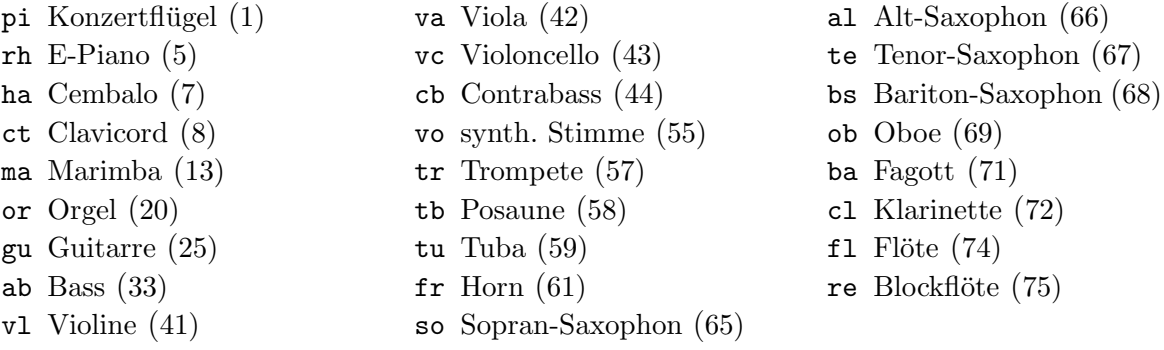

<span id="page-51-0"></span>Tabelle 2.6: Midi-Instrumentensymbole

PMX kann midi-Dateien ausgeben, die sicherlich auf der einen Seite die Musik beim Abhören ein bisschen zu mechanisch wiedergeben, als man es gern hätte, aber doch für die Fehlerkorrektur sehr nützlich sind. Ein I am Anfang des ersten Blocks erzeugt zusätzlich zur .tex-Datei noch eine .mid-Datei. I kann auch am Anfang eines der nachfolgende Blöcke stehen, wenn man bestimmte Ausführungsparameter, z.B. das Tempo, ändern möchte, und wird von einem der folgenden Optionen gefolgt, wie auch aus einigen Beispielen des Anhangs hervorgeht:

- $-\mathbf{t}x$ : Tempo x Schläge pro Minute (default: 96);
- $\equiv -px: x$  Viertelpausen;

 $-iili2...in$ : gibt die Instrumente an.  $il, i2...in$  sind etweder die Nummern aus Tab. [2.7](#page-52-0) oder die Zwei-Buchstaben-Abkürzungen aus Tab. [2.6\)](#page-51-0), getrennt von Instrument zu Instrument durch einen Doppelpunkt (:). Diese Option kann nur am Anfang stehen, da das Instrument innerhalb des Stücks nicht geändert werden kann (default:  $7$  –cembalo–);

 $\longrightarrow$ vi1:i2. . . :in: gibt die Lautstärke (Volumen) jedes Instruments an (die Doppelpunkte sind notwendig,  $1 \leq i \leq 127$ , default: 127);

| $\overline{1}$<br>Acoustic Grand Piano<br>9<br>Drawbar Organ<br>Celesta<br>17<br>$\overline{2}$<br>Bright Acoustic Piano<br>10<br>Glockenspiel<br>18<br>Percussive Organ<br>3<br>Electric Grand Piano<br>11<br>Music Box<br>19<br>Rock Organ<br>Honky-tonk Piano<br>12<br>20<br>Church Organ<br>$\overline{4}$<br>Vibraphone<br>Electric Piano 1<br>13<br>5<br>Marimba<br>21<br>Reed Organ<br>22<br>6<br>Electric Piano 2<br>14<br>Accordian<br>Xylophone<br>7<br>Harpsichord<br>15<br>Tubular Bells<br>23<br>Harmonica<br>8<br>16<br>24<br>Clavinet<br>Dulcimer<br>Tango Organ<br>$25 - 32$<br><b>GUITAR</b><br>$33 - 40$<br><b>BASS</b><br>$41 - 48$<br><b>STRINGS</b><br>Acoustic Guitar (nylon)<br>33<br>Acoustic Bass<br>41<br>25<br>Violin<br>Electric Bass (finger)<br>42<br>Viola<br>26<br>Acoustic Guitar (steel)<br>34<br>27<br>Electric Guitar (jazz)<br>35<br>Electric Bass (pick)<br>43<br>Cello<br>28<br>Electric Guitar (clean)<br>36<br>Fretless Bass<br>44<br>Contrabass<br>29<br>Electric Guitar (muted)<br>37<br>Slap Bass 1<br>45<br>Tremolo Strings<br>46<br>30<br>Overdriven Guitar<br>38<br>Slap Bass 2<br>Pizzicato Strings<br>31<br>Distortion Guitar<br>39<br>Synth Bass 1<br>47<br>Orchestral Strings<br>32<br>Guitar Harmonics<br>40<br>Synth Bass 2<br>48<br>Timpani<br>$49 - 56$<br><b>ENSEMBLE</b><br>$57 - 64$<br><b>BRASS</b><br>$65 - 72$<br><b>REED</b><br><b>String Ensemble 1</b><br>Soprano Sax<br>49<br>57<br>Trumpet<br>65<br>Alto Sax<br>50<br>String Ensemble 2<br>58<br>Trombone<br>66<br>Tenor Sax<br>51<br>Synth Strings 1<br>59<br>Tuba<br>67<br>52<br>Synth Strings 2<br>Muted Trumpet<br>68<br>Baritone Sax<br>60<br>Choir Aahs<br>69<br>Oboe<br>53<br>61<br>French Horn<br>Voice Oohs<br>62<br><b>Brass Section</b><br>70<br>54<br>English Horn<br>63<br>55<br>Synth Voice<br>Synth Brass 1<br>71<br>Bassoon |
|----------------------------------------------------------------------------------------------------|
|                                                                                                    |
|                                                                                                    |
|                                                                                                    |
|                                                                                                    |
|                                                                                                    |
|                                                                                                    |
|                                                                                                    |
|                                                                                                    |
|                                                                                                    |
|                                                                                                    |
|                                                                                                    |
|                                                                                                    |
|                                                                                                    |
|                                                                                                    |
|                                                                                                    |
|                                                                                                    |
|                                                                                                    |
|                                                                                                    |
|                                                                                                    |
|                                                                                                    |
|                                                                                                    |
|                                                                                                    |
|                                                                                                    |
|                                                                                                    |
|                                                                                                    |
| 56<br>64<br>Synth Brass 2<br>72<br>Clarinet<br>Orchestra Hit                                                                                                    |
| $73 - 80$<br><b>PIPE</b><br>$81 - 88$<br><b>SYNTH LEAD</b><br>$89 - 96$<br><b>SYNTH PAD</b>                                                                                                    |
| 73<br>Piccolo<br>81<br>Lead $1$ (square)<br>89<br>Pad 1 (new age)                                                                                                    |
| 74<br>Flute<br>82<br>Lead 2 (sawtooth)<br>90<br>Pad 2 (warm)                                                                                                    |
| 82<br>75<br>Recorder<br>Lead 3 (calliope)<br>91<br>Pad 3 (polysynth)                                                                                                    |
| 76<br>Pan Flute<br>83<br>Lead $4$ (chiff)<br>92<br>Pad 4 (choir)                                                                                                    |
| <b>Blown Bottle</b><br>Lead $5$ (charang)<br>93<br>Pad 5 (bowed)<br>77<br>84                                                                                                    |
| 78<br>Shakuhachi<br>85<br>Lead $6$ (voice)<br>94<br>Pad 6 (metallic)                                                                                                    |
| 79<br>Whistle<br>86<br>Lead $7$ (fifths)<br>95<br>Pad 7 (halo)                                                                                                    |
| 80<br>87<br>Ocarina<br>Lead $8$ (bass+lead)<br>96<br>Pad 8 (sweep)                                                                                                    |
| <b>SYNTH EFFECTS</b><br><b>PERCUSSIVE</b><br>97-104<br>105-112<br><b>ETHNIC</b><br>113-124                                                                                                    |
| 97<br>FX 1 (rain)<br>$\overline{105}$<br>Sitar<br>113<br>Tinkle Bell                                                                                                    |
| 98<br>FX 2 (soundtrack)<br>106<br>Banjo<br>114<br>Agogo                                                                                                    |
| Shamisen<br>99<br>FX 3 (crystal)<br>107<br>115<br>Steel Drums                                                                                                    |
| Woodblock<br>100<br>FX 4 (atmosphere)<br>108<br>Koto<br>116<br>109<br>Kalimba<br>117<br>Taiko Drum                                                                                                    |
| FX 5 (brightness)<br>101<br>Melodic Drum                                                                                                    |
| 102<br>$FX 6$ (goblins)<br>110<br>Bagpipe<br>118                                                                                                    |
|                                                                                                    |
| Fiddle<br>103<br>FX 7 (echoes)<br>119<br>Synth Drum<br>111                                                                                                    |
| 104<br>$FX 8$ (sci-fi)<br>112<br>Shanai<br>120<br>Reverse Cymbal                                                                                                    |
| 121-128<br><b>SOUND EFFECTS</b>                                                                                                    |
| Guitar Fret Noise<br>121                                                                                                    |
| 122<br><b>Breath Noise</b>                                                                                                    |
| 123<br>Seashore                                                                                                    |
| 124<br><b>Bird Tweet</b>                                                                                                    |
| 125<br>Telephone Ring                                                                                                    |
| 126<br>Helicopter<br>127<br>Applause                                                                                                    |

<span id="page-52-0"></span>Tabelle 2.7: Allgemeine Midi-Instrumentencodes

 $-bi1:i2...i$ n: gibt die Stereobalance an (die Doppelpunkte sind notwendig,  $1 \leq i \leq 127$ . 64 ist die Zentralposition, kleinere Werte verstärken den linken, größere den rechten Kanal;

 $-MR_i$ : liest Macro Nr. i ein, das nur für die .mid-Dateiausgabe gilt, wobei  $1 \leq i \leq 20$ . Diese Macros sind für Wiederholungen und da capo nützlich;

—M: schließt das Einlesen des Macros ab;

 $\equiv$ MP*i*: führt Macro *i* aus;

 $-\mathbf{g}$ i: gibt die Artikulationspause zwischen zwei Noten in midi tic (default: 10, 2/3 einer 64tel Note);

 $-T^+$ ,  $\overline{\phantom{a}}$ ,  $i1$   $\overline{\phantom{a}}$ ,  $\overline{\phantom{a}}$ ,  $i2$ ...  $\overline{\phantom{a}}$ ,  $\overline{\phantom{a}}$ ,  $i\overline{\phantom{a}}$ ,  $i\overline{\phantom{a}}$ ,  $i\overline{\phantom{a}}$ ,  $i\overline{\phantom{a}}$ ,  $i\overline{\phantom{a}}$ ,  $i\overline{\phantom{a}}$ ,  $i\overline{\phantom{a}}$ ,  $i\overline{\phantom{a}}$ ,  $i\overline{\phantom{a}}$ ,  $i\overline{\phantom{a$ Verzierungen, Vor- und Nachschläge, Voltas, Wiederholungszeichen blei-

ben für die .mid-Datei unberücksichtigt. Bögen werden nur berücksichtigt, wenn sie als s oder ( ohne Identifikationsnummer angegeben sind.

# 2.7 Beschränkungen

Für iede Code-Dateien gibt es bestimmte Beschränkungen. Einige davon sind unter der direkten Kontrolle des Anwenders, wie die Anzahl der Seiten oder Takte; andere betreffen Elemente, die im Programm zwischengespeichert sind und somit außerhalb der unmittelbaren Kontrolle des Anwenders sind. Bei großen Partituren kann es für die Überwindung der Beschränkungen notwendig sein, sie in kleinere .pmx-Dateien aufzuteilen. Auch die Blöcke sollten nicht zu groß gewählt werden. Erfahrene Programmierer können die Zuteilung der Plätze im FORTRAN-Quellprogramm der PMX-Programms erhöhen und neu kompilieren (sh. Handbuch für  $PMX$  S. 24).

#### 2.7.1 Beschränkungen unter Kontrolle des Anwenders

 Zeichen pro Eingabezeile; Notensysteme; musikalische Linien pro Notensystem; musikalische Linien pro Gesamtsystem; Notensysteme; 600 Takte; 40 erzwungene Linienumbrüche: 10 erzwungene Seitenumbrüche; Tonartwechsel; 20 Seiten; Noten pro Block; Takte pro Block;

#### 2.8. AUSZIEHEN VON EINZELSTIMMEN 53

101 Bögen pro Block; Generalbassziffern pro Block; Vor- oder Nachschlaggruppen pro Block; Vor- oder Nachschlagsnoten pro Block; in-line-TEX-Befehle pro Block; Volta pro Block; Verzierungen pro Block; Akkordnoten pro Block; Verbalkungen pro Takt; eingegebene Verbalkungen pro Stimme und Block; 10 Schlüsselwechsel pro Stimme und Block; Noten pro Verbalkung; Noten pro Multiole.

# 2.7.2 Beschränkungen außerhalb des Einflusses des Anwenders

2000 \notes-\enotes-Codezeilen insgesamt;

20 \notes-\enotes-Codezeilen pro Takt;

20 eingegebene horizontale Verschiebungen pro Takt (nicht in Multiolen oder am Taktende);

20 eingegebene horizontale Verschiebungen pro Multiole und Takt;

19 eingegebene horizontale Verschiebungen am Taktende pro System;

83 eingegebene horizontale Verschiebungen am Taktende insgesamt;

400 eingebene horizontale Standardverschiebungen pro System;

100 eingebene horizontale Schiebungen in Multiolen pro System;

1000 eingebene horizontale Standardverschiebungen insgesamt;

200 eingebene horizontale Verschiebungen in Multiolen insgesamt;

24576 Bytes MIDI-outputdaten pro musikalische Linie.

# <span id="page-54-0"></span>2.8 Ausziehen von Einzelstimmen

Das Programm scor2prt, mit PMX zusammen ausgegeben, erlaubt den automatischen Auszug von Einzelstimmen aus der Partitur. Führt man scor2prt <dateiname> (den Namen des .pmx files ohne Extension) aus, so werden ninstr Dateien mit dem Namen <dateiname>i.pmx erzeugt, wobei i die Nummer des Instruments ist. Jede dieser Dateien kann dann normal weiterverarbeitet werden, um Druckausgaben der Einzelstimmen zu erhalten. Haben wir z.B. eine Streichquartettpartitur mit dem Namen quart.pmx, so ist es aus folgenden Stimmen zusammengesetzt (die Zahlen sind die Instrumentennummern nach der Reihenfolge in PMX:

Violine I (4), Violine II (3), Bratsche (2), und Violoncello (1)

Um die Einzeilstimmen auszuziehen, benutzen wir folgenden Befehl:

scor2prt quart

Man erhält 4 neue Dateien (quart1.pmx, quart2.pmx, quart3.pmx und quart4.pmx), in denen sich die Stimmen für Violoncello, Bratsche, Violine II und Violine I befinden. Eine Weiterbearbeitung, z.B. mit pmxab quart4.pmx, erzeugt nach weiteren Schritten schließlich den Ausdruck für die 1. Violine.

Offensichtlich müssen Partitur und Einzelstimmen unterschiedlich formatiert werden, und es ist zweckmäßig, schon bei der Quelldatei der Partitur Vorkehrungen zu treffen, damit man nicht alle Einzelstimmen umst¨andlich nachbearbeiten muss. PMX sieht eine Reihe von speziell an scor2prt gerichteten Befehlen vor, mit deren Hilfe alle Informationen zur Drucksetzung der Einzelstimmen in die .pmx Quelldatei eingetragen werden können. Damit erübrigt sich eine Nachbearbeitung der Einzelstimmendateien. Muss die Partitur-Datei verbessert werden, werden durch scor2prt die Verbesserungen automatisch in die Einzelstimmen übernommen.

Wie wir gesehen haben, erzeugt das Zeichen % am Zeilenanfang eine Kommentarzeile, die von PMX nicht ausgeführt wird. Normalerweise werden Kommentarzeilen unverändert in die Einzelstimmen übernommen. Beginnt eine Zeile jedoch mit %%, werden diese und die darauf folgende Zeile nicht in die Einzelstimmen übernommen. Beginnt die Folgezeile mit h, 1, Ti oder Tc, dann werden sogar drei Zeilen statt zwei ignoriert.

Jede Zeile, die mit %! beginnt, wird in jede Einzelstimme eingetragen, natürlich ohne %!. Damit lassen sich bequem Informationen an die Einzelstimmen eingeben, die nicht in der Partitur erscheinen sollen. Es kann auch ein Befehl in eine bestimmte Einzelstimme eingetragen werden, der in den andern Stimmen nicht ausgeführt wird. Um das zu erreichen, wird eine entsprechende Befehlszeile, beginnend mit %h (wobei h die hexadezimale Stimmennummer ist), eingefügt, die von scor2prt in die entsprechende Einzelstimme (ohne Markierung) geschrieben wird. Wollen wir z.B. in der Datei der 11. Stimme (von unten nach oben gezählt) an einer bestimmten Stelle einen Stimmen- und Seitenumbruch erzwingen, so geben wir in die .pmx-Quelldatei %bL15P2 ein, wobei b die hexadezimale Darstellungsweise der Zahl 11 ist.

Wie bereits weiter oben erwähnt, werden einige Befehle automatisch in alle Einzelstimmen übernommen, obwohl sie nur in die erste Stimme eingetragen werden dürfen, nämlich: m, V, R, A, h, w, K, es sei denn, die vorangehende Zeile beginne mit %%.

In-line-TEX-Befehle vom Typ 2–4 werden in alle Stimmen übernommen, während Typ 1 natürlich nur in der Stimme erscheint, in die er geschrieben wurde.

#### 2.8. AUSZIEHEN VON EINZELSTIMMEN 55

Horizontalverschiebungen (X ohne :) werden in keine der Einzelstimmen ubernommen. Ist das im Gegensatz erwünscht, werden die in Abschn. [2.4.9](#page-45-0) erwähnten Befehle X:B für Übernahme in Partitur und Einzelstimmen oder X:P nur in die Einzelstimmen eingesetzt. Horizontalverschiebungen, die sich nur auf ein Element in einer Stimme beziehen, werden nur in diese Stimme übernommen.

Als Anzahl der Systeme für jede Einzelstimme nimmt PMX den Wert, der in der Praeambel der Quelldatei angegeben ist. Für eine oft pausierende Einzelstimme ist das nicht sinnvoll. Hier kann man die gewünschte Anzahl der Systeme mit einem am Anfang des ersten Block stehenden Befehl Si, wobei i die Anzahl der Systeme angibt, mittels %! in allen, mittels %h nur in Stimme h verändert werden. Analog kann die Anzahl der Seiten mit einem angehängten Befehl Pi verändert werden. Wählen wir für Stimme 4 20 Systeme auf zwei Seiten, 16 Pt groß, so wird nach der Praeambel der .pmx Quelldatei der Befehl %4S20P2m16 eingegeben.

Die Symbole P (als Option des Befehls L) und die midi-Befehle mit I werden nicht in die Einzelstimmen eingetragen, es sei denn, es werde durch %! oder  $\mathcal{C}_h$  ausdrücklich gewünscht. Mehrere Takte mit ganzen Pausen werden durch scor2prt automatisch zu mehrtaktigen Pausen (rmi) zusammengefasst.

# <span id="page-58-0"></span>Kapitel 3

# Einführung in die Benutzung von M-Tx

M-Tx ist ein Präprozessor für PMX, der eine .mtx-Datei in eine .pmx-Datei umwandelt. Sein Autor, Dirk Laurie, erleichterte das Setzen des Notentextes von PMX-Dateien, vor allem für vokale Musik. Einerseits wurde die Praeambel vereinfacht (sh. S. [3\)](#page-3-0), andererseits wurde die Reihenfolge der Stimmen so verändert, wie die meisten Musiker eine Partitur lesen, nämlich von oben nach unten. Weiterhin wurde die Schreibweise von Akkorden und dynamischen Zeichen vereinfacht (allerdings sind mehrere Neuerungen von PMX noch nicht in M-Tx übernommen worden). Die Textierung vokaler Musik ist durch die Einbindung von musixlyr enorm erleichtert. Zwar können musixlyr-Befehle direkt als in-line-TEX-Befehle in PMX verwendet werden (sh. Handbuch von Musixlyr S.  $15ff$ ), aber in M-Tx ist die Codierung wesentlich leichter zu merken. Meiner Meinung nach ist es vernünftig, PMX für Instrumentalmusik und  $M-Tx$  für Vokalmusik zu verwenden. Deshalb wird in diesem Handbuch dem Verwendungszweck von  $M-Tx$  für Vokalmusik mehr Raum gegeben.

Schauen wir uns zuerst den Unterschied zwischen den beiden Satzsystemen an. Wollen wir das Notenbeispiel Abb. [2.1](#page-15-1) (S. [14\)](#page-15-1) anstelle mit PMX mit M-Tx setzen, so ist der Code der folgende:

```
Style: Quartet
Meter: C
Flats: 1
Pages: 1
Systems: 1
Size: 16
Name: {\rm V1^I} {\rm V1^III} {\rm{Va}} {\rm{Vc}}
```

```
%%Ab
%%It92ivcvavlvl
%%w170m
% Takt 1
\frac{\%}{h}%%Allegro
a2 Df d- |
r8 a- Df o. a o. a o. r a o. a o. a o. |
f8 Df o. f o. f o. f o. r f o. f o. f o. |
d8- Df o. d o. d o. d o. r d o. d o. d o. |
%Takt 2
e2 a- |
r8 b o. b o. b o. r cs o. c o. c o. |
r8 g o. g o. g o. r g o. g o. g o. |
r8 d o. d o. d o. r e o. e o. e o. |
% Takt 3-4
d8 s cs d e s g s f e s a \vert d4- zd+ cn1 s b a gs s a4 o. r \vertd8 s cs d e s e s d c s a1+ s g s | f s g f e s d8 o. d o. cs4 r |
a2 t ad4 t cs8- | d8 s e f d s e4 o. r |
f8 s e f cs s d4 a | b2 s a4 s o. r |
```
Die Ahnlichkeiten zwischen den beiden Satzsystemen sind offensichtlich:

- Die Praeambel ist mit vereinfachter Schreibweise im Prinzip die gleiche wie in PMX;
- Der Korpus ist im wesentlichen aus PMX-Befehlen zusammengesetzt, die auch von M-Tx interpretiert werden;
- Befehle, die an PMX gerichtet sind, werden in einer Extrazeile, die mit %% beginnt, notiert;
- Inline-T<sub>E</sub>X-Kommandos werden zunächst an PMX und dann an T<sub>E</sub>X mit %%\\ oder %%\\\ durchgereicht, Typ 1 wird direkt in die Codezeilen als  $\setminus \ldots \setminus$  eingegeben.

Im Anschluss an die Praeambelbefehle werden die T<sub>E</sub>X-Befehle, die ganz an den Anfang kommen, mit %%\ weitergegeben, hier werden die normalen Befehle benutzt, die nicht mit \ enden. Fast in allen folgenden Beispielen wird von in-lineTEX-Befehlen Gebrauch gemacht, um die Anwendung zu illustrieren.

Außer der bereits erwähnten Ordnung der Stimmen unterscheidet sich der Korpus dadurch, dass eine Eingabezeile nicht mit / abgeschlossen wird, sondern mit dem Zeilenende endet. Man kann also nicht wie in PMX die musikalische Linie eines Blocks auf mehrere physikalische Linien verteilen. Leider werden einige neuere PMX-Befehle noch nicht von M-Tx verstanden, so z.B. die unterteilte Schreibweise des Kürzels für punktierte Noten in der Bratschenstimme auf S. [14.](#page-15-1) Wenn man den durch prepmx erzeugten PMX-Code anschaut, fällt auf, dass jeder Takt einen eigenen Block belegt, was die Codierung beeinflusst.

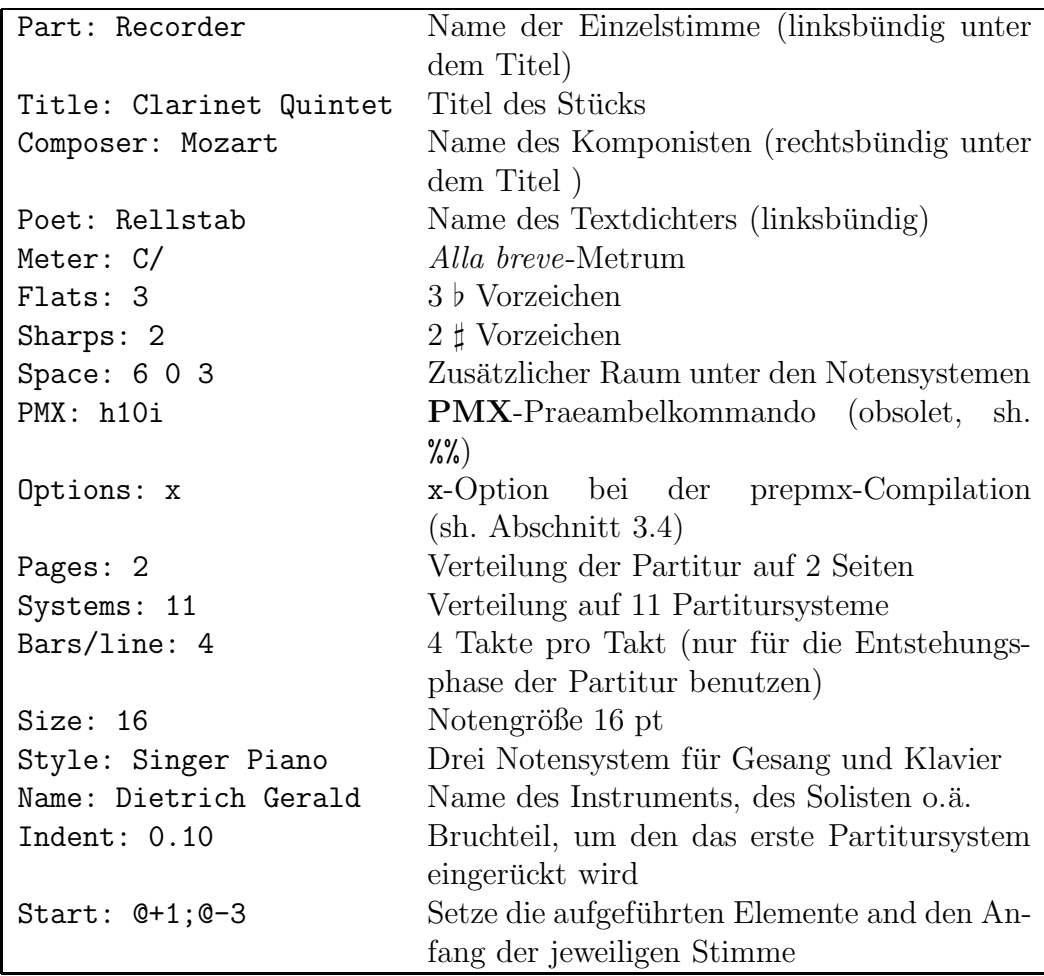

# 3.1 Praeambel

<span id="page-60-0"></span>Tabelle 3.1: M-Tx-Praeambelbefehle

Wie bereits erwähnt, sind die Elemente der Praeambel im Prinzip ähnlich, aber in der Schreibweise so vereinfacht, dass man nicht eine Serie von Zahlen in einer bestimmten Reihenfolge schreiben muss, sondern jedes Element in eine markierten Extrazeile einträgt. Die Reihenfolge der Elemente ist beliebig. Die in M-Tx vordefinierten Praeambelbefehle sind in Tabelle [3.1](#page-60-0) aufgelistet.

Mit Ausnahme von Space, Start, PMX und Options, behandelt man die Befehle wie in PMX, die Beispiele gelten also entsprechend. Beschäftigen wir uns mit den aufgeführten unterschiedlich zu handhabenende Befehlen.

Space:  $i_1 i_2 \ldots i_n$  fügt  $i_n$  Leerzeilen nach dem nten Notensystem hinzu. Wenn wir z.B. in einer Partitur für ein Quartett einen Abstand zwischen den drei oberen Notensystemen und dem Bass setzen wollen, geschieht dies mit: Space: 0 0 0 1. Sollen dagegen in einer Partitur für Gesang und Klavier zwei zusätzliche Zeilen für den Gesangstext eingefügt werden, so schreibt man Space: 2 0 0 (oder einfach Space: 2). Dieser Wert kann auch im Korpus durch den entsprechenden Befehl vor einem neuen Block geändert werden.

Optionen: gestattet es, die prepmx Optionen für die Ausführung des Programmes in der Datei selbst festzulegen (sh. Abschnitt [3.4\)](#page-86-0). Sollen lediglich die Noten ausgedruckt, der Text jedoch unterdrückt werden, geben wir an: Options: - mw.

Size: legt die Größe der Notensymbole fest. M-Tx erlaubt im Vergleich zu  $PMX$  eine größere Auswahl: 13, 16, 20, 24 oder 29 Pt (sh. M-Tx-Handbuch S. 24).

Start: dient z.B. zur Angabe der vertikalen Textverschiebung(@) (sh. S. [69\)](#page-68-0), anstelle dies direkt in den Notencode einfügen zu müssen.

Die wichtigste Option ist Style:, die verwendet wird, um die Anzahl und den Typ der Notenliniensystem des Stückes festzulegen. Die in  $M-Tx$ vordefinierten Stilarten sind in Tabelle [3.2](#page-62-0) aufgeführt.

Für den Satz eines Klavierstück genügt es, in der Praeambel Style: Piano festzulegen, um zwei Notenlinien mit Bass- und Violinschlüssel zu erhalten, die durch einen Klammer zusammengehalten werden. Vorsicht: Wenn das Stück aus irgendeinem Grund mit einer anderen Schlüsselkombination beginnt, wie im Beispiel auf S. [3,](#page-3-0) so muss man einen neuen Stil definieren.

Die für Chormusik vordefinierten Stilarten SATB und SATB4 stellen die vier Stimmen auf zwei einzelnen Notenliniensystemen mit Violin- und Bassschlussel ¨ oder auf vier Systemen mit zweimal Violin-, oktaviertem Violinschlüssel und Bassschlüssel dar.

Falls diese vordefinierten Stilarten nicht ausreichen sollten, kann man neue definieren unter Angabe der folgenden Parameter: Name des Stils:, Voices Stimmen;, Partiturtyp; und Clefs Notenschlüssel, als Beispiel die Festlegung von vier Einzelstimmen auf zwei Notensystemen für Klavier, an-

```
SATB: Voices S,A T,B; Choral; Clefs G F
SATB4: Voices S A T B; Choral; Clefs G G G8 F
SINGER: Voices S; Vocal; Clefs G
PIANO: Voices RH LH; Continuo; Clefs G F
ORGAN: Voices RH LH Ped; Continuo; Clefs G F F
SOLO: Voices V; Clefs G
DUET: Voices V1 Vc; Clefs G F
TRIO: Voices V1 Va Vc; Clefs G C F
QUARTET: Voices V1 V2 Va Vc; Clefs G G C F
QUINTET: Voices V1 V2 Va Vc1 Vc2; Clefs G G C F F
SEXTET: Voices V1 V2 Va1 Va2 Vc1 Vc2; Clefs G G C C F F
SEPTET: Voices V1 V2 Va1 Va2 Vc1 Vc2 Cb; Clefs G G C C F F F
```

```
Tabelle 3.2: Vordefinierte Stilarten
```
stelle der üblichen zwei Stimmen:

Piano4v: Voices LH1,LH2 RH1,RH2; Continuo; Clefs G F Nach dieser Definition kann der neue Stil angegeben werden: Style: Piano4v.

Der Name des neu-definierten Stils kann frei gew¨ahlt werden, ebenso der Stimmen, diese besser mit kurzen Symbolen. Nicht benutzbar sind Symbole, die im Programm Befehle darstellen, wie L, U, C, 1 oder L1. Sind die Stimmnamen voneinander durch Leerzeichen getrennt, besetzen sie verschiedene Notenlinien, sind zwei Stimmen durch Kommas (ohne Zwischenraum) voneinander getrennt, teilen sie sich ein Notensystem.

Vier verschiedene Partiturtypen gibt es: Continuo, Vocal, Choral und Group. Bei Continuo gehören die Notensysteme zu einem Instrument, zwei bei Klavier, drei bei Orgel und tragen eine Akkolade. Bei Vocal handelt es sich um eine Singstimme, in der die Achtel normalerweise nicht miteinander verbalkt werden. Choral bezeichnet ein Chorstück, bei dem die Notensysteme durch Chorklammern verbunden werden und ebenfalls die Verbalkung entfällt. Group bezeichnet eine Instrumentengruppe, bei dem die Notensysteme ebenfalls zusammengeklammert werden, jedoch die Noten normal verbalkt werden.

Für die Schlüssel kann man entweder die normalen **PMX**-Bezeichnungen nehmen (sh. S. [18\)](#page-19-0) oder F für (Bass-), C für Alt-, G für Violin- und G8 für den oktavierten Violinschlüssel.

# 3.2 Korpus

Der Korpus von M-Tx benutzt die gleichen Befehle wie PMX und brauchen hier nicht besprochen zu werden. Zu bemerken ist, dass Befehle, die in PMX auf einer separaten Eingabelinie angegeben sind, z.B. A, an PMX mit Hilfe von %% übermittelt werden müssen.

# 3.2.1 Unvollständige Takte

M-Tx erkennt automatisch unvollständige Takte am Anfang und Schluss des Stückes, wenn die Taktstriche durch | dargestellt werden. Der Auftakt wird in die Praeambel der .pmx-Datei geschrieben, der unvollständige Schlusstakt durch einen stummen Taktwechsel in der .pmx-Datei bewerkstelligt.

# 3.2.2 Wiederholungs- und Schlussstriche

Die Codierung, übernommen aus ABC2MTEX von CHRIS WALSHAW, ist leicht zu merken:

- | Normaler Taktstrich
- | Schlussstrich (Doppelstrich dünn-fett)
- || Doppelstrich
- :| Linkes Wiederholungszeichen
- |: Rechtes Wiederholungszeichen
- :|: Doppelsteitiges Wiederholungszeichen

Taktstriche sind wie bei PMX nur fakultativ, aber sie erleichtern die Berechnung der Werte und erlauben spezifische Hinweise bei Fehlermeldungen.

Die Wiederholungszeichen und Doppelstriche *müssen* in der untersten Stimme eingetragen sein, aber es ist erlaubt und empfohlen, sie auch in die anderen Stimmen einzutragen. In beiden Fällen werden sie in allen Stimmen gedruckt.

Die normalen Taktstriche müssen mit einem Taktende zusammenfallen, andernfalls gibt M-Tx eine Fehlermeldung aus, während Doppelstriche und Wiederholungszeichen auch innerhalb eines Taktes auftreten dürfen.

# 3.2.3 Anzahl der Stimmen pro Notensystem

Die Teilung der Stimme in einem Notensystem mit Hilfe des Zeichens //  $(S. 19)$  $(S. 19)$  ist auch in **M-Tx** erlaubt, mit folgenden Einschränkungen:

—In Style: darf nur eine musikalische Linie für das betreffende Notensystem definiert sein;

—die Stimme muss mit dem Taktstrich (|) enden;

#### 3.2. KORPUS 63

—die beiden Stimmen des Notensystems müssen auf der gleichen Linie stehen, durch // voneinander getrennt;

—die Stimmenteilung muss sich auf einen einzigen Takt beschränken.

## 3.2.4 Taktwechsel

Taktwechsel werden an einem Taktanfang angegeben (nicht mittels %%, M-Tx braucht die Information auch), nach einem vollständigen Takt in allen Stimmen, entweder durch einen Bruch (3/4, 4/4 ), oder durch die bereits besprochenen Methoden in PMX (sh. Abschn. [2.4.3\)](#page-40-0). Die PMX-Befehle müssen gewählt werden, wenn der geschriebene Takt nicht mit dem logischen ubereinstimmt. Tonartwechsel oder Volta müssen nach dem Taktwechsel eingegeben werden. Der erste Takt nach dem Auftakt darf keinen Taktwechsel enthalten.

# 3.2.5 Verbalkung (beams)

In den instrumentellen Stilen, z.B. Style: piano, werden Achtel, Sechzehntel etc. automatisch zu Gruppen zusammengebalkt, in den vokalen, z.B. Style: SATB) nicht. Durch Einschluss in eckige Klammern ([...] (sh. Abschn. [2.3.7\)](#page-33-0) kann die Verbalkung erzwungen werden.

# $3.2.6$  Bögen

Bögen werden (wie in PMX) durch Setzen in normale oder geschweifte Klam-mern bezeichnet (sh. Abschn. [2.3.6\)](#page-28-0). Darüber hinaus gibt es noch die Bogenkettenfunktion  $( )$   $( )$ , mit der der geöffnete Bogen abgeschlossen und ein neuer geöffnet wird. Wenn ein neuer Bogen im Inneren eines andern geöffnet wird, kann man zwar beide Male die gleichen Klammern (...(...)...) benutzen, es empfielt sich jedoch, verschiedene Klammertypen, z.B. {...(...)...}, zu nehmen.

# 3.2.7 Akkorde

Für Akkorde kann man entweder die Regeln von PMX (sh. Abschn. [2.3.3\)](#page-26-0) verwenden oder die Akkordnoten, die in PMX mit z anfangen, in eine darunterstehende separate Zeile, die mit C: markiert wird, eintragen. Hier bringen wir nur ein Beispiel (Abb. [2.16\)](#page-27-0) und verweisen den Leser für weitere Details auf das Handbuch von M-Tx:

Style: Piano

```
Meter: m2400
Flats: 1
\%Ab
%%w150m
%1 - 5c2 | df | b | bn | es |
C: etfra gtbdt dtertgn engs gscs
f2- | gf | ef | dn | cs+ |
C: acf bdtgt gnbet bn+en esgscs
```
Beachten Sie, dass

—alle Nebennoten der Akkorde als jeweils ein Wort in eine separate Linie unter der Stimme, mit C: beginnend, eingetragen werden;

—die Richtung der Notenhalses sich nach der Hauptstimme richtet;

—Optionen erlaubt sind, jedoch die Option e (linksversetzt) durch l und f  $(b$ -Vorzeichen) durch  $t$  ersetzt werden muss.

#### 3.2.8 Ausdruckszeichen

M-Tx erlaubt eine einfache Bezeichnung von Ausdruckszeichen, alternativ zu den bereits beschriebenen PMX-Befehlen (Abschn. [2.3.8\)](#page-35-0), die allerdings erst mit der Version 2.3 eingeführt wurden:

—Ausdrucks- und dynamische Zeichen werden normalerweise über die Notenlinie gedruckt;

—die Zeichen werden in eine separate Zeile, beginnend mit U: (uptext), über die entsprechende Stimme geschrieben;

 $-M-Tx$  erkennt automatisch folgende dynamische Ausdrücke und unterscheidet sie von Texten:  $(f, mf, p, rfz, etc.)$  M-Tx druckt diese in den entsprechenden  $MusixT<sub>F</sub>x$  fonts, während normale Texte im vordefinierten Font geschrieben werden (default: cmr10);

—Um die Fonts von Texten zu ändern, schreibt man zunächst die TFX-Fontdefinition mit einem vorangestellten Ausrufezeichen, gefolgt nach einem Leerzeichen vom Text; also z.B. !it für kursiven und !bf für fettgedruckten Text;

—Die Zeichenfolge darf keine Leerzeichen enthalten, notfalls sind sie durch ~ zu ersetzen;

—Jede Zeichenkette ist von der vorigen durch Leerraum getrennt. Jedes Symbol in der mit U: beginnenden Linie wird als dynamisches Zeichen oder Text in Bezug auf eine Note interpretiert. Die erste Zeichenfolge bezieht sich auf die erste Note und so weiter. Soll bei einer Note nichts eingefügt werden, wird ~ angegeben.

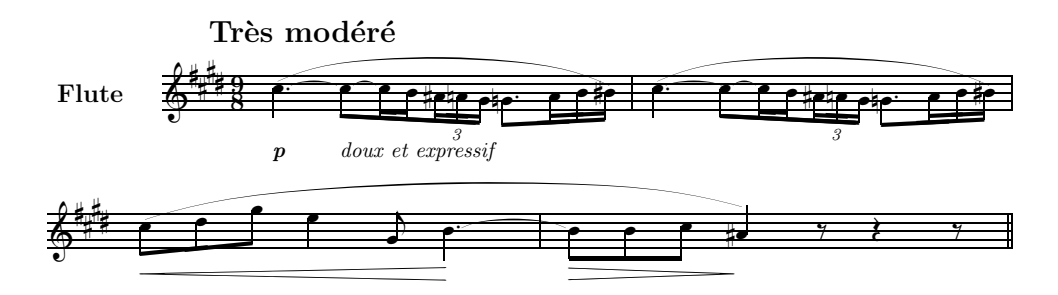

<span id="page-66-0"></span>Abbildung 3.1: Dynamische und Ausdruckszeichen in M-Tx

Die ersten Flötentakte des Prélude à l'après midi d'un faune von Debussy (Abb. [3.1\)](#page-66-0) mögen als Beispiel dienen:

```
Style: Solo
Meter: 9/8
Sharps: 4
Size: 16
Pages: 1
Systems: 2
Space: 10
Name: Flute
%%Ab
%%B
%%It44ifl
%%w160m
%%\\nobarnumbers\
%%\\input musixpss\relax\
%1\frac{\%}{h}%% Tr\'es mod\'er\'e
U: @v-7 p !it doux~et~expressif
%%%%%% Die beiden folgenden Zeilen auf eine schreiben!
cd4+ sA sBt+0+.5 [l c8 sBt sCt c1 sCt b ][ as8x3 an g ]
[l gnd8 a1 b bs sA+0+0+6 ] |
\frac{9}{2}%%%%%% Die beiden folgenden Zeilen auf eine schreiben!
cd4 sA sBt [1 c8 sBt+0+.5 sCt c1 sCt b] as8x3 an g ]
[l gnd8 a1 b bs sA+0+0+6 ] |
%3-4
```
U:  $0+5 < \tilde{ }$   $\tilde{ }$   $\tilde{ }$  $[ c8 \text{ sA } d \text{ g } ]$  e4,g- bd4 sBt+0+.5 | b8 sBt b c as4 sA+5+0+7 r8 r4 r8 || %

M-Tx erlaubt die vertikale und horizontale Positionierung der eingefügten Zeichen mit folgenden Zeichen:

—Platzhalter ~ und Taktstriche haben die gleiche Bedeutung wie bei Akkordzeilen;

—Vertikale Positionierungszeichen mit @ wie z.B. @v, @^, @+4, @-4, @=4 in den U:-Zeilen (nicht den Notenzeilen!) haben die gleiche Bedeutung wie in Lyrikzeilen. Die Positionierungszeichen gelten auch für die folgenden U:-Zeilen; —U:-Zeilen können auch horizontal angepasst werden, nämlich mit © und @>. Es kann links, rechts oder zentriert prositioniert werden, die Grundeinstellung ist rechts. Mit @< wird zentriert, mit einem weiteren @< links positioniert. Weitere @< haben keine Bedeutung und bleiben unbeachtet;

—U:-Zeilen können auch für die Bezeichnung von Guitarrenakkorden benutzt werden. Zu diesem Zweck werden  $\sharp$  und  $\flat$  mit  $\#\text{ und }\mathscr{C}$  bezeichnet;

—Die normalen dynamischen Zeichen wie mp oder rfz werden als solche erkannt und automatisch mit dem richtigen Font dargestellt. Jede Zeichenfolge, die ausschließlich aus den Buchstaben f m p r s z besteht, wird als dynamisches Zeichen interpretiert;

—Fonts können mit dem Befehl ! bf oder ! it geändert werden. Die Fontänderung gilt nur jeweils für die einer Notenlinie zugeordneten U:-Zeile;

—Crescendo und decrescendo werden in U:-Zeilen auf zwei Arten dargestellt: Man setzt < oder > für den Beginn, ein weiteres < oder > für das Ende der Gabel. Die Verwendung dieses Codes in mehreren Zeilen gleichzeitig kann aber zu ungewollten Ergebnissen führen. Um das zu vermeiden, kann z.B. <18 oder <7 angegeben werden. Die Gabel ist dann 18 bzw. 7 \elemskip lang;

—Achtung: dynamische PMX-Befehle wie D< oder D> sind auf ein-unddenselben Takt beschränkt;

 $-D$ ynamikgabeln können mit MusiXT<sub>F</sub>X-Fonts oder mit Hilfe des Postscriptbögenpaket  $Typ$  M eingesetzt werden, wie das in Abb. [3.1](#page-66-0) dargestellt ist.

# 3.3 Textierung

#### 3.3.1 Textierung unter den Codelinien

M-Tx erlaubt eine sehr bequeme Eingabe von lyrischen Texten in vokaler Musik, da es wie ein Präprozessor von Musixlyr wirkt. Der Choral n. 40 aus Bachs Johannespassion (Abb. [3.2\)](#page-68-0) bietet einen guten Anhaltspunkt:

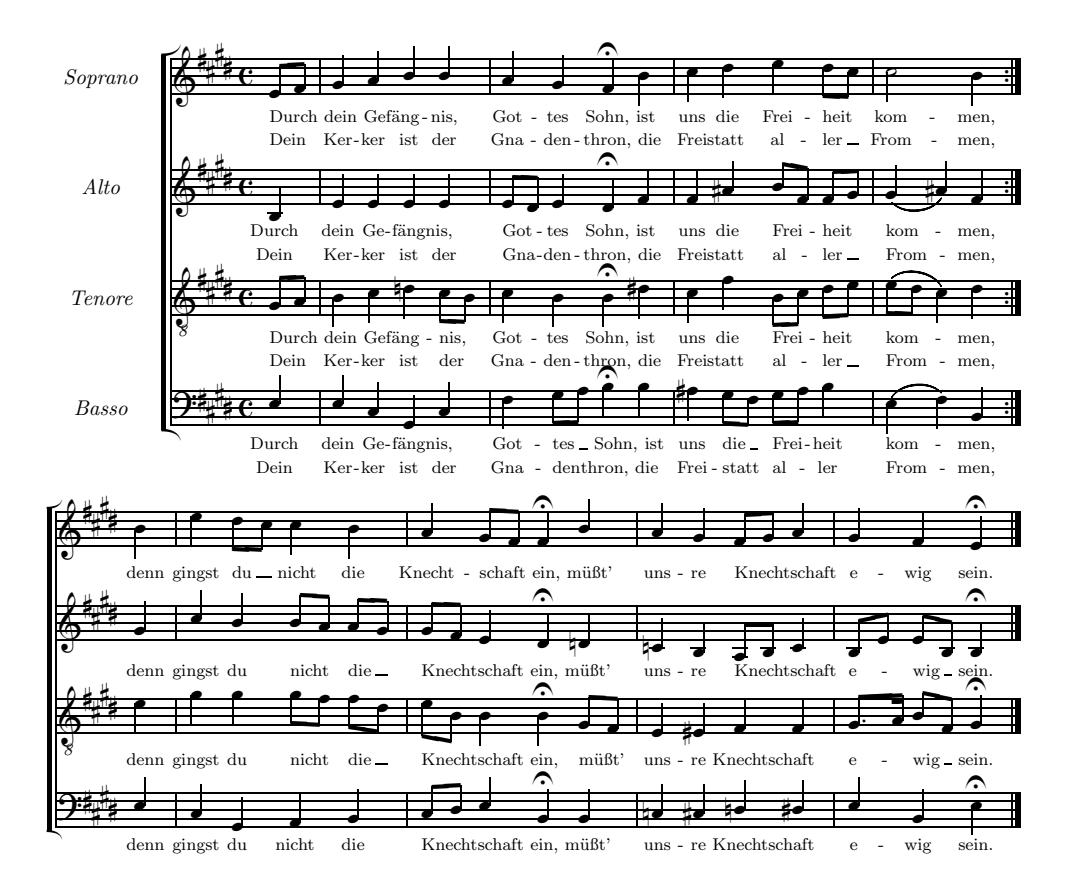

<span id="page-68-0"></span>Abbildung 3.2: J. S. Bach, Johannespassion, n. 40

Style: SATB4 Meter: C Sharps: 4 Size: 16 Pages: 1 Systems: 2 Space: 3 3 3 8 Name: {\it{Soprano}} {\it{Alto}} {\it{Tenore}} {\it{Basso}} %%\font\rviii =  $cmr8$ %%\rviii %%Ab %%\\nobarnumbers\ %%It72ibatuclobb58:70:60:68T+0-12+0+0 %%w160m

 $%0-2$ @+1 [ e8 f ] | g4 a bu bu | a g f of b | L: Durch dein Ge-f\"ang-nis, Got-tes Sohn, ist L: Dein Ker-ker ist der Gna-den-thron, die b4- | e e e e | [ e8 d ] e4 d of f | L: Durch dein Ge-f\"ang-nis, Got-tes Sohn, ist L: Dein Ker-ker ist der Gna-den-thron, die @+1 [ g8 a ] | b4 c dn [ c8 b ] | c4 b b of ds | L: Durch dein Ge-f\"ang-nis, Got-tes Sohn, ist L: Dein Ker-ker ist der Gna-den-thron, die @+9 e4u | eu c g c | f [ g8 a ] b4 of b | L: Durch dein Ge-f\"ang-nis, Got-tes Sohn, ist L: Dein Ker-ker ist der Gna-den-thron, die %3-4a c d e [ d8 c ] | m3400 c2 b4 :| L: uns die Frei-heit kom-men, L: Frei-statt al-ler From-men, f as [ b8 f ] [ f g ] | m3400 ( g4 as ) f :| L: uns die Frei-heit kom-men, L: Frei-statt al-ler From-men, c f [ b8- c ] [ d e ] | m3400 ( [ e d ] c4 ) d :| L: uns die Frei-heit kom-men, L: Frei-statt al-ler From-men, as [ g8 f ] [ g a ] b4 | m3400 ( e- f ) b- :| L: uns die Frei-heit kom-men, L: Frei-statt al-ler From-men, %4b-6 Space: 1 1 1 6 mo400 b | m4400 e4 [ d8 c ] c4 b | a [ g8 f ] f4 of bu | L: denn gingst du nicht die Knecht-schaft ein, m\"u{\ss}t' mo400 g | m4400 c4u bu [ b8 a ] [ a g ] | [ g f ] e4 d of dn | L: denn gingst du nicht die Knecht-schaft ein, m\"u{\ss}t' mo400 e | m4400 g4 g [ g8 f ] [ f d ] | [ e b ] b4 b of [ g8 f ] | L: denn gingst du nicht die Knecht-schaft ein, m\"u{\ss}t' mo400 @-1 eu | m4400 c4 g a b | [ c8 d ] e4u b of b | L: denn gingst du nicht die Knecht-schaft ein, m\"u{\ss}t' %7-8 a g [ f8 g ] a4 | g f e of L: uns-re Knecht-schaft e-wig sein. cn b [ a8 b ] c4 | [ b8 e ] [ e b ] b4 of

#### 3.3. TEXTIERUNG 69

```
L: uns-re Knecht-schaft e-wig sein.
e4 es f f | [ g8.a ] [ b f ] g4 of
L: uns-re Knecht-schaft e-wig sein.
cn cs dn ds | eu b e of
L: uns-re Knecht-schaft e-wig sein.
```
Die Noten werden wie bisher beschrieben codiert. Beachten Sie auch die in-line-TeX-Befehle, die durch (%%\\) eingeleitet werden und die ziemlich komplizierte Midi-Instruktion, um die Tenorstimme eine Oktave nach unten zu versetzen und die Stereobalance zu regeln. Demgegenüber hat die Einfügung von Text folgende Charakteristika:

—Die Texte werden gedruckt, indem man die Worte in eine gesonderte Zeile, beginnend mit L:, unter die entsprechende Notenstimme schreibt;

—einzelne Silben der W¨orter werden durch - voneinander getrennt;

—wenn ein Melisma am Ende eines Wortes erscheint, druckt M-Tx (genau genommen Musixlyr) einen Strich auf der Basislinie des Textes für die notwendige Länge, im Inneren eines Wortes wird der Zwischenraum durch wiederholte Trennungszeichen ausgefüllt;

—Das Zeichen @ in der Musikzeile, gefolgt von einer positiven oder negativen Ganzzahl *i*, verschiebt die Textlinie vertikal um *i* $\iota$ internote;

—Der Befehl Space: 3 3 3 8 wird eingefügt, um ausreichend Platz für die Textlinien unter den Notenlinien zu erhalten; der letzte Wert ist für den Abstand der Systeme voneinander verantwortlich;

—für Sonderzeichen im Text, z.B. ß benutzt man die übliche T<sub>E</sub>X-Codierung; —ebenso für die Änderung der Schriftarten;

—M-Tx interpretiert die erzwungene Verbalkung als Melisma und schreibt nur eine Silbe unter die erste Note;

— Bindebögen, durch  $( )$  { } werden ebenfalls als Melisma interpretiert, nicht aber Bögen, die durch s oder t angegeben sind.

#### 3.3.2 Blocktextierung

Folgende Schreibweise (die ich persönlich bevorzuge) für Texte ist ebenso möglich: Man schreibt den gesamten Text in einen markierten Block und teilt ihn mit dem Befehl L: einer Stimme zu. Hier ist noch einmal das Beispiel  $(Abb. 3.2)$  $(Abb. 3.2)$  mit dem Text in Blöcken:

Style: SATB4 Meter: C Sharps: 4 Size: 16 Pages: 1

```
Systems: 2
Space: 3 3 3 8
Name: {\it{Sopran}} {\it{Alt}} {\it{Tenor}} {\it{Bass}}
%%\font\rviii = cmr8%%\rviii
{sopA}={altA}={tenA}={bassA}
Durch dein Ge-f\"ang-nis, Got-tes Sohn,
ist uns die Frei-heit kom-men,
{sopB}={altB}={tenB}={bassB}
denn gingst du nicht die Knecht-schaft ein,
m\"u{\ss}t' uns-re Knecht-schaft e-wig sein.
{sopC}={altC}={tenC}={bassC}
Dein Ker-ker ist der Gna-den-thron,
die Frei-statt al-ler From-men,
%%Ab
%%\\nobarnumbers\
%%It72ibatuclobb58:70:60:68T+0-12+0+0
%%w160m
%0-2@+1 [ e8 f ] | g4 a bu bu | a g f of b |
L: {sopA,sopC}
b4- | e e e e | [ e8 d ] e4 d of f |
L: {altA,altC}
@+1 [ g8 a ] | b4 c dn [ c8 b ] | c4 b b of ds |
L: {tenA,tenC}
@+9 e4u | eu c g c | f [ g8 a ] b4 of b |
L: {bassA,bassC}
%3 - 4ac d e [ d8 c ] | m3400 c2 b4 :|
f as [ b8 f ] [ f g ] | m3400 ( g4 as ) f :|
c f [ b8- c ] [ d e ] | m3400 ( [ e d ] c4 ) d :|
as [ g8 f ] [ g a ] b4 | m3400 ( e- f ) b- :|
%4b-6
Space: 1 1 1 6
mo400 b | m4400 e4 [ d8 c ] c4 b | a [ g8 f ] f4 of bu |
L:{sopB}
```
```
mo400 g | m4400 c4u bu [ b8 a ] [ a g ] | [ g f ] e4 d of dn |
L:{altB}
mo400 e | m4400 g4 g [ g8 f ] [ f d ] | [ e b ] b4 b of [ g8 f ] |
L:{tenB}
mo400 @-1 eu | m4400 c4 g a b | [ c8 d ] e4u b of b |
L:{bassB}
%7-8
a g [ f8 g ] a4 | g f e of
cn b [ a8 b ] c4 | [ b8 e ] [ e b ] b4 of
e4 es f f | [ g8.a ] [ b f ] g4 of
cn cs dn ds | eu b e of
```
In diesem Fall braucht man nicht einmal den gleichen Text für jede Stimme neu zu kopieren, und der Code ist strukturierter und weniger überladen; zudem sind Korrekturen viel einfacher, weil sie nicht in allen 4 Stimmen durchgeführt werden müssen.

Wer WYSIWYG-Notensatzprogramme wie Finale kennt, wird leicht einsehen, dass es unvergleichlich bequemer und übersichtlicher ist, den gesamten Text in einem simplen ASCII-Block zu haben, als für jede Note ein Fenster öffnen, die Silbe schreiben und das Fenster wieder schließen zu müssen. Wie leicht lässt sich so der Text auswechseln oder verbessern!

Die Prozedur ist die folgende:

—sil-ben-wei-se den Text für jede Stimme in einen mit einer Markierung (z.B. {sopA}) versehenen Abschnitt nach der Praeambel und den typographischen PMX-Kommandos schreiben;

—den (einschließlich der Silbentrennung) identischen Text für jede Stimme auf folgende Weise kopieren lassen:

 $-\{\text{soph}\}=\{\text{altoA}\}=\{\text{tenA}\}=\{\text{bassA}\};$ 

—den Text einer Stimme zuordnen, in dem man unter deren Eingabelinie eine Linie mit L: und der Markierung (nicht mit Text), also z.B. L: {sopA}) setzt;

—wenn zwei oder mehr Strophen oder Texte unter die Stimme geschrieben werden sollen, deren Markierungen der Stimme zuordnen, z.B. {sopA,sopC}).

Die Schreibweise in markierte Abschnitte erlaubt sogar, den Textblock mitten in einem Takt zu ändern, vorausgesetzt, dass die Textierung durch L: schon vorher angegeben ist. Wenn man beispielsweise die Stimme mit dem Text in Abschnitt {Sopran} verknupft hat und mitten im Takt auf den Abschnitt {Bass} wechseln möchte, schreibt man in die Notenlinie c4 d {Bass} e f und erhält von da ab die Worte aus dem Abschnitt {Bass}.

#### 3.3.3 Verschleifung von Silben

Sehr einfach ist auch die Schreibweise für Verschleifung der Schlusssilbe eines Wortes mit der Anfangssilbe des nächsten, die durch \_ angezeigt wird, z.B. so-lo\_e pen-so-so). Einige Takte aus einer Kantate von Bononcini verdeutlichen das (Abb. 3.3):

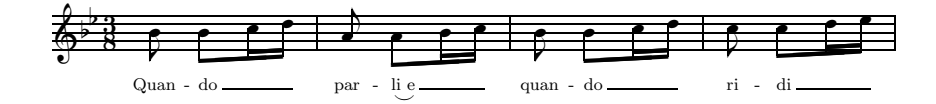

<span id="page-73-0"></span>Abbildung 3.3: Melismen und Silbenverschleifung

```
Style: Singer
Meter: 3/8
Flats: 2
Size: 16
Pages: 1
Systems: 1
%%\font\rviii = cmr8
%%\rviii
\frac{\%}{\A}b
\frac{\%}{\%W}140m
@+2 b8 [b c1 d ] | a8 [a b1 c ] | b8 [b c1 d ] | c8 [c d1 e ] |
L: Quan-do par-li_e quan-do ri-di
```
#### 3.3.4 Melismen und Bögen

Der Beginn des Ave verum von Josquin des Près (Abb. 3.4) bringt ein ausführlicheres Beispiel für Melismen. Man kann Melismen definieren durch Einschluss in unsichtbare Bögen mittels  $(\tilde{\ } \dots)$  oder  $\{\tilde{\ } \dots\}$ , ohne dass die Bögen im Druck erscheinen. Die Dauer des Melisma wird ja durch entsprechende Zeichen von musixlyr angezeigt. Alternativ können Musixlyr-Befehle (S. 75) als in-line-TFX geschrieben werden.

```
Style: ST
ST: Voices S T; Choral; Clefs G G
Meter: C/
Size: 16
Pages: 1
```
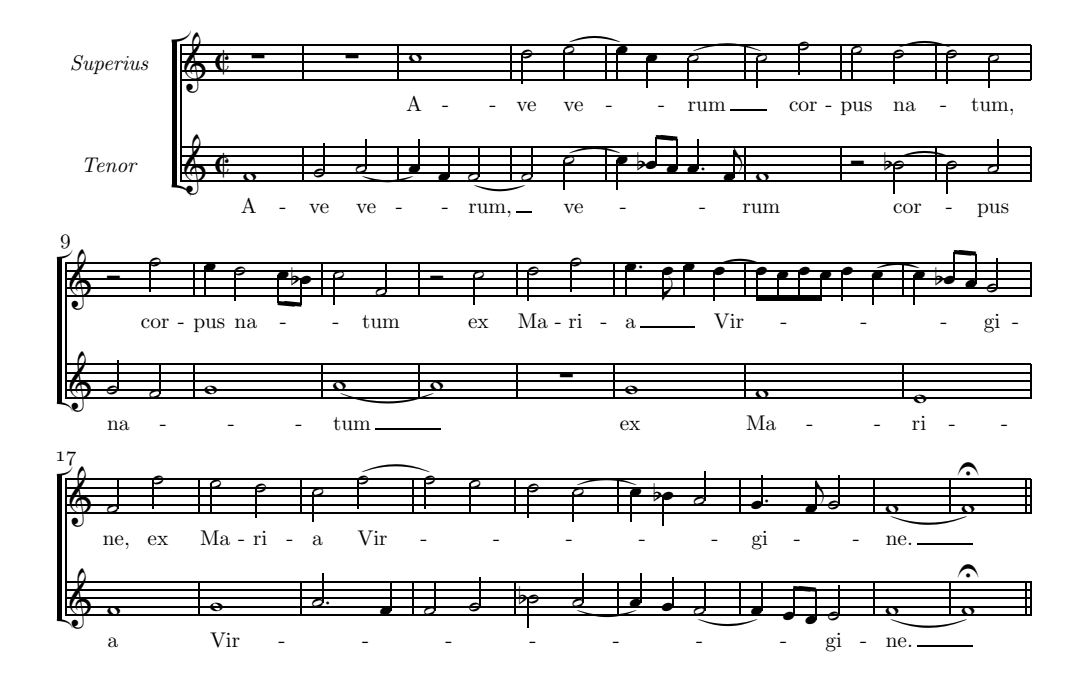

<span id="page-74-0"></span>Abbildung 3.4: Melismen ohne Bögen

```
Systems: 3
Space: 2 6
Name: {\it{Superius}} {\it{Tenor}}
```

```
%%\def\writebarno{\ifnum\barno>1\lrlap{\oldstyle\the\barno\barnoadd}\fi}%
%%\def\shiftbarno{0\Interligne}
```

```
{sup}
A-ve ve-rum
cor-pus na-tum,
cor-pus na-tum
ex Ma-ri-a Vir-gi-ne,
ex Ma-ri-a Vir-gi-ne.
{ten}
A-ve ve-rum, ve-rum
cor-pus na-tum
ex Ma-ri-a Vir-gi-ne.
```
#### %%Ab %%It142ituobb58:70

```
%%w160m
%1 - 4@+2 rp | rp | c0+ | d2 {~ ( e |
L: {sup}
@+6 f0 | g2 { \degree ( a | a4 ) f } \degree ( f2 | f ) { \degree ( c+ |
L: {ten}
%5-8
e4 ) c }~ ( c2 | c ) f | e ( d | d ) c |
c4) [ bf8 a ] a4.f }" | f0 | r2 (bf | b) a |
%9 - 12r2 f | e4 {~ d2 [ c8 bf ] | c2 }~ f- | r c+ |
{\f{~}g2~f~|~g0~} {\f{~}l~|~a~|~a~}%13-16d f | {~ e4.d e }~ {~ ( d | [ d8 ) c d c ] d4 ( c | c ) [ bf8 a ] }~ g2 |
rp | g | f | e |
%17-20
f2 f+ | e d | c {~ ( f | f ) e |
f0 | {~ g | a2.f | f g |
%21-25
d ( c | c4 ) bf a2 }~ | {~ gd4 f8 g2 }~ | ( f0 | f ) of ||
bf ( a | a4 ) g ( f2 | f4 ) [ e8 d ] }~ e2 | ( f0 | f ) of ||
```
Beispiel [3.5](#page-75-0) zeigt dagegen Bögen ohne Melismen:

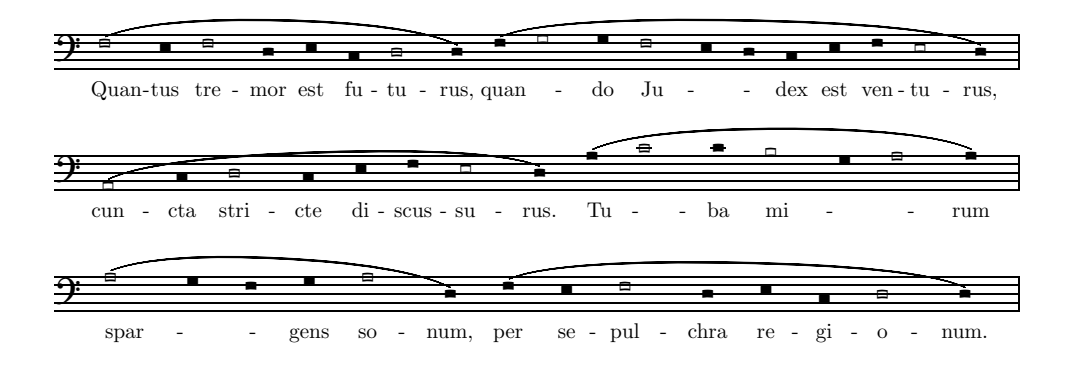

<span id="page-75-0"></span>Abbildung 3.5: Bögen ohne Melismen

#### 3.3. TEXTIERUNG 75

```
Style: Basso
Basso: Voices B; Vocal; Clefs F
Meter: 0/4
Size: 16
Pages: 1
Systems: 3
Space: 7
%%\input musixlit
{basso}
Quan-tus tre-mor est fu-tu-rus,
quan-do Ju-dex est ven-tu-rus,
cun-cta stri-cte di-scus-su-rus.
Tu-ba mi-rum spar-gens so-num,
per se-pul-chra re-gi-o-num.
%%Abp
\frac{\%}{\text{B}}%%It142iba
%%w160m
%%\\nobarnumbers\
%%\\let\BM=\beginmel\let\EM=\endmel\let\NL=\nolyr\
%%\\let\ql=\cnql\let\hl=\cnhl\
%1@+9 (( f2,e f,d e4 cl d2,d ) (( f4 \NL\ g2,g \BM\ f2,e \EM\ d4 cl e f e2,d )
L: {basso}
\frac{9}{2}((u a21, c1 d, c1 e4 f e2, d) ((\Bbb N a + \Ebb N c2, c \Bbb N b, g \Ebb N a, a))\gamma_{3}(( \Bbb N \ a2, g \ EM \ f1 \ g4 \ a2, d- ) (( f41 \ e1 \ f2, d4 \ e4 \ c1 \ d2, d ) Rb
```
In diesem Beispiel wurden durch eine einfache Umdefinierung die normalen Noten gegen halslose ausgetauscht.

Phrasierungsbögen bei textierter Musik sollen nur die musikalische Phrasen anzeigen, ohne die Vokalisierung zu beeinflussen. Dazu muss in M-Tx der beginnende Bogen verdoppelt werden ((( oder {{). Analog kann mit [[ verbalkt werden, ohne die Noten unter dem Balken auf eine Silbe zu nehmen. Zwei Musixlyr-Befehle kommen relativ häufig als in-line-TEX vor:  $\nabla y$ r $\$ vor einer Note bewirkt, dass diese Note ohne Silbe bleibt; \beginmel\. . . \endmel\ bewirkt, dass die vom Befehl eingeschlossenen Noten als Melisma interpretiert werden.

Bei mehrstrophigen Texten für eine Notenzeile kann es vorkommen, dass in einem Vers ein Bogen notwendig ist, in einem anderen nicht (Abb. [3.6\)](#page-77-0)

Style: Singer

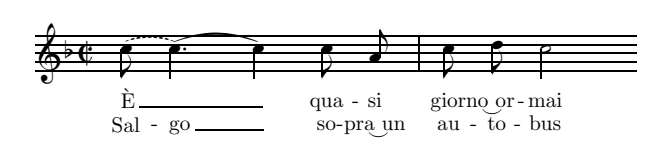

<span id="page-77-0"></span>Abbildung 3.6: Unterschiedliche Silbenverteilung bei mehrstrophiger Textierung

```
Meter: C/
Flats: 1
Size: 16
Pages: 1
Systems: 1
{VI}
\'E qua-si gior-no_or-mai
{VII}
Sal-go so-pra_un au-to-bus
\%Ab
\frac{\%}{\%B}%%It142iba
%%w100m
%%\\nobarnumbers\
\sqrt[6]{T}. 1
%%%%%% Folgende zwei Zeilen auf eine Zeile schreiben!
(" \verses{\beginmel}\ c8+ \verses{,\beginmel}\
       c4d )( \verses{\endmel}\verses{,\endmel}\ c ) c8 a | c d c2 Rz
L: {VI,VII}
```
In diesem Beispiel finden sich einige neue Befehle:

—Gestrichelte B¨ogen werden mit (" oder {" gestartet. Im Text wird der Bogen durch eine leere Platzhaltersilbe -~- angezeigt.

 $—Bogenketten werden mit dem Symbol)$  (erzeugt; die Silbe gilt für die gesamte Bogenkette.

 $-Unterschiedliche Silbenverteilung in verschiedenen Versen lässt sich, wie$ in Abb. [3.6](#page-77-0) gezeigt, durch in-line-TEX-Befehle aus dem Musixlyr-Paket erreichen. Dazu wird der entsprechende Befehl, hier \nolyr, in das Macro \verses{} gesetzt. Die Befehle für die verschiedenen Verse werden innerhalb dieses Macros durch Kommata abgesetzt. Will man **\nolyr** nur im ersten Vers, dann wird \verses{\nolyr} eingegeben, soll es nur im zweiten

#### 3.3. TEXTIERUNG

Vers gelten, schreibt man \verses{,\nolyr}.

#### 3.3.5 Taktbehandlung in alter Musik

Um Musik ohne Taktstriche zu drucken, gibt man als Metrum z.B. 0/4. Wenn der Zähler 0 ist, werden die Anzahl Schläge automatisch berechnet, sh. S. 74. Der Nenner muss so gewählt sein, dass die Eingabeblöcke ein ganzzahliges Vielfaches dieses Werts lang sind. Ans Ende des Eingabeblocks wird ein Taktstrich gesetzt, so dass man bereits bei der Eingabe sinnvolle Zeilentrennungen einkalkulieren muss. Oft sind diese Abschnitte durch die Musik selbst bedingt, wie in dem Beispiel in Abb. 3.7 aus dem Genfer Psalter.

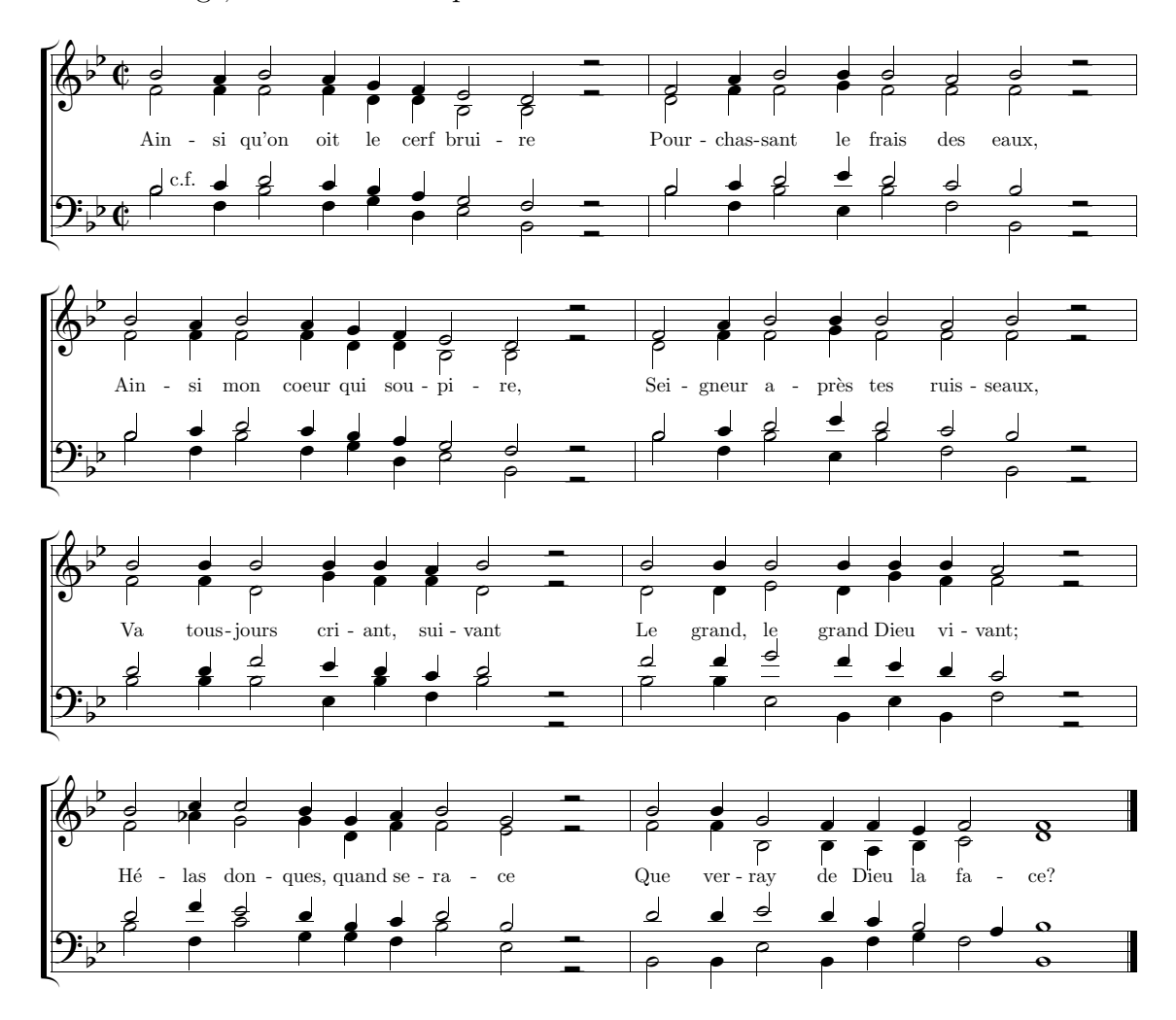

<span id="page-78-0"></span>Abbildung 3.7: Musik ohne Takt

```
Style: SATB
Flats: 0
Meter: 0/4
Pages: 1
Systems: 4
Space: 4 0
Size: 20
PMX: h230m w190m
%%\input musixlit
%%\nobarnumbers
%%\interbarrules
```
#### {ps42}

Ain-si qu'on oit le cerf brui-re Pour-chas-sant le frais des eaux, Ain-si mon coeur qui sou-pi-re, Sei-gneur a-pr\'es tes ruis-seaux, Va tous-jours cri-ant, sui-vant Le grand, le grand Dieu vi-vant; H\'e-las don-ques, quand se-ra-ce Que ver-ray de Dieu la fa-ce?

```
%%\\generalmeter\allabreve\
c2+, b c, b a4 g f2 e rQ+1 g2, g g, g e4 e c2 c r
L: {ps42}
c2+,d e,d c4 b a2 g r
U: \tilde{C} \sim C.f.Arb K-1-3 c2+,g c,g a4 e f2 c r
```
g2,b c,c c2 b c r  $e<sub>2</sub>$ ,  $g g$ ,  $a g g g r$ c2,d e,f e d c r  $c2+, g c, f - c + g c - r$ 

c2,b c,b a4 g f2 e r g2,g g,g e4 e c2 c r c2,d e,d c4 b a2 g r  $c2+, g c, g a4 e f2 c r$ 

g2,b c,c c2 b c r e2,g g,a g g g r c2,d e,f e d c r  $c2+, g c, f- c+ g c- r$ 

c2,c c,c c4 b c2 r g2,g e,a g4 g e2 r

```
e2,e g,f e4 d e2 r
c2+, c c, f - c4+ g c2c2,c c,c c4 c b2 r
e2,e f,e a4 g g2 r
g2,g a,g f4 e d2 r
c2,c f-,c f4 c g2+ r
c2,d d,c a4 b c2 a r
g2,bf a,a e4 g g2 f r
e2,g f,e c4 d e2 c r
c2, g d+, a d g c2 f-rc2,c a,g g4 f g2 g0 |]
g2,g c-,c b4 c d2 e0 |]
e2,e f,e d4 c2,b c0 |]
c2,c f,c g4+ a g2 c0- |]
```
Man beachte die Transposition nach B-Dur durch den Befehl K-1-3.

Oft werden heute Mensuren gesetzt, die die Musik übersichtlicher gestalten, aber reine Zähleinheiten darstellen. Im Grunde genommen werden sie wie Takte behandelt, mit dem Unterschied, dass der Taktstrich keine Grenze für einen Notenwert darstellt. M- $Tx$  und  $PMX$  geben eine Fehlermeldung aus und beenden die Ausführung, wenn ein Takt zu viel oder zu wenig Schläge aufweist, so dass man sich mit einem Trick behelfen muss: Die überhängende Note wird entsprechend umdefiniert, zum Beispiel ein Viertel zu einer Halben. Im nächsten Takt muss dann der Rest des Intervalls, hier ein Viertel, durch eine unsichtbare Pause ausgeglichen werden. Dieses ist demonstriert durch die entsprechende Schreibweise von Josquins Ave Verum (Abb. [3.8\)](#page-81-0):

```
Style: ST
ST: Voices S T; Choral; Clefs G G
Meter: C/
Size: 16
Pages: 1
Systems: 3
Space: 2 6
Name: {\it{Superius}} {\it{Tenor}}
%%\input musixlit
%%\def\writebarno{\ifnum\barno>1\lrlap{\oldstyle\the\barno\barnoadd}\fi}
%%\def\shiftbarno{0\Interligne}
%%\def\WoHb{%
%%\def\hu##1{\let\hl\hlsav\let\hu\husav\wh{##1}}%
```
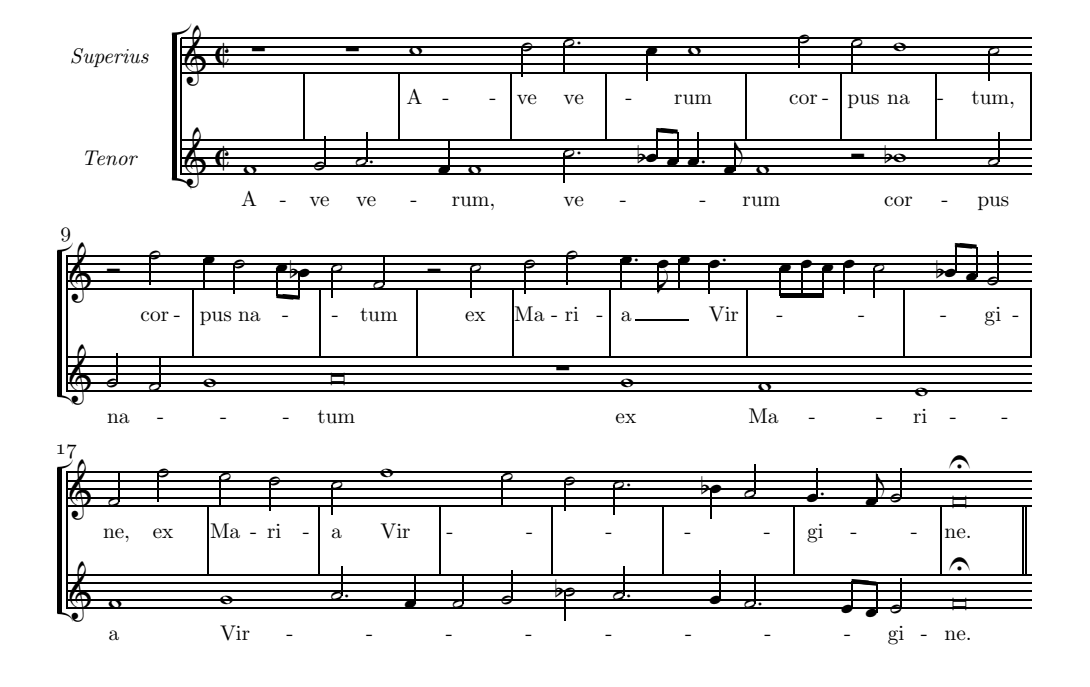

<span id="page-81-0"></span>Abbildung 3.8: Einteilung alter Musik in Mensuren

```
%%\def\hl##1{\let\hl\hlsav\let\hu\husav\wh{##1}}}%
%%\def\PoHb{\def\hl##1{\let\hl\hlsav\hlp{##1}}%
\% \def \h\n#1{\\let\hu\huse{0}+\nu\huse{0}+\nu\huse{0}%%\def\PoQb{\def\ql##1{\let\ql\qlsav\qlp{##1}}%
%%\def\qu##1{\let\qu\qusav\qup{##1}}}%
%%\def\BoWb{\def\wh##1{\let\wh\whsav\breve{##1}}}%
%%\def\HoQb{\def\qu##1{\let\qu\qusav\hu{##1}}%
%%\def\ql##1{\let\ql\qlsav\hl{##1}}}%
%%\interbarrules
{sup}
```

```
A-ve ve-rum
cor-~~pus na-tum,
cor-~~pus na-tum
ex Ma-ri-a Vir-gi-ne,
ex Ma-ri-a Vir-gi-ne.
```

```
{ten}
A-ve ve-rum, ve-rum
cor-pus na-tum
ex Ma-ri-a Vir-gi-ne.
```

```
%1 - 4@+2 rp | rp | c0+ | d2 {~ \PoHb\ e |
L: {sup}
@+6 Abp f0 | g2 {"\PoHb\ a | r4b f }"\WoHb\ f2 | r2b {"\PoHb\ c+ |
L: {ten}
%5-8
r4b c  ^{\circ} \WoHb\ c2 | r2b f | e \WoHb\ d | rb c |
r4b [ bf8 a ] a4.f \}" | f0 | r2 \WoHb\ bf | rb a |
%9 - 12r2 f | e4 {~ d2 [ c8 bf ] | c2 }~ f- | r c+ |
{~ g2 f | g0 }~ | \BoWb\ a | r0b |
%13-16d f | {~ e4.d e }~ {~ \PoQb\ d | r8b [ c d c ] d4 \HoQb\ c | r4b [ bf8 a ] }~ g2 |
rp | g | f | e |
%17-20
f2 f+ | e d | c {~ \WoHb\ f | rb e |
f0 | {~ g | a2.f | f g |
%21-25
d \PoHb\ c | r4b bf a2 }~ | {~ gd4 f8 g2 }~ | \BoWb\ f0 of ||
bf \PoHb\ a | r4b g \PoHb\ f2 | r4b [ e8 d ] }~ e2 | \BoWb\ f0 of ||
```
### 3.3.6 Textierung zweier Stimmen auf einem System

Der SATB-Stil schreibt einen vierstimmigen Chor auf zwei Systemen. Will man den oben dargestellten Choral aus Bachs Johannespassion so darstellen, erhält man die gewünschte Darstellung (Abb. [3.9\)](#page-83-0) durch eine kleine Modifikation der Quelldatei:

```
Style: SATB
Meter: C
Sharps: 4
Size: 16
Pages: 1
Systems: 2
Space: 10
Name: {\it{S/A}} {\it{T/B}}
```
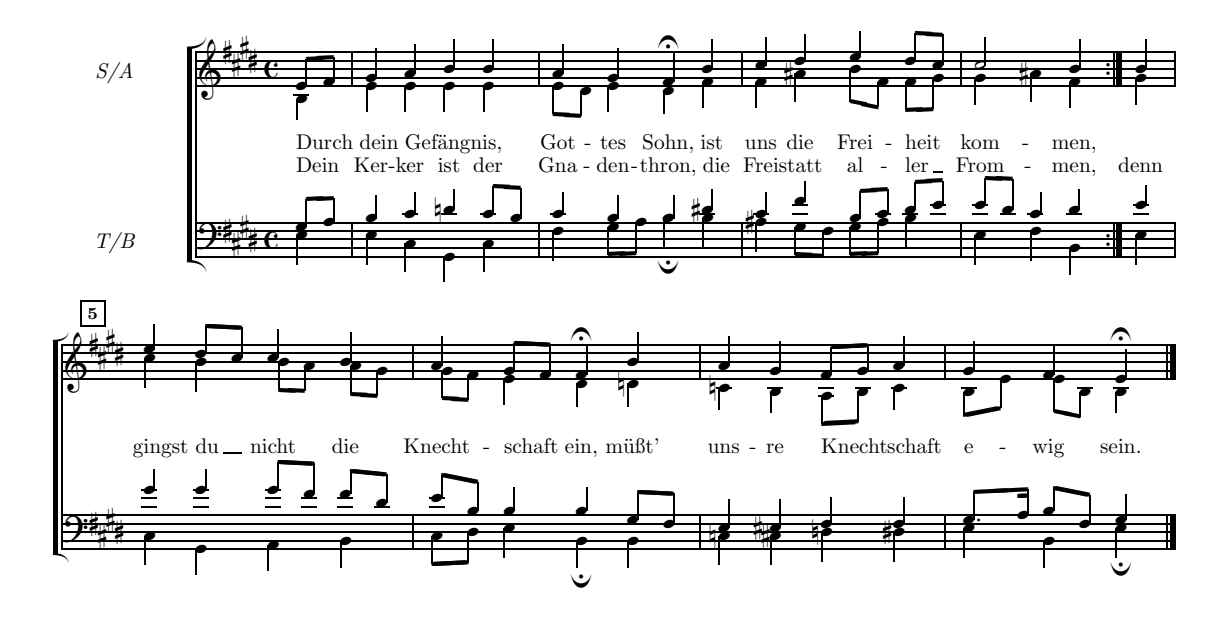

<span id="page-83-0"></span>Abbildung 3.9: SATB-Darstellung eines Chorals

```
{pA}Durch dein Ge-f\"ang-nis, Got-tes Sohn,
ist uns die Frei-heit kom-men, ~
{pB}Dein Ker-ker ist der Gna-den-thron,
die Frei-statt al-ler From-men, denn
{pC}gingst du nicht die Knecht-schaft ein,
m\"u{\ss}t' uns-re Knecht-schaft e-wig sein.
%0-2[e8f] | g4 a b b | a g f of b |
L: {pA, pB}b4- | e e e e | [e8 d ] e4 d f |
[g8 a ] | b4 c dn [ c8 b ] | c4 b b ds |
Abp e4 | e c g c | f [ g8 a ] b4 ofd b |
%3-4c d e [ d8 c ] | c2 b4 : |
                                          b |
f as [ b8 f ] [ f g ] | g4 as f :g |
```
82

```
c f [ b8- c ] [ d e ] | [ e d ] c4 d :| e |
as [g8 f] [ g a] b4 | e-f b-.| e|
%5-6
e4 [ d8 c ] c4 b | a [ g8 f ] f4 of b |
L: {pC}
c4 b [ b8r a ] [ ar g ] | [ gr f ] e4 d dn |
g4 g [ g8 f ] [ f d ] | [ e b ] b4 b [ g8 f ] |
c4 g a b | [ c8 d ] e4 b ofd b |
%7-8
a g [ f8 g ] a4 | g f e of |]
cn b [ a8 b ] c4 | [ b8 e ] [ er b ] b4 |]
e4 es<.6 f f | [ g8.a ] [ b f ] g4 |]
cn cs>.15 dn ds | e b e ofd |]
```
Man beachte, dass die meisten Bögen wegfallen konnten, da die Textverteilung durch den homophonen Satz eindeutig ist, so dass eine Textzeile für alle vier Stimmen genügt. Auf die umständlichen unsichtbaren Taktwechsel am Wiederholungszeichen wurde verzichtet; allerdings ist dann am Wiederholungszeichen kein Zeilenumbruch möglich, da dieser nur an einem Taktende erfolgt. Auf der anderen Seite mussten Überschneidungen von Noten  $(T, 5f)$ und Vorzeichen (T. 7) beseitigt werden.

Häufig hat man aber zwei verschieden textierte Stimmen auf einem ein-zigen Notensystem, wie die in Abb. [3.10](#page-85-0) dargestellt Händel-Arie aus Xerxes, II,4. Für den Text der zweiten Stimme darf man nicht einfach L: verwenden, sondern LSN :, wobei SN den in der Praeambel definierte Stimmnamen bezeichnet:

```
Style: SA Basso
SA: Voices S,A; Choral; Clefs G
Basso: Voices Vc; Clefs F
Meter: 3/4
Sharps: 1
Size: 16
Pages: 1
Systems: 3
Space: 3 7
```
%%\def\writebarno{\ifnum\barno>1\lrlap{\oldstyle\the\barno\barnoadd}\fi}% %%\def\shiftbarno{0\Interligne}

{Romilda}

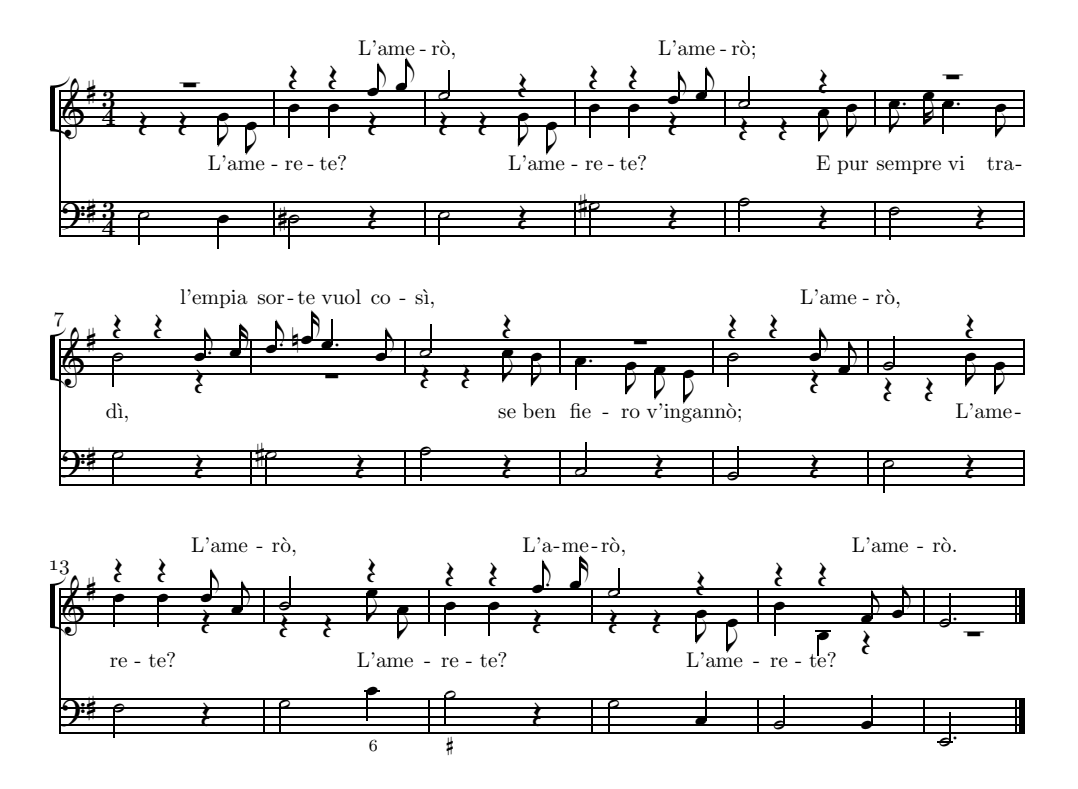

<span id="page-85-0"></span>Abbildung 3.10: Zwei textierte Stimmen auf einer Notenlinie

```
L'a-me-r{\{ \cosh L \a-me-r\{ \cosh L \};
l'em-pia sor-te vuol co-s{\'\i},
L'a-me-r{\'o}, L'a-me-r{\'o}, L'a-me-r{\'o}, L'a-me-r{\'o}.
{Serse}
L'a-me-re-te? L'a-me-re-te?
E pur sem-pre vi tra-d{\iota'\i},
se ben fie-ro v'in-gan-n{\'o};
L'a-me-re-te? L'a-me-re-te? L'a-me-re-te?
%%Ab
\frac{\%}{\%B}%%It112ibaob
%%w160m
%1 - 5@^+3 rp+5 | r4+7 r+7 f8+ g | e2 r4+5 | r+7 r+7 d8 e | c2 r4+6 |
L: {Romilda}
@v r4 r g8 e | b4+ b r | r r g8 e | b4+ b r | r-5 r-5 a8 b |
LA: {Serse}
```

```
e2,d | ds,r | e,r | gs,r | a,r |
%6 - 11rp+6 | r4+7 r+7 b8.c | d.fn e4.b | c2,r+7 | rp | r4+7 r+7 b8 f |
c8.e c4.b | b2,r-6 | rp-7 | r4-5 r-5 c8 b | a4.g f8 e | b2+,r-6 |
f2,r | g,r | gs,r | a,r | c-,r | b,r |
%12-15g2,r+7 | r4+8 r+8 d8+ a | b2,r+8 | r4+7 r+7 f8+.g |
r4-8 r-8 b8 g | d4+ d r | r-5 r-5 e8 a- | b4 b r |
e2, r \mid f, r \mid g, c \mid b2 \neq r4 \mid%16-18e2,r+5 | r4+7 r+7 f8- g | ed2
r4 r g8 e | b4+ b- r-9 | rp-9
g2, c- | b, b | ed2-
```
Die Stimmen sind (von oben nach unten): S,A Vc. S ist die Hauptstimme des vokalen Notensystems, A die zusätzliche Stimme. Der Text der Hauptstimme wird normal eingeführt (L: {Romilda}), während die zusätzliche Stimme durch den Stimmennamen spezifiziert werden muss (LA:{Serse}).

## 3.4 Optionen des Programms

Um das M-Tx-Programm auszuführen, gibt man den Befehl ein: prepmx <dateiname>

und erhält  $\alpha$ dateiname>.pmx. M-Tx hat mehrere Ausführungsoptionen, die die Befehlszeile erheblich verlängern können, z.B. in dem folgenden Fall, in dem neben einigen anderen Optionen auch das Schreibverzeichnis für das .pmx-File und die Stildatei angegeben sind:

prepmx -bciw <dateiname> \partitur\texinput \partitur\mtx\meinstil.txt Um diese lange Befehlszeile zu vermeiden, kann man die Optionen mit der Markierung Options: in die Praeambel schreiben (S. [60\)](#page-60-0). Es gibt folgende Optionen:

- -b verbalkt die Noten auch, wenn der Partiturtyp Vocal oder Choral ist;
- -c ignoriert die Akkordzeilen;
- $-f$  übersetzt abgekürzte Solmisationsnotennamen (d r m f s l t) in englische Notennamen c d e f g a b.
- fährt mit der Programmausführung trotz Fehlern fort;  $-\mathrm{i}$
- druckt nur die nackten Noten ohne Text;  $-\mathbf{m}$
- schreibt die vordefinierten Instrumentnamen vor die eingerückte erste  $-n$ Notenzeile;
- unterdrückt die Fehlermeldung der Programme PMX, Musixlyr etc.;  $-p$
- benutzt die Bögen von PMX-Version 1.34 und höher;  $-\mathbf{s}$
- unterdrückt die Zeilen, die mit U: beginnen;  $-t$
- richtet den Inhalt der U:-Zeilen nur auf die Noten, nicht die Pausen  $-u$ aus;
- gibt ausführliche Meldungen aus;  $-v$
- unterdrückt unnötige Warnungen;  $-w$
- erweitert die Syntax zur Platzierung der punktierten Noten;  $-{\bf x}$
- -0, -1, ..., -9 benutzt nur Fall  $0,1,...$  unter den mit Case spezifizierten Fällen aus (M-Tx-Handbuch S. 14).

# Anhang A

# Partiturbeispiele

Hier finden sich einige Partiturbeispiele, die mit PMX oder mit M-T erstellt wurden. Sie enthalten einige TEX-Befehle, die nicht besprochen wurden, da das Studium der TEX-Sprache den Rahmen dieses Handbuchs sprengen würde. Der Leser kann sich die notwendigen Kenntnisse aus einschlägigen Schriften aneignen. Es lohnt die Mühe, einige Beispiele von Funktionen zu zeigen, die zwar von M-Tx nicht vorgesehen sind, sich aber mit in-line TEX-Befehlen darstellen lassen.

Fusion mehrerer Dateien Wir können mit PMX eine dreisätzige Klaviersonate in drei verschiedenen Dateien anlegen: son1.pmx, son2.pmx und son3.pmx. Um eine Gesamtausgabe mit fortlaufender Seitennummerierung (son.dvi oder son.ps), zu bekommen, kann man so vorgehen:

—Die drei .pmx-Dateien prozessieren, um die Dateien son1.tex, son2.tex und son3.tex zu generieren;

— Die Datei son.tex erstellen, die mit folgendem Inhalt die drei Dateien vereinigt:

```
\input musixtex
\startmuflex
\let\startmuflex\empty
\let\endmuflexsav\endmuflex
\let\endmuflex\endinput
\input son1
\input son2
\input son3
\endmuflexsav
\bye
```
—diese Datei die drei Runden der MusiXT<sub>E</sub>X-Compilierung mit der Datei durchlaufen lassen (TFX  $\implies$  musixflx  $\implies$  TFX). Um die fortlaufende Seitennummerierung zu erreichen, genügt es, in die Datei (son1.pmx) die Seitennummer der zweiten Seite nach dem üblichen PMX-Verfahren einzutragen (sh. Abschn. [2.4.7,](#page-43-0) S. [42\)](#page-43-0): die Nummerierung setzt sich dann in der ganzen Partitur fort.

Notensystme in verschiedenen Größen Moderne Ausgaben von Werken mit Generalbass enthalten üblicherweise einen Ausführungsvorschlag des Herausgebers auf einem durch Verkleinerung gekennzeichneten Notensystem. MusiXT<sub>F</sub>X sieht diese Möglichkeit nicht vor, doch hat MTHIMKHULU MO-LEKWA (MMolekwa@rrs.co.za) zwei TFX-Macros zu diesem Zweck erstellt. Das erste musixbar.tex, mittlerweilen in der MusiXT<sub>F</sub>X-Distribution enthalten, erlaubt die Taktlinien durch mehrere Notensysteme durchzuziehen, beim Generalbass normalerweise die beiden untersten Systeme. Das zweite, in der Datei curly.tex enthalten, setzt die geschwungenen Klammer an der linken Seite der beiden untersten Notensysteme:

```
% curly.tex: Code for multiple left curly brackets:
%
% usage:
% \curlybrackets{<instrument1lower><instrument1upper>
% <instrument2lower><instrument2upper>
% and the set of \sim . The set of \sim . The set of \sim . The set of \sim .
% <instrument_n_lower><instrument_n_upper>}
%
% Mthimkhulu Molekwa (MMolekwa@rrs.co.za)
\ifx\undefined\curlybrackets \else \endinput\fi
\makeatletter
\let\origin@lwrit@staffs\writ@staffs
\def\writ@staffs{%
  \origin@lwrit@staffs
  \ifx\br@cks\empty\else\expandafter\@bracks\br@cks\ende\fi}
\let\br@cks\empty
\def\curlybrackets#1{\def\br@cks{#1}}
\def\@bracks#1#2#3\ende{%
    \ifnum #1<#2 %========================= inserted
      \noinstrum@nt=#1\s@l@ctinstr\b@zi\altitude
      \noinstrum@nt=#2\s@l@ctinstr\b@zii\altitude
```

```
\advance\b@zii-\b@zi
  \advance\b@zii-\Interligne
  \C@Inter
  \advance\b@zii\stem@skip
  \n@v\b@zii \sp@pt\tw@ \advance\n@v\@cxxviii
  \divide\b@zii\tw@
  \advance\b@zi\b@zii
  \raise\b@zi\rlap{\mxsps\char\n@v\kern\instrum@in@group}%
\fi %================================= inserted
\ifx\empty#3\else\@bracks#3\ende\fi}
```
#### \makeatother

Wollen wir mit Hilfe von eine Violinsonate mit Basso continuo setzen, brauchen wir drei Notenlinien: die eigentliche Generalbass-Stimme, verklammert mit der darüberstehenden, kleingedruckten Aussetzung und ganz oben die Violinstimme. Dazu müssen wir folgendes ausführen:

—In der Praeambel 3 (nicht 2!) verschiedene Instrumente angeben, davon eines mit 2 Notensystemen;

—Am Anfang der Datei die beiden Macros mit in-line-TEX Typ 4 aufrufen, z.B.:

```
---
\let\:=\relax\input musixtex\:\sepbarrules\input pmx
\input musixbar\input curly
---
```
Der Aufruf \sepbarrule\ bewirkt, dass die Taktstriche in jedem Notensystem separat gedruckt werden und nicht durchgezogen werden; —Folgende Befehle direkt im ersten Block (normalerweise nach A) setzen:

### \\\indivbarrules\sepbarrule3\ \\setsize2\smallvalue\curlybrackets{{1}{2}}\ \\let\interstaffsav\interstaff\def\interstaff#1{}\interstaffsav{9}\

Die letzte Zeile ist eine recht häufig angewandte Methode zur Anderung von durch MusiXT<sub>E</sub>X fest eingestellte oder durch PMX errechnete Parametern: Zunächst muss die ursprüngliche Bedeutung des Befehls in ein neues Macro gerettet werden, dann wird der TEX-Befehl umdefiniert, im obenstehenden Fall wird der Abstand der Systeme auf 9\internote gesetzt. Nach einmaliger Ausführung wird der Wert zurückgesetzt. Der Befehle \\\indivbarrules\sepbarrule3\ gibt an, dass die Taktstriche nicht bis in die Violinstimme durchgezogen werden dürfen.

\\setsize2\smallvalue verkleinert das zweite Notensystem und

\curlybrackets{{1}{2}}\ gibt an, dass die ersten beiden Notensystemen verklammert werden.

Die Datei curly.tex muss in dem Verzeichnis stehen, in dem sich die .pmx-Quelldatei befindet; man kann sie aber auch in das Verzeichnis stellen, wo sich die anderen Macro-Dateien der MusiXT<sub>F</sub>X-Distribution finden. Die Namen dieser Dateien müssen in die TFX-Datenbank aufgenommen sein, damit T<sub>E</sub>X sie bei der Compilierung finden kann (sh. Abschn. [1.4\)](#page-6-0). Danach können sie durch  $\infty$ ufgerufen werden. In M-TX müssen die Befehle, wie oben beschrieben, an die .pmx- und .tex-Dateien durch Vorsetzen von %%\ weitergegeben werden. Ein M-TX-Codebeispiel ist im Anh. [A.1.3,](#page-96-0) der Ausdruck findet sich in Anh. [A.2.](#page-104-0)

## A.1 Quelldateien

## A.1.1 Dufay, Kyrie (PMX)

```
---
\font\tit = cmcsc10 scaled \magstep 5
\forallfont\det = cmr12
\def\comp{\rightline{\medtype Guillaume Dufay}}
\def\data{\rightline{\medtype (1400?--1474)}}
---2 1 3 4 3 4 0 0
1 6 20 0
bt
./
Abe
\\input musixlit\
\\def\writebarno{\ifnum\barno>1\lrlap{\oldstyle\the\barno\barnoadd}\fi}%\
\\def\shiftbarno{0\Interligne}\
\\interbarrules\
Tt
{\tit Kyrie}
Tc
\vbox{\comp\data}
It92iororb60:68
% 1-6h-4Kyrie
dd23 | a+, bf | c, d | ad | dd | a, d //
a23,d | c,d | e,d | csd | f,f | e,f /
```

```
a24,a | e,d | g,f | e,r | ad4 g8 a b | cd4 a8 b c /
% 7-9
c2, bf | ad | g,d \frac{1}{\sqrt{2}}e2,d | e4,d c4,bf | d r+7 d /
a8 bf a \notin f \mid ad2 \mid bf, a \neq 0% 10-12
e2,d | g4 bf a | gd2 Rd //
g8- f g e f4 | r8+8 [ d+ d cs c bn ] | dd2 /
g2,a | g,fs | gd2 /
% 13-18
L3Mc+4
h-5Christe
dd23 | fd | gd | d,d | e,d | g,a //
dd24 | c2 f8 e | d4 c bf | ad2 | g,f | r8+7 [ d+ c b c d ] /
ad24 st | ad st | r8 [ bf b a b g ] | fsd2 | g,a | d4- e f /
% 19-24
bf2,a | gd | d+,c | b4f a g | d f e | dd2 Rd //
X.4S g4- d+ c | d2,r | f,e | d4 c b | a2,gs | ad /
g2,f | g4 r g | a bf a | g8 f4 e8 g d | f e c d cs b | dd2 /
% 25-28
L5Mc+4
h - 5Kyrie
d23,g | d4 r8 d e f | g4 f ef | d r+0 r+0 //
d24,ef | d,c | bf,c | dd /
a24, g \mid f, g \mid b4f \mid a \mid g \mid f s d2 \mid% 29-32
g2, a | g, f | g, a | d-, dd2,cs | d,a | bf,c | ad /r8 [ g g fs f e ] | g4 f8 g a bf | g4 f e | d r r /
% 33-36
g43 f g | a f e | d d+ c | d f e //
bf4 a g | X.2S f,a g,f | a X.2S ,bf<.3 g,a | X.2S dS2- X.2S ,d+ c,bf /
e84 d4,c bf | a8 c4,d c | d8 f4,g e4 | f8 d4,a+ g4 /
```

```
% 37-39
d2, c | dd | gd- //
d2,e | fd of-2 | dd of-2 /
a4 b c | ad2 of | gd of /
```
Man beachte die Kürzel für den 2:1 Rhythmus, die Codierung der verschiedenen Teile, die Notenstrichziehung bei alter Musik und die Stimmkreuzung in T. 33–36, die die horizontale Verschiebung einiger Noten notwendig macht.

### A.1.2 Vivaldi, Coro

```
Title: \vbox{\titA\titB}
Composer: \vbox{\comp\data}
Flats: 2
Meter: 3/8
Pages: 1
Systems: 2
Style: SATB4
Size: 16
Space: 6 6 6 12
%%\font\rxii = cmr12\%\font\tixii = cmti12
%%\def\titA{\centerline{Mundi rector}}
%%\def\titB{\centerline{\rxii {\tixii Juditha Triumphans}, I, 27}}
%%\def\comp{\rightline{\medtype Antonio Vivaldi}}
%%\def\data{\rightline{\rxii (1678--1741)}}
%%\let\endpiecesav\endpiece\
%%\def\endpiece{\endpiecesav\input judt}\
%%\def\writebarno{\ifnum\barno>1\lrlap{\oldstyle\the\barno\barnoadd}\fi}%
%%\def\shiftbarno{0\Interligne}
\frac{\sqrt{2}}{\sqrt{2}}%%\rix
{sopA}={altoA}={tenorA}={basA}
```

```
Mun-di Rec-tor de Cae-lo mi-can-ti
Au-di pre-ces, au-di pre-ces, et su-sci-pe vo-ta
Quae de cor-de pro te di-mi-can-ti
Sunt pie-ta-tis in si-nu de-vo-ta.
```

```
{sopB}={altoB}={tenorB}={basB}
In Ju-di-ta tuae le-gi di-ca-ta
```
#### A.1. QUELLDATEIEN 93

```
Flam-mas dul-cis, flam-mas dul-cis, tui_a-mo-ris-ac-cen-de
Fe-ri-ta-tis sic hos-tis do-ma-ta
In Be-thu-liae spem pa-cis in-ten-de.
{sopC}={altoC}={tenorC}={basC}
Re-di, re-di iam Vic-trix pu-gnan-do
In ci-li-cio, in ci-li-cio in pre-ce ri-vi-ve
De Ho-lo-fer-ne sic ho-die trium-phan-do
Pia_Ju-di-tha per sae-cu-la vi-ve.
%%Abp
\frac{\%}{\%B}%%It58ibaclobobb60:70:58:68T+0-12+0+0
% 13
\frac{\%}{h} - 4%%{\ppff ~~~Allegro}
r8 d+ e | e d d | [ c1 b ] c8 a | b g4 |
L: {sopA,sopB,sopC}
r8 g g | g g g | fs f f | d d4 |
L: {altoA,altoB,altoC}
r8 b c | c b b | a a c | b b4 |
L: {tenorA,tenorB,tenorC}
@+13 r8 g g | g g g | a d- d | g g4 |
L: {basA,basB,basC}
%17-20r8 b b | [ b1 a ] b4 | r8 c c | [ c1 b ] c8 e |
r8 f f | [ g1 f ] g4 | r8 g g | [ a1 g ] a8 c |
r8 d d | b b4 | r8 g g | c c e |
r8 d d | e e4 | r8 en e | f f f |
%21-24
d8 e c | (~ [ b1 a b c d e ] | [ f b- ] c4 oT0 )~ | bd4 :|:
b8 c a | ("[bd8 a1 b c] | d b a4 oT0 )" | bd4 : |:
f8 g f | ( fd4 | fd4 ) | fd4 :|:
b8 e- f | (" ( bd4- | b8 ) f4+ )" | bd4- :|:
%25-28
\frac{2}{2}r8 bn b | [ c1 bn ] c8 g | d+ d d | [ e1 d ] c4 |
r8 g g | g g g | g g g | g g4 |
r8 d d | e e e | d d d | c c4 |
r8 g+ g | c- c c | bn b b | c e4 |
```

```
%29-31
c8 b4 | b8 a c | b c a |
a8 g4 | g8 fs a | g a fs |
fs8 d4 | en8 fs f | d ef d |
d8 d4 | cs8 d d | g c- d |
%32-34
(" [ g1 fs g a b c ] | [ d g- ] a4 oT0 )" | gd4 of : |
( [ gd8 fs1 g a ] [ b g ] fs4 oT0 ) [ gd4 of :
( dd4 | dd ) | dd of :|
{\f{}^{\sim} (gd4 | g8 ) d4 }^{\sim} | gd- of :
%%%%%%%%%%%%%%% Text der Singstimme
%%%%%%%%%%%%%%% judt.tex
\font\big = cmcsc10 scaled \magstep 5
\leftskip = 3 cm
\forallfont\lvert \nu \rvert = cmti10
\lyr
\def\lyroffs{5mm}
\vskip 10 mm
\halign{\hskip 12mm # \hfill & # \hfill & # \hfill & # \hfill \cr
Mundi Rector de Caelo micanti
& In Judita tuae legi dicata
& Redi, redi iam Victrix pugnando \cr
Audi preces et suscipe vota
& Flammas dulcis tui amoris accende
& In cilicio in prece rivive \cr
Quae de corde pro te dimicanti
& Feritatis sic hostis domata
& De Holoferne sic hodie triumphando \cr
Sunt pietatis in sinu devota.
& In Bethuliae spem pacis intende.
& Pia Juditha per saecula vive. \cr
}
\end
```
### <span id="page-96-0"></span>A.1.3 Caccini, Amor l'ali m'impenna

```
Title:{\tit {Amor l'ali m'impenna}}
Composer: \vbox{\compA\compB}
Meter: C
Style: Singer Cont Bass
Singer: Voices Sop; Vocal; Clefs G
Cont: Voices RH1,RH2; Clefs G
Bass: Voices B; Clefs F
Flats: 1
Systems: 12
Pages: 3
Space: 4 1
Size: 20
Indent: 0.10
Name: {\it{Soprano}} ~ {\it{Continuo}}
%%\input musixbar\input curly
\frac{\sqrt{2}}{\sqrt{2}}%%\font\tit = cmb10 scaled \magstep 4
%%\font\rxii = cm12\frac{\%}{\t{ont}} = \text{cmr}9%%\def\compA{\rightline{\rxii Giulio Caccini}}
%%\def\compB{\rightline{\data (1550--1618)}}
%%\def\writebarno{\ifnum\barno>1\lrlap{\oldstyle\the\barno\barnoadd}\fi}%
%%\def\shiftbarno{0\Interligne}
%%\def\SH{\raise1\internote\hbox to 0pt{\hss\musixchar92}}
%%\def\HoQb{\def\qu##1{\let\qu\qusav\hu{##1}}%
%%\def\ql##1{\let\ql\qlsav\hl{##1}}}%
%%\def\WoHb{\def\hu##1{\let\hl\hlsav\let\hu\husav\wh{##1}}%
%%\def\hl##1{\let\hl\hlsav\let\hu\husav\wh{##1}}}%
{Aria}
A-mor l'a-li m'im-pen-na.
A-mor dol-ce, a-mor ca-ro,_a-mor fe-li-ce.
Tal che non spe-ro pi{\'u} n{\'e} pi{\'u} mi li-ce.
Pas-so nem-bi_e pro-cel-le,
pas-so'l ciel e le stel-le,
del pia-cer que-st'{\'e}'l re-gno.
Ah, mia for-tu-na non se l'ab-bia a sde-gno.
Que-sto, que-sto m'ac-co-ra:
ch'al-tri ca-deo,
ch'al-tri ca-deo dal pa-ra-di-so_an-co-ra.
Ah, mia for-tu-na non se l'ab-bia a sde-gno.
```

```
Que-sto, que-sto m'ac-co-ra:
ch'al-tri ca-deo,
ch'al-tri ca-deo dal pa-ra-di-so_an-co-ra.
%%w187m
%%h251m
%%Ab
\frac{\%}{\%B}%%It86ivchaobb58:70:64
%%\\setsize2\smallvalue\curlybrackets{{1}{2}}\\
%%\\let\interstaffsav\interstaff\def\interstaff#1{}\interstaffsav{9}\
%%\\\indivbarrules\sepbarrule3\
% Bar 1
@+2 f0
L: {Aria}
f0
c0 za
f(% Bar 2
f2 ( f2
f2 f4 e
a2 zd c zf-
d2 - a2 6% Bar 3
f4 ) f8 g8 (~ [ a1 b1 c1 b1 ] [ a8 g8 ]
d4.e f.e
b2 zf f zc+
b2 a2 6
% Bar 4
[ fd8 g1 ] [ f8 g8 ] [ a1 ( g g8 ) ] [ a1 ( f f8 ) ] )<sup>~</sup>
d0e
cd2 zf- g4 zbn
d2 7 d 7 x14#6
% Bar 5
g2 r4 g8 g8
e2 g
c2 zg e+ zc
c2 c2
```

```
% Bar 6
b2 g4 d8 d8
b4 zd- a+ zc- g2+g2e+ d zb
g2 - g2
% Bar 7
f4 [ f1 e1 f1 g1 ] a4 [ e1 d1 e1 f1 ]
fd2 za- g4 ze+
de2 c
d2+ - a4 c4% Bar 8
g0
d0 zg-
ce2 bn
\Figu{-1}{11}\ \WoHb\ g2 \Figu{-1}{10}\ r2b
% Bar 9
g0
e0+
c0 zg
c0
% Bar 10
c4 g8 g8 b4 [ a1 b1 c1 b1 ]
g2 g
c2 ze d zb
c2 g2 -% Bar 11
ad4 d8- f4 [ e1 f1 g1 f1 ]
f2.g
a2 zd d zb
d2+ - b4 g4 -% Bar 12
e0
\zw e\ dr2 cs
a2d-2 g4
\Figu{0}{11}\ \WoHb\ a2 \Figu{0}{\SH10}\ r2b x147
% Bar 13
```

```
98 ANHANG A. PARTITURBEISPIELE
d2 r4 fs8 f8
d2 fs
fs2 zd+ d za
d2 # d2
% Bar 14
g4 d8 d8 (~ [ e8 f1 e1 ] [ f1 e1 d1 e1 ] )~
g4 fn e2
b2 zd c zg
g2- c2
% Bar 15
f2 r4 fs8 f8
f2 fs
a2 zc d za
f2 d2
% Bar 16
g4 d8 d8 [ e8 f8 fd8 e1 ]
g4 fn e2
b2 zd c zg
g2- c2
% Bar 17
f4 f8 g8 a2
f2 f
a2 zc c za
f2 f4 e8 d8
% Bar 18
cd8 c1 (" [ b1 a1 g1 f1 ] g2 )"
e4 ( f f ) e
g2 zc c zg
\HoQb\ c4 \Figu{-1}{11}\ r4b \Figu{-1}{11}\ \HoQb\ c4 \Figu{-1}{10}\ r4b
% Bar 19
f0
f0
a0 zc
f0-% Bar 20
ad2 g8 f8
```

```
f4 ( c c ) bn
a4 g ( f f )
f4+ e4 d2 7 x14#6
% Bar 21
e8 d8 e8 f8 g2
c2 r8+0 e d c
g2 ze rb
( c2 c8 ) c8 b8 a8
% Bar 22
g4 d4 d2
bnr4 ( c c ) b
g0 zd+
%%%%%%%%Die folgenden zwei Zeilen auf eine schreiben!
\Figu{1}{\SH10}\ \HoQb\ g4 \Figu{1}{11}\ r4b \Figu{1}{11}\ \HoQb\ g4
\Figu{1}{\SH10}\ r4b
% Bar 23
c0
e0
c0 zg
c0
% Bar 24
gd4+ e8 a4 g8 f8
e2 e4 f
g2 zc c za
c2 a4 f4
% Bar 25
g2 f8 f8 f8 e8
e2 f
g2 zc c za
c2+ f2-
% Bar 26
d2 r8 b8+ b a
f2 g
b2 zd d zb
b4 b8 a8 g2 -
% Bar 27
```

```
100 ANHANG A. PARTITURBEISPIELE
g8 e8 e8 f8 g4 [ f1 g1 a1 b1 ]
g4 f e ( f
c2 ze c zg
c2 c4 \Figu{0}{11}\ c4
% Bar 28
g0
f2 ) cr4 b
g2 zc e zg-
\Figu{0}{11}\ \WoHb\ c2 \Figu{0}{10}\ r2b x147
% Bar 29
f0
f0+a0
f0-% Bar 30
ad2 g8 f8
f4 ( c c ) bn
a4 g ( f f )
f4+ e4 d2 7 x14#6
% Bar 31
e8 d8 e8 f8 g2
c2 r8+0 e d c
g2 ze rb
( c2 c8 ) c8 b8 a8
% Bar 32
gd8 (~ g1 [ f1 e1 d1 c1 ] )~ d2
bnr4 ( c c ) b
g0 zd+
%%%%%%%%Die folgenden zwei Zeilen auf eine schreiben!
\Figu{-1}{\SH10}\ \HoQb\ g4 \Figu{-1}{11}\ r4b \Figu{-1}{11}\
\HoQb\ g \Figu{-1}{\SH10}\ r4b
% Bar 33
c0
e0
c0 zg
c0
```

```
% Bar 34
gd4+ e8 a4 g8 f8
e2 e4 f
g2 zc c za
c2 a4 f4
% Bar 35
g2 f8 f8 f8 e8
e2 f
g2 zc c za
c2+ f2-
% Bar 36
d2 r8 b8+ b a
f2gb2 zd d zb
b4 b8 a g2 -
% Bar 37
g2 r8 c8 c8 b8
g2 a4 b
c2 ze c4 zf d zg
c4 c8 b8 a4 6 g4
% Bar 38
a4 b4 ( c2
a2 a
f2 cf2 a4 6 b4
% Bar 39
[ c8 ) (" b1 a1 ] [ g1 f1 e1 d1 ] [ e1 d1 c1 d1 ] [ e1 f1 g1 a1 ]
g0
c0 ze
c0
% Bar 40
[g1 c1- d1 e1 ] [f1 g1 a1 b1 ] [c1 b1 a g1 ] [ a1 g1 a1 f1 ]
e0
c0 zg
c0
% Bar 41
```

```
g0 )~
f2 e\zw N\ ce2d+0+1 b4
\Figu{0}{11}\ \WoHb\ c2 \Figu{0}{10}\ r2b x147
% Bar 42
f0
f0
a0
f0-
```
## <span id="page-104-0"></span>A.2 Druckbeispiele

## -

 $\mathcal{L}$  . The system is the system of the system in the system is the system of the system in the system in the system in the system in the system in the system in the system in the system in the system in the system in

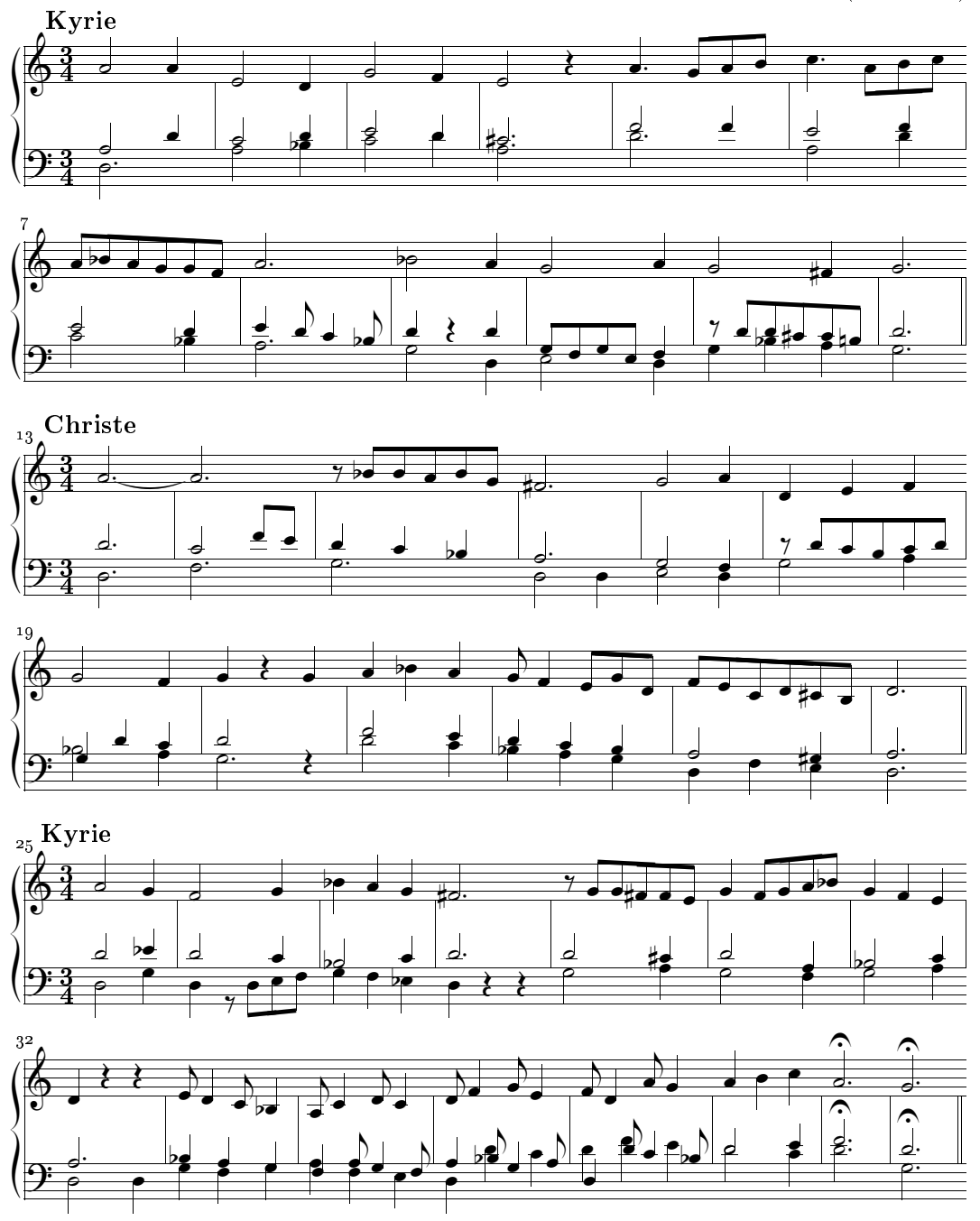

# Mundi rector

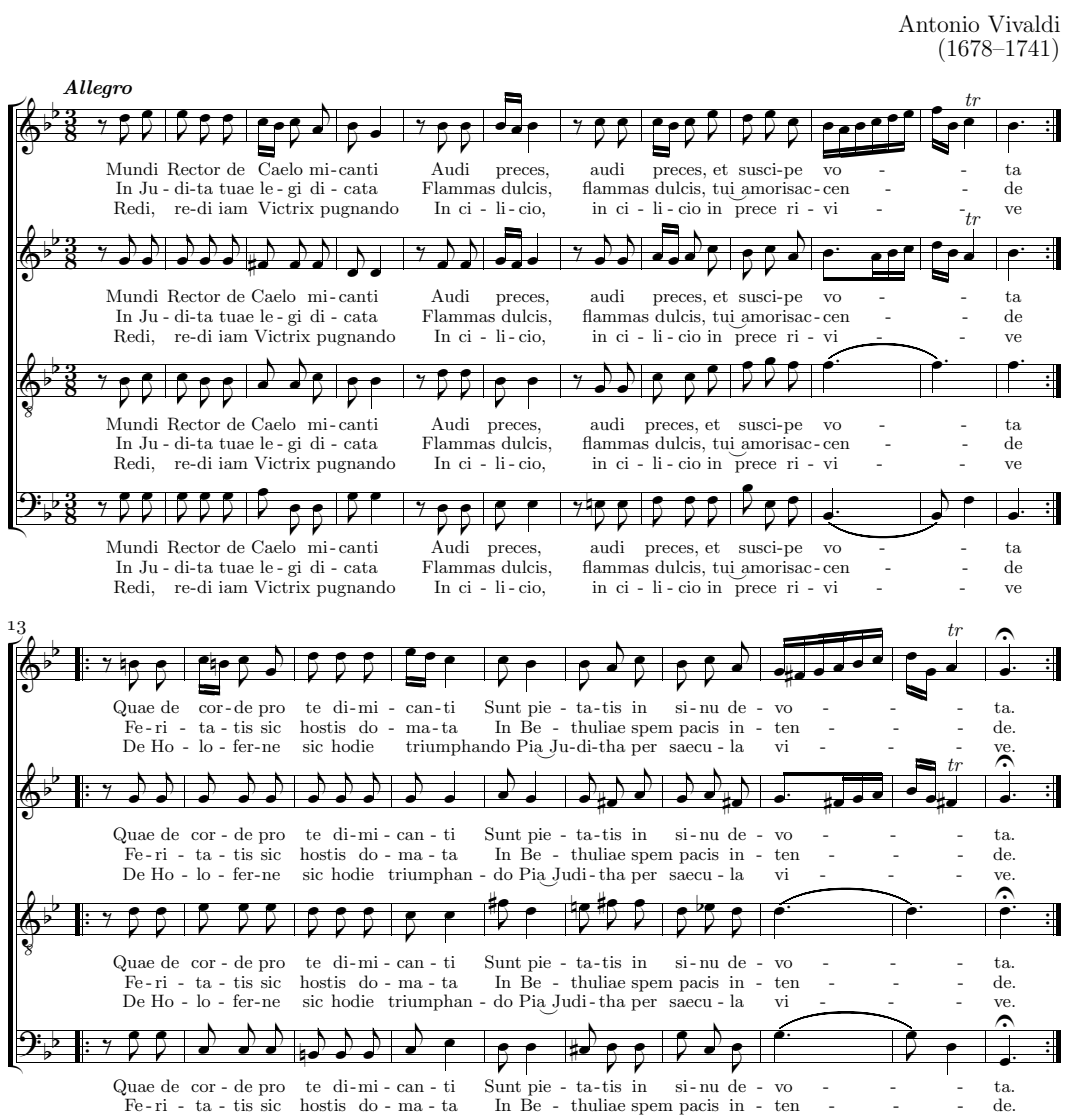

De Ho - lo - fer-ne sic hodie triumphan - do Pia Judi-tha per saecu - la vi - $ve.$ 

Mundi Rector de Caelo micanti In Judita tuae legi dicata

Audi preces et suscipe vota and anti-minimum diale tegi atenta anti-minimum vectitati po<br>Quae de corde pro te dimicanti Feritatis sic hostis domata De Holoferne sic hodie ti<br>Sunt pietatis in sinu devota. In Bethuliae spem

Redi, redi iam Victrix pugnando De Holoferne sic hodie triumphando Pia Juditha per saecula vive.

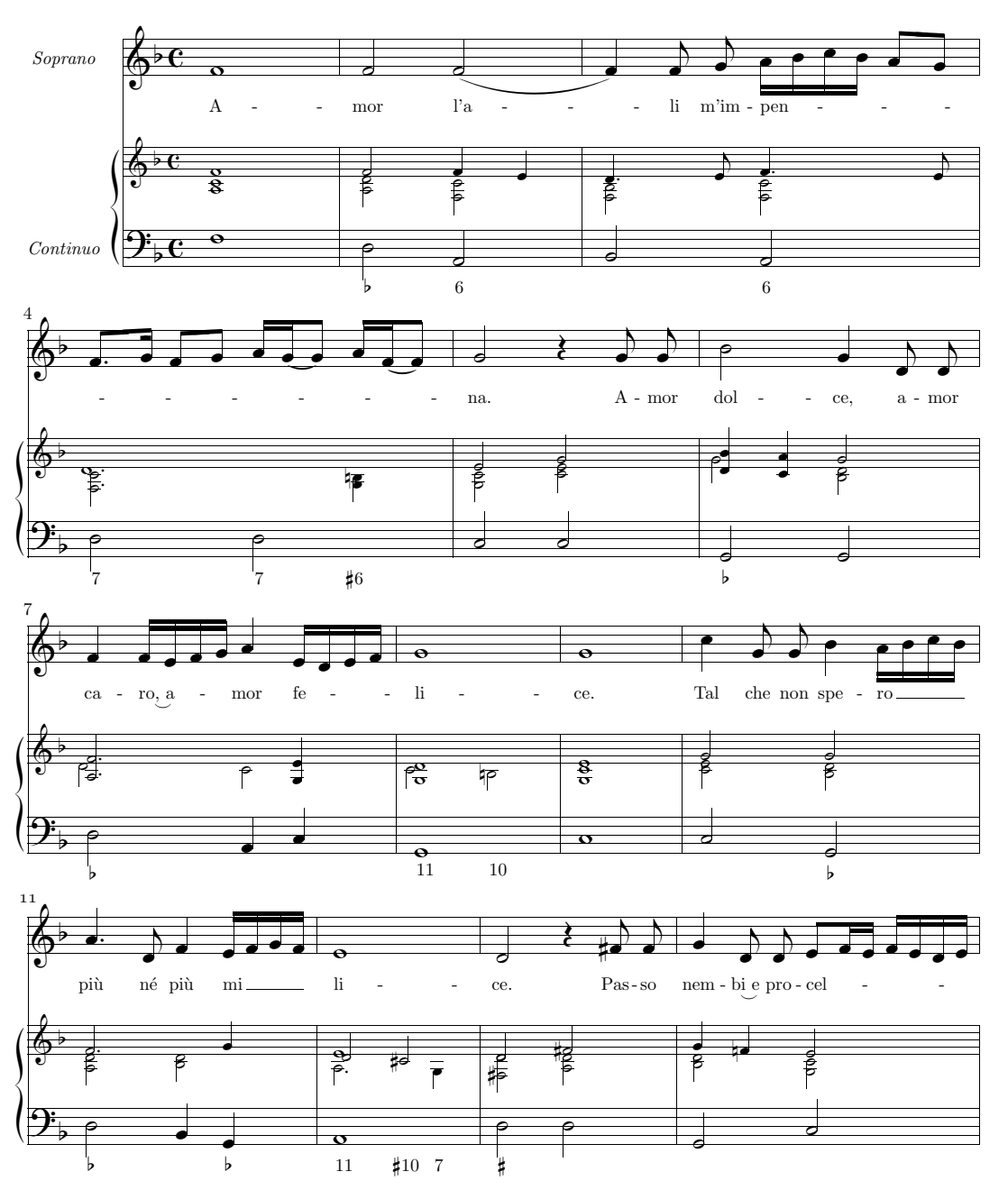

Amor l'ali m'impenna

 $\begin{array}{c} \textrm{Giulio Caccini} \\ \textrm{ } (1550\text{--}1618) \end{array}$
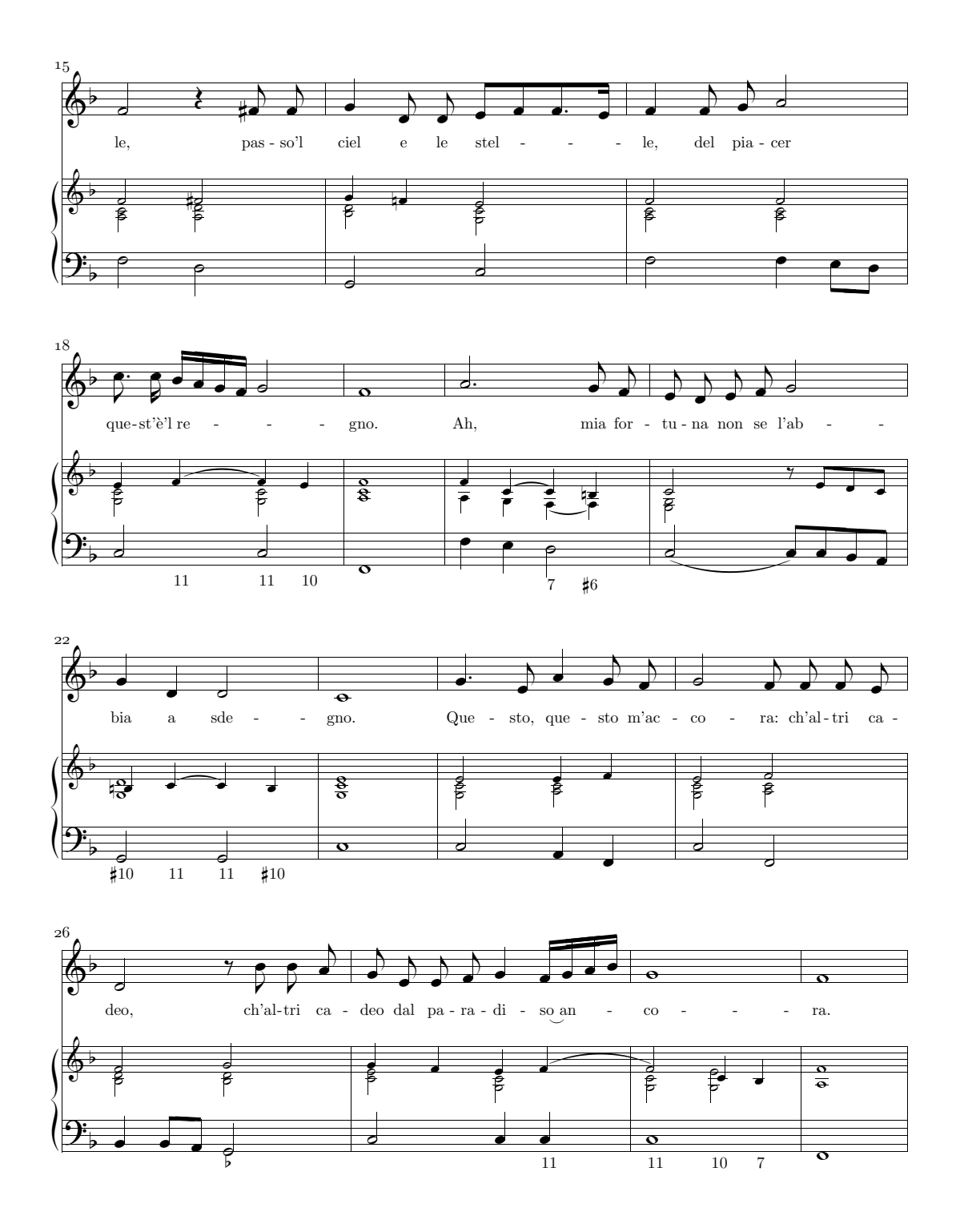

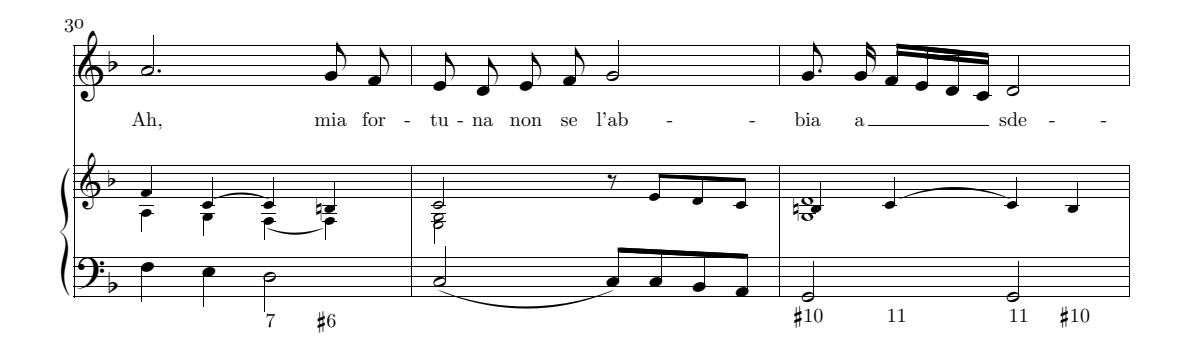

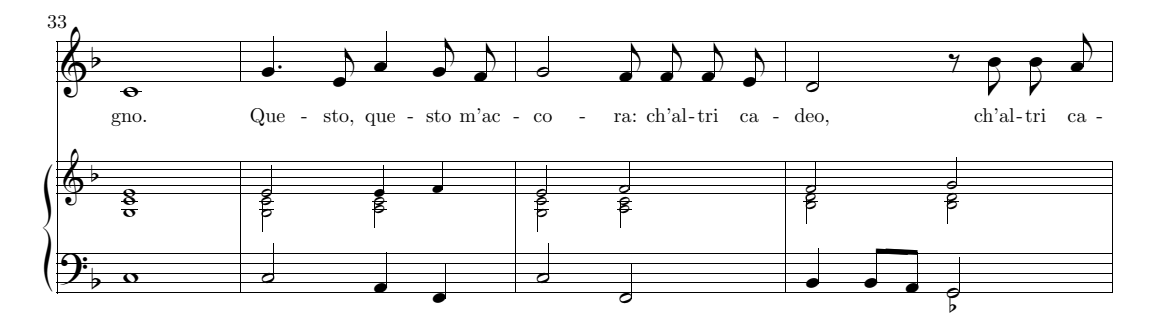

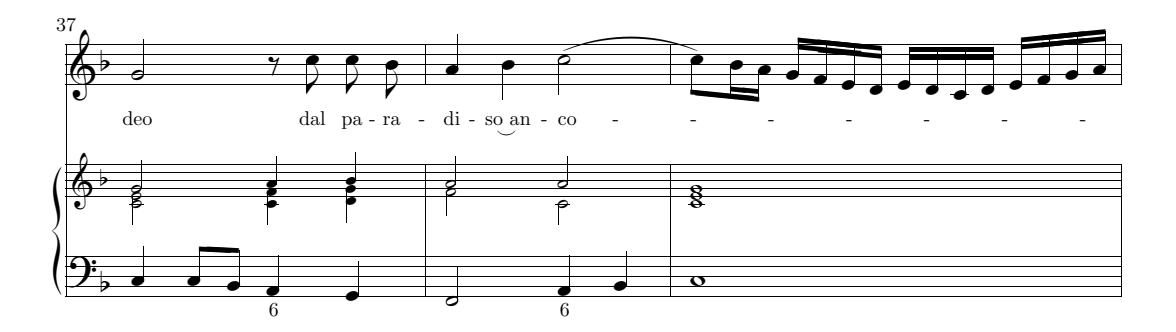

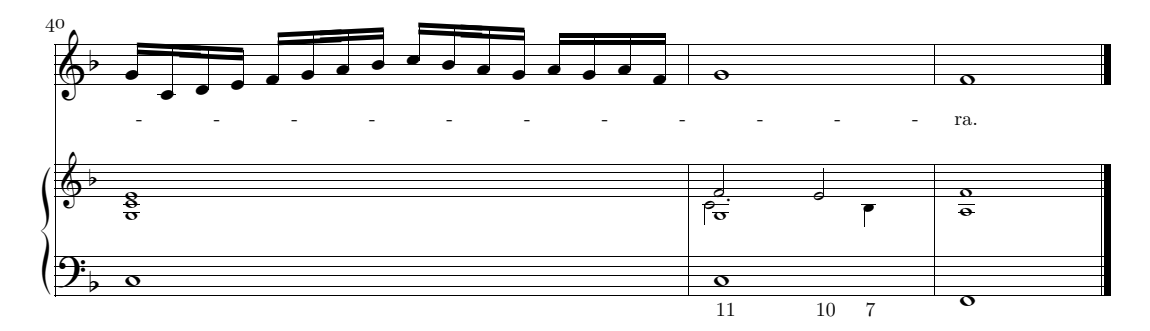

### Danksagungen

<span id="page-110-0"></span>Ich möchte danken: CHRISTIAN MONDRUP für seine Ermutigung, die er mir, seit ich mich für diese Programme zu interessieren begann, großzügig gewährte, allen Autoren der Software, deren Arbeit die Grundlage dieser Anleitung ist, insbesondere DON SIMONS, nicht nur dafür, dass er mit  $PMX$ einen leichten Zugang zur Welt von Musi $XT_FX$  erschloss, sondern auch für die guten Ratschläge, die er mir während der Verfassung dieses Handbuchs gegeben hat; ferner den Personen im Werner-Icking-MusikArchiv, die in der einen oder anderen Weise beigetragen haben, und nicht zuletzt meiner Frau Roberta für die Unterstützung bei der Korrektur.

Die erste Fassung dieses Handbuchs ist günstig aufgenommen worden: eine französische Fassung ist erschienen und wird bald gefolgt von einer englischen. Die deutsche liegt hier vor. Ich fühle mich geehrt und danke den Autoren der Übersetzungen!

Luigi Cataldi

#### Anmerkungen des Übersetzers

Im Wesentlichen habe ich versucht, mich an das italienische Original zu halten. Wie der Autor des Originals bin ich kein Entwickler, sondern Anwender der Notensatzprogramme, und aus dieser Sicht wendet sich dieses Handbuch an die Anwender. Möge es dazu beitragen, vielen praktizierenden Musikern ein gutes Werkzeug in die Hand zu geben!

Geändert und gekürzt habe ich die Instruktionen zur Installation, da sich hier Anderungen ergeben haben. Etwas ausgebaut habe ich die kurze Einführung in M-Tx, die nun nicht mehr kurz ist. Ich habe mir die Freiheit genommen, auch gelegentlich einen Satz hinzuzufügen, wenn es mir notwendig erschien. Ich hoffe, damit keine Irrtümer eingebaut zu haben und bitte die Leser, mir solche anzuzeigen.

Christof K. Biebricher

# <span id="page-112-0"></span>Abbildungsverzeichnis

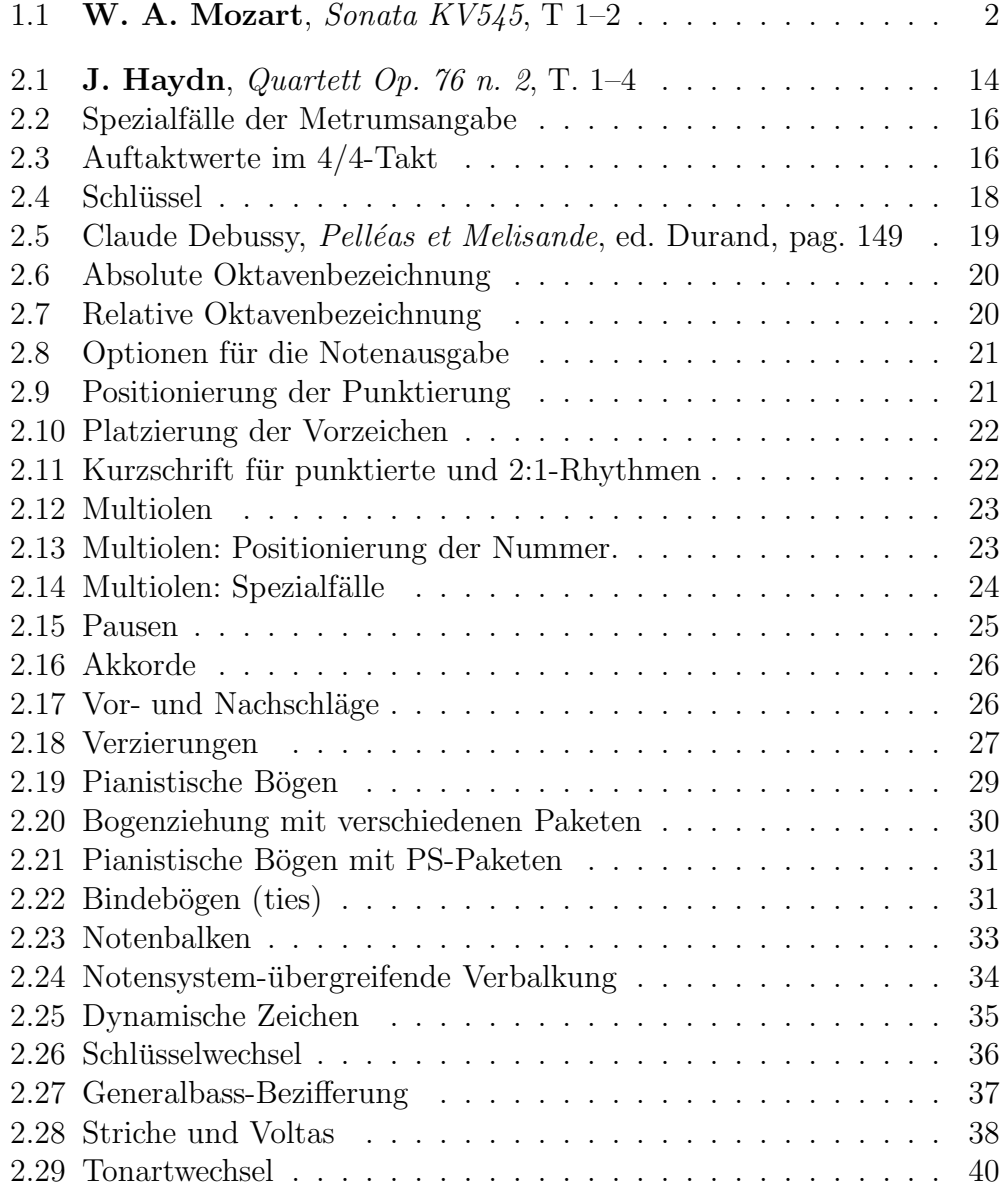

#### 112 ABBILDUNGSVERZEICHNIS

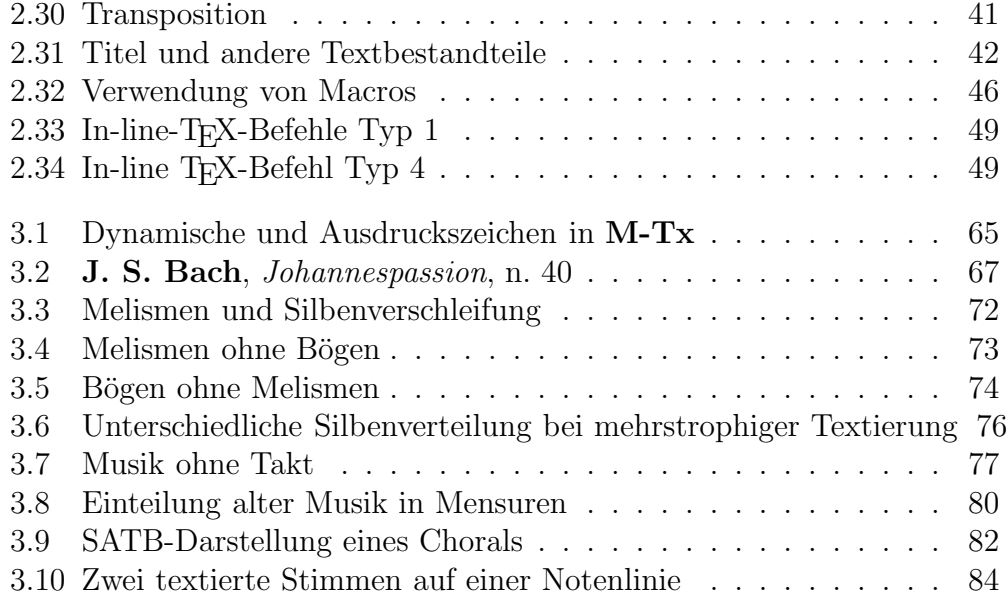

## <span id="page-114-0"></span>Tabellenverzeichnis

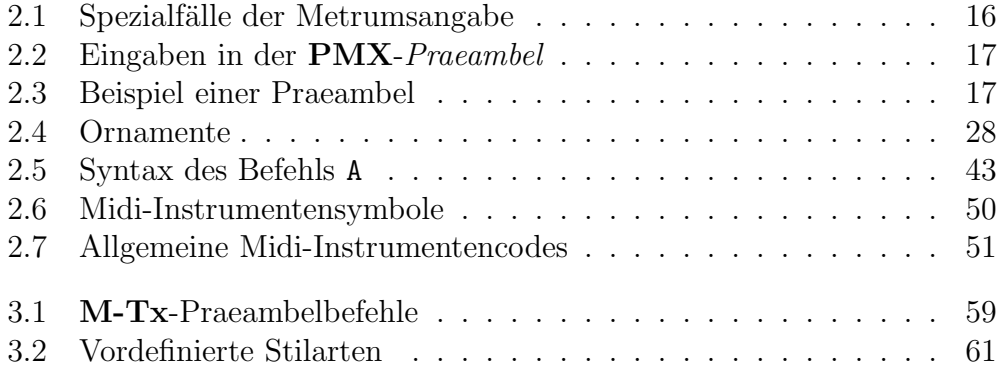

TABELLENVERZEICHNIS

## Inhaltsverzeichnis

<span id="page-116-0"></span>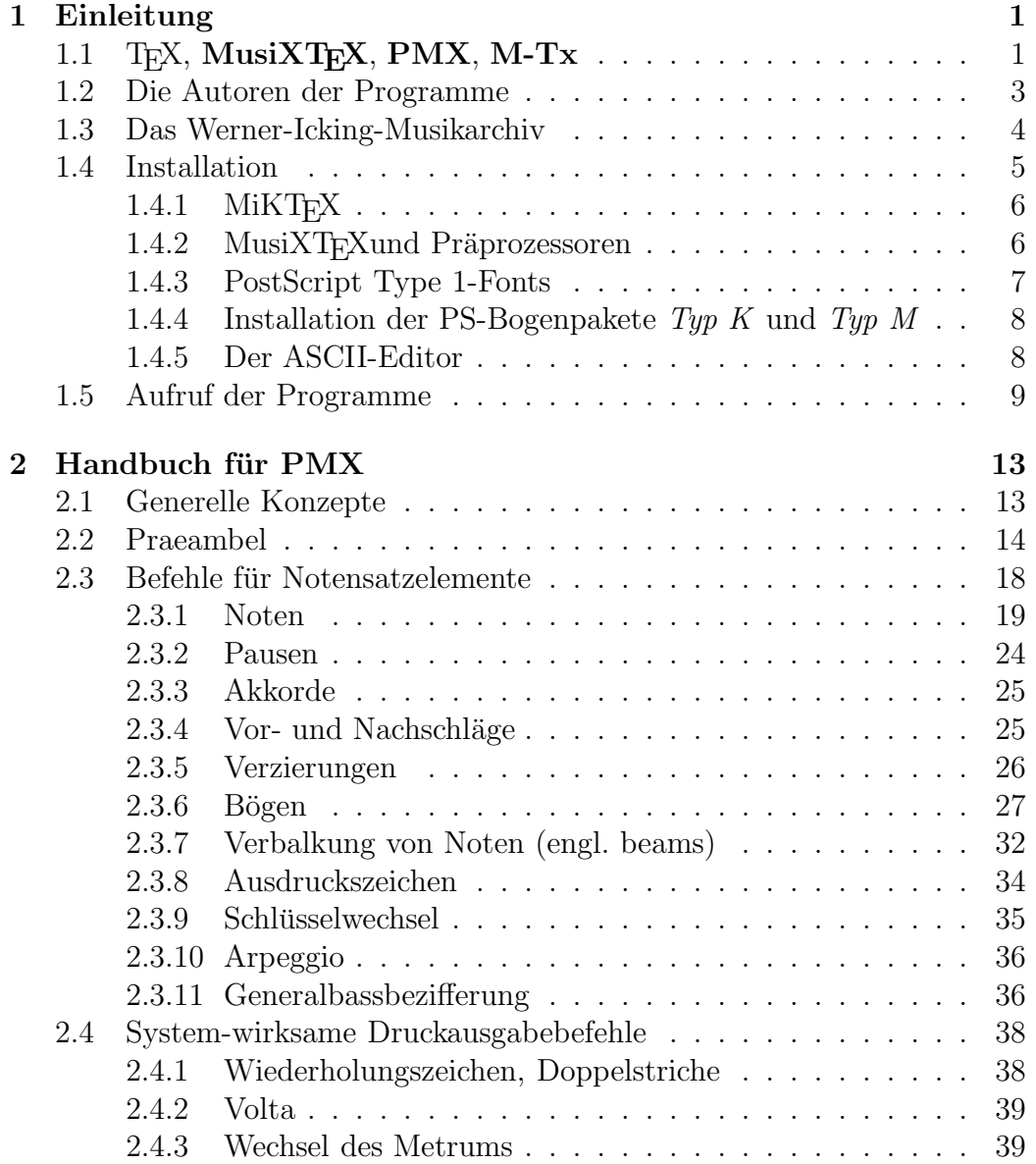

#### 116 INHALTSVERZEICHNIS

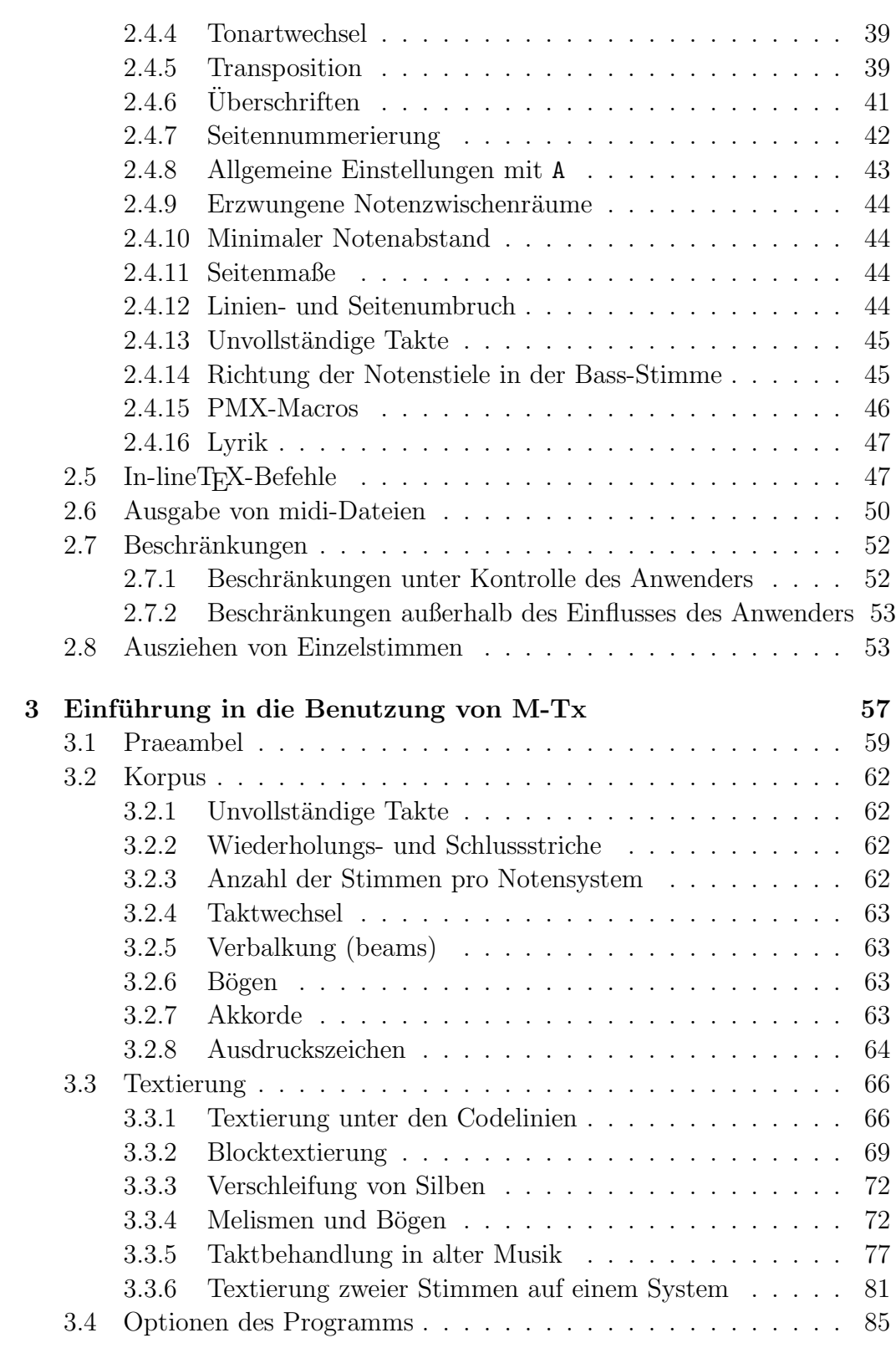

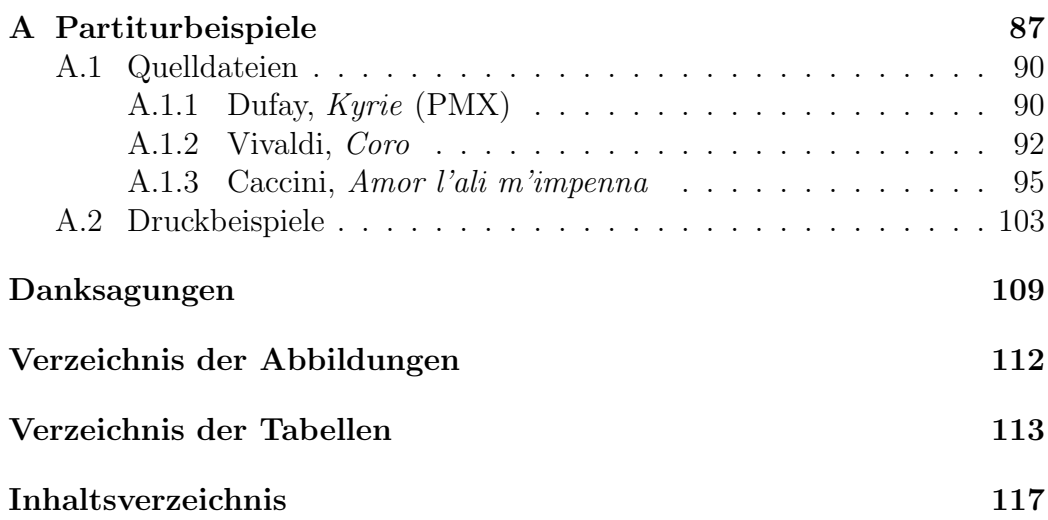